# **Česká zemědělská univerzita v Praze**

# **Institut vzdělávání a poradenství**

**Katedra celoživotního vzdělávání a podpory studia**

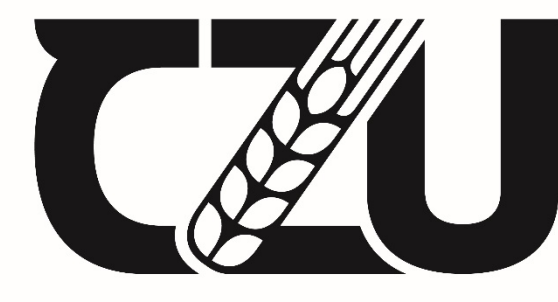

Česká zemědělská<br>| univerzita v Praze

# **Distanční text a jeho tvorba na zvolené téma**

# Bakalářská práce

Autor: Marko Horáček

Vedoucí práce: PhDr. Lucie Smékalová, Ph.D. et Ph.D.

2022

# **ČESKÁ ZEMĚDĚLSKÁ UNIVERZITA V PRAZE**

InsƟtut vzdělávání a poradenství

# **ZADÁNÍ BAKALÁŘSKÉ PRÁCE**

Marko Horáček

Specializace v pedagogice Poradenství v odborném vzdělávání

Název práce

**Distanční text a jeho tvorba na zvolené téma**

Název anglicky

**Distance text and its creation on the selected object** 

# **Cíle práce**

Cílem práce je popsat problematiku tvorby distančních textů a následné vytvořit ucelený distanční text na vybrané téma (z oboru fotografie) podle těchto pravidel. Pozornost bude věnována i podpoření přehledného a jasně strukturovaného textu promyšlenou grafickou úpravou, barvami a piktogramy. Závěr práce bude tvořit nastínění návrhů praktického využití tohoto distančního textu.

# **Metodika**

1. Studium vybrané problematiky v dostupných informačních zdrojích a průběžné konzultace s vedoucí práce.

2. Vymezení terminologie a deskripce teoretických východisek.

3. Vymezení předmětu: Teoretická část práce zahrne popis problematiky tvorby distančního textu: stručnou charakterisƟku distančního vzdělávání a jeho opor, strategii a zásady tvorby distančního textu a jeho strukturu. Praktická část práce popíše přípravu na tvorbu distančního textu na vybrané téma i jeho možné využití, a představí samotný distanční text z oboru fotografie.

4. Vyvození závěru, soupis literatury, korekce formálních a stylistických náležitostí.

Harmonogram zpracování: Kompletní pracovní verzi práce odevzdat vedoucí práce do poloviny února (prezenční studenti), do konce února 2022 (kombinovaní studenti). Finální verzi práce odevzdat na studijní oddělení do konce března 2022.

# **Doporučený rozsah práce**

podle pravidel psaní bakalářské práce

# **Klíčová slova**

distanční text, distanční vzdělávání, pravidla tvorby textu

#### **Doporučené zdroje informací**

- BEDNAŘÍKOVÁ, Iveta. Jak psát "distančně". Olomouc: Univerzita Palackého v Olomouci, 2007. 122 s. Monografie. ISBN 978-80-244-1681-6.
- PODŠKUBKOVÁ, Jaroslava a POSPÍŠIL, Jiří. DidakƟka distančního vzdělávání v prostředí vysoké školy. Olomouc: Univerzita Palackého v Olomouci, 2006. ISBN 80-244-1541-0.
- PRŮCHA, Jiří a MÍKA, Jiří. Distanční studium v otázkách: (průvodce studujících a zájemců o studium). Praha: Centrum pro studium vysokého školství, 2000. ISBN 80- 86302-16-4.
- ZLÁMALOVÁ, Helena. Distanční vzdělávání a eLearning: učební text pro distanční studium. Vyd. 1. Praha: Univerzita Jana Amose Komenského Praha, 2008. 144 s. ISBN 978-80-86723-56-3.
- ZLÁMALOVÁ, Helena. Příručka pro autory distančních vzdělávacích opor: jak tvořit distanční studijní text. Vyd. 1. Praha: Centrum pro studium vysokého školství, Národní centrum distančního vzdělávání, 2006. 67 s. ISBN 80-86302-39-3.

# **Předběžný termín obhajoby** 2021/22 LS – IVP

# **Vedoucí práce**

PhDr. Lucie Smékalová, Ph.D. et Ph.D.

# **Garantující pracoviště** Katedra celoživotního vzdělávání a podpory studia

Elektronicky schváleno dne 25. 1. 2022

**PhDr. Lucie Smékalová, Ph.D. et Ph.D.**

Vedoucí katedry

Elektronicky schváleno dne 25. 1. 2022

**Ing. Karel Němejc, Ph.D.** Pověřený ředitel

V Praze dne 22. 02. 2022

# **ČESTNÉ PROHLÁŠENÍ**

Prohlašuji, že jsem bakalářskou práci na téma:

# **Distanční text a jeho tvorba na zvolené téma**

vypracoval samostatně a citoval jsem všechny informační zdroje, které jsem v práci použil a které jsem rovněž uvedl na konci práce v seznamu použitých informačních zdrojů.

Jsem si vědom že, na moji bakalářskou práci se plně vztahuje zákon č. 121/2000 Sb., o právu autorském, o právech souvisejících s právem autorským a o změně některých zákonů, ve znění pozdějších předpisů, především ustanovení § 35 odst. 3 tohoto zákona, tj. o užití tohoto díla.

Jsem si vědom, že odevzdáním bakalářské práce souhlasím s jejím zveřejněním dle zákona č. 111/1998 Sb., o vysokých školách a o změně a doplnění dalších zákonů, ve znění pozdějších předpisů, a to bez ohledu na výsledek její obhajoby.

Svým podpisem rovněž prohlašuji, že elektronická verze práce je totožná s verzí tištěnou a že s údaji uvedenými v práci bylo nakládáno v souvislosti s GDPR.

V Praze dne 22. února 2022

……..……………………………..

(podpis autora práce)

# **PODĚKOVÁNÍ**

Především velice děkuji vedoucí mé bakalářské práce PhDr. Lucii Smékalové, Ph.D. et Ph.D. za vlídná slova podpory, laskavý přístup a za všechny odborné rady. Také velmi děkuji všem, od kterých jsem se mohl v životě učit. Děkuji i mé skvělé rodině, která mě vždy bezvýhradně podporovala a umožnila mi soustředit se na studium.

# **Abstrakt**

Bakalářská práce **Distanční text a jeho tvorba na zvolené téma** se v teoretické části zabývá charakteristikou distančního vzdělávání se zaměřením na studijní opory a jejich základ, distanční text. V samostatné kapitole jsou představeny strategie a principy tvorby distančních textů. Popsána je příprava před psaním distančního textu, tedy definice cílů, cílové skupiny a rozsahu textu. Část o psaní distančního textu je věnována zásadním prvkům: motivaci, aktivizaci, zpětné vazbě a rozložení textu. Následně je podrobněji probrána struktura distančního textu. Pojednáno je také o grafické úpravě distančního textu. V praktické části bakalářské práce je stručně popsána příprava na psaní vlastního distančního textu. Následuje ukázka distančního textu na téma kyanotypie.

# **Klíčová slova**

distanční text, distanční vzdělávání, pravidla tvorby textu

# **Abstract**

The Bachelor thesis Distance text and its creation on a selected subject focuses in its theoretical part on the characteristics of distance education with special attention to learning supports and their basis, distance text. Strategies and principles of distance text composition are introduced in a separate chapter. Distance text writing preparation is described, i.e. the definition of goals, target audience, and scope of the text. The distance text structure is discussed in more detail, including the graphic design form of distance text as well. The practical part of the thesis briefly describes actual distance text writing preparation, followed by a sample of a distance text on topic of cyanotype.

# **Keywords**

distance text, distance education, rules for creating text

# **OBSAH**

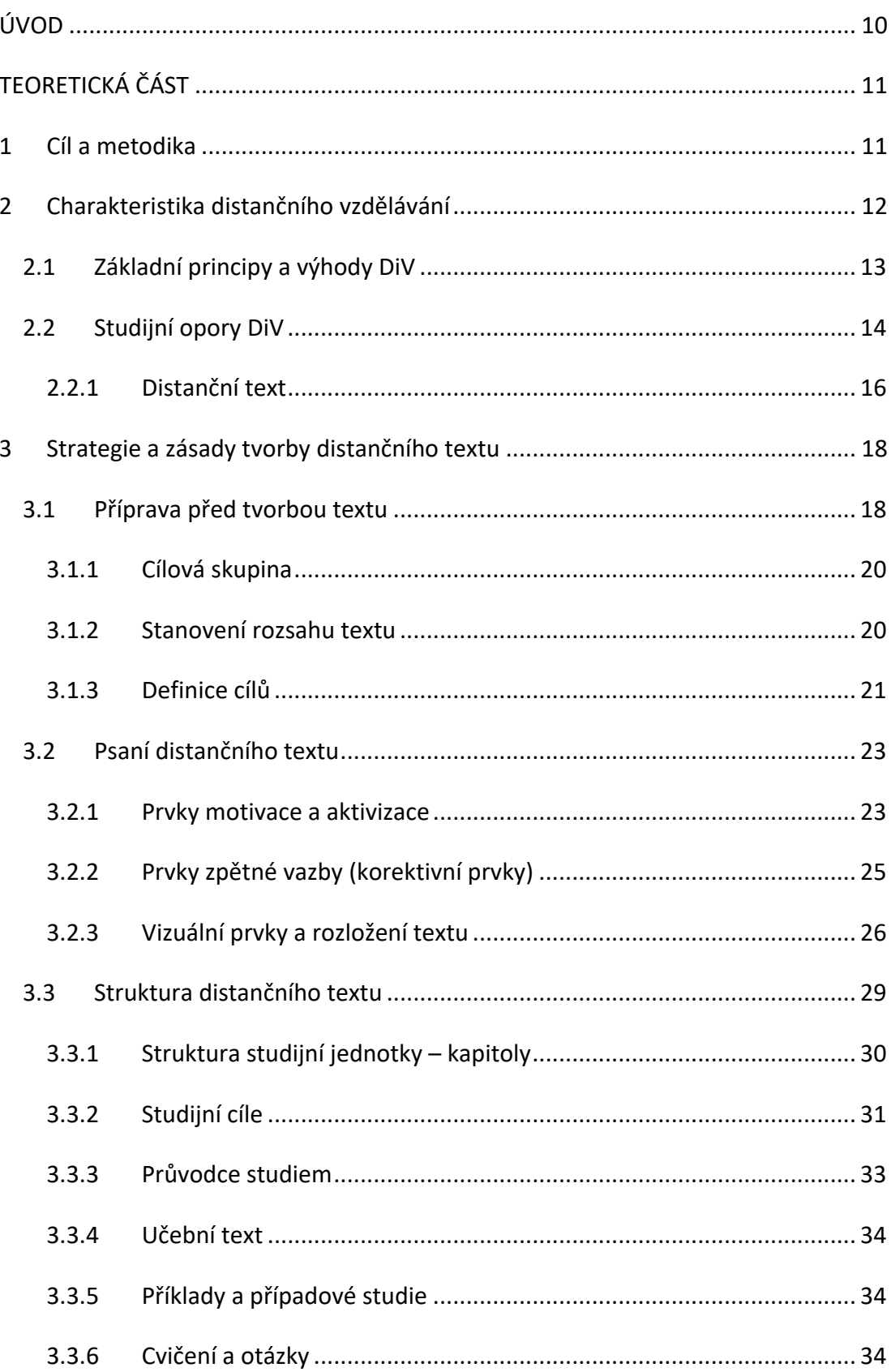

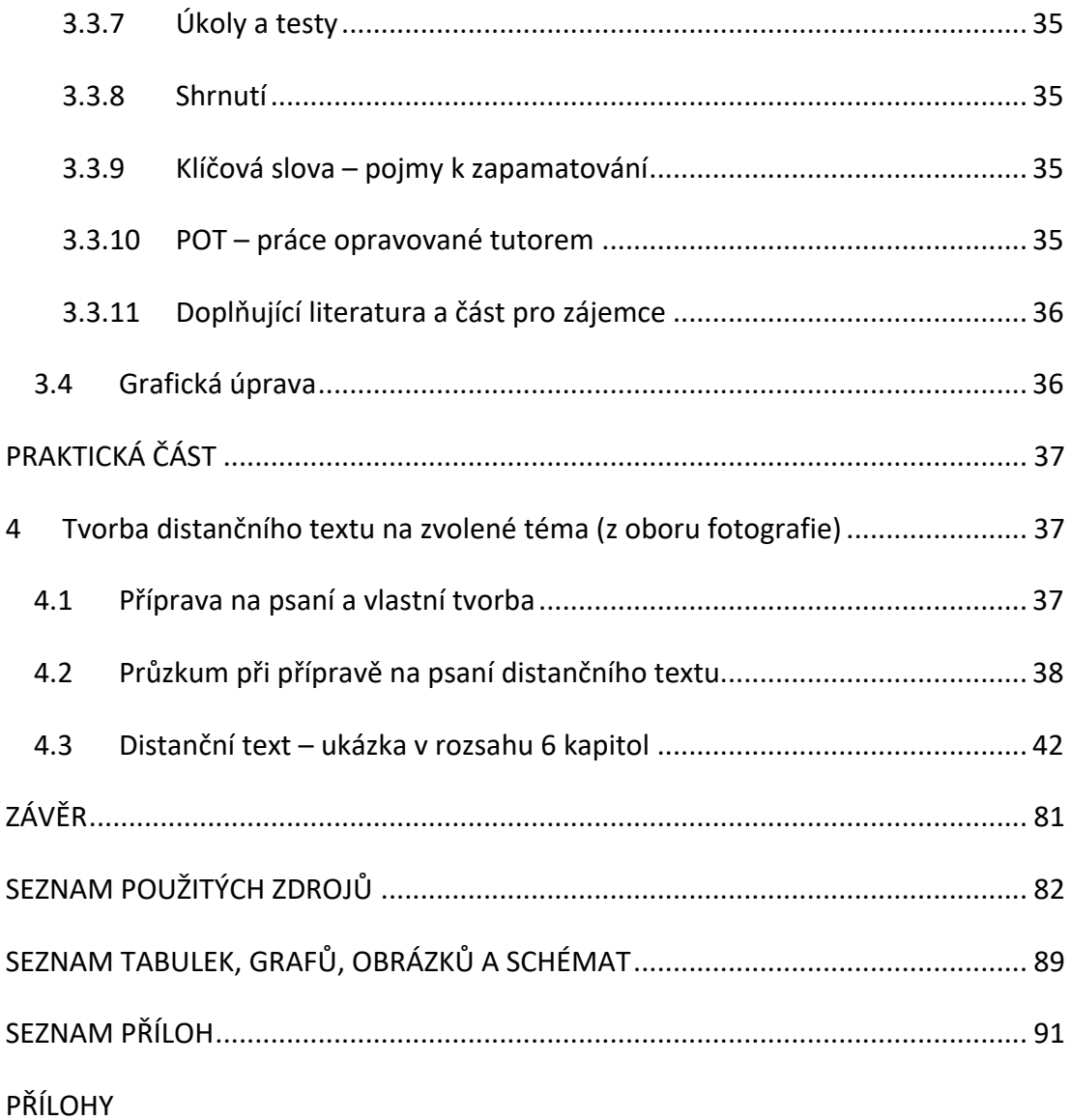

# <span id="page-9-0"></span>**ÚVOD**

Před necelými dvěma lety jsme zažili překotný přechod od prezenční výuky k distanční během několika málo dnů. Ukázalo se, že je nutno se pružně a rychle přizpůsobit. Před touto změnou probíhala v ČR výuka dlouhá léta v naprosté většině prezenční formou. Bohužel jen málo programů bylo realizováno distanční formou vzdělávání, přestože je tato možnost legislativně ošetřena již od roku 1998. Kontaktní výuce byl přizpůsoben řád vyučovacích hodin i drtivá většina všech studijních materiálů, učebnic a pomůcek.

Kromě všech negativních elementů, které pandemie vnesla do našich životů, pozorujeme i pozitivní dopady v podobě zdokonalení počítačové gramotnosti, možnosti práce z domova, zvýraznění vlivu a významu moderních technologií, zdůraznění konektivity – propojení světa. S těmito změnami se dostává do popředí i distanční forma vzdělávání, které je multimedialita vlastní.

Trendem doby je celoživotní vzdělávání, i rekvalifikace na nové profese je častější nutností než dříve, nároky se neustále zvyšují. Distanční forma vzdělávání je vhodná a zajímavá nejen pro střední a starší věk. Je atraktivní i pro aktivní mladé lidi, kteří chtějí cestovat, pracovat, vést plnohodnotný rodinný život, bavit se, a vnímají studium jako samozřejmý prostředek seberozvoje. Proto je žádoucí rozvinout širokou nabídku distančního vzdělávání. Bude zřejmě třeba vybudovat síť nových středisek, vyškolit tutory a metodiky, uplatní se i tvůrci kvalitních studijních materiálů.

V současnosti tedy vnímám aktuální potřebu tvorby studijních opor distančního vzdělávání, proto se chci tvorbě distančních textů více věnovat. Doufám, že tato bakalářská práce je teprve nesmělý začátek studia této nelehké dovednosti. Podružným důvodem výběru tématu bakalářské práce byla moje profese výtvarníka (tvůrce počítačové grafiky a animovaných filmů), takže se na náročné grafické zpracování distančního textu a ikon vysloveně těším.

# <span id="page-10-0"></span>**TEORETICKÁ ČÁST**

# <span id="page-10-1"></span>**1 Cíl a metodika**

Cílem práce byl popis problematiky tvorby distančního textu a následné vytvoření vlastního distančního textu. Bakalářská práce se skládá z teoretické a praktické části.

Teoretická část popisuje teorii tvorby distančního textu. Zabývá se charakteristikou distančního textu jako opory distančního vzdělávání, doporučenou strategií a zásadami jeho tvorby. Řazení kapitol logicky postupuje od vymezení terminologie přes přípravu na tvorbu až k samotnému psaní, doporučené struktuře distančního textu i kapitol a grafické úpravě.

V praktické části jsem podle nabytých poznatků vytvořil distanční text. Po zvolení tématu kyanotypie (na základě předpokládané poptávky) jsem navrhl osnovu a přeložil literaturu. Abych si ujasnil cílovou skupinu, praktické využití, rozsah textu a hloubku odbornosti, podnikl jsem dotazníkové šetření. S přihlédnutím k výsledkům jsem látku přehledně rozčlenil do 12 kapitol. Postupy, úkoly a doporučení jsem prakticky vyzkoušel. Důraz jsem kladl na odborný obsah a strukturovaný text. Také na grafickou úpravu a vlastní barevné ikony, zpřehledňující celý materiál. Barvou textu jsou jasně rozlišeny doplňující informace, průvodce studiem a důležitá upozornění. Do praktické části bylo z důvodu limitu rozsahu bakalářské práce zařazeno 6 kapitol distančního textu.

# <span id="page-11-0"></span>**2 Charakteristika distančního vzdělávání**

V této kapitole je stručně popsána charakteristika a principy distančního vzdělávání (dále jen DiV) a jeho výhody. Pozornost je věnována studijním oporám DiV, zejména distančním textům.

Memorandum Evropské komise o otevřeném distančním vzdělávání v Evropském společenství (1991) vymezuje DiV: "Distanční vzdělávání (studium) je definováno jako jakákoliv forma studia, kde student není pod stálým či bezprostředním dohledem učitelů, nicméně využívá plán, vedení a konzultace vzdělávací instituce či jiné podpůrné organizace. Distanční vzdělávání charakterizuje samostudium, a proto je silně závislé na didakticky kvalitním návrhu materiálů, které musí nahradit interaktivitu mezi studentem a vyučujícím, běžnou v prezenční výuce. Samostudium je vždy doplněno podporou tutora a dalším podpůrným servisem, který je v ideálním případě poskytován regionálním studijním centrem a využívá ve stále větší míře moderní komunikační média" (Zlámalová, 2006b, s. 11-12).

DiV se v minulosti utvářelo jako prostředek doplnění vzdělání dospělé populace. I dnes je u nás chápáno spíše jako **vzdělávání dospělých** (až na výjimky např. u mládeže, která se z nějakého důvodu nemůže účastnit prezenční výuky). Je orientováno na ekonomicky aktivní občany, společensky a pracovně vytížené, které často od posledního vzdělávání dělí pracovní praxe. DiV reaguje na specifické potřeby studujících (vzdálenost, izolovanost, omezený čas na studium, minimální kontakt se vzdělavatelem) poskytnutím kvalitních **studijních opor** (především textů), velmi důležitou podporou **tutora** (osobního konzultanta a rádce) a dobrou **organizací a koordinací studia**, řízeného vzdělávací institucí.

Zákon o vysokých školách 111/1998 Sb. (§44 Studijní program) staví distanční formu studia na **vysokých školách** na stejnou úroveň s prezenční formou studia. Školský zákon 561/2004 Sb. (§25 Formy studia) umožňuje realizovat studijní programy **středních škol** a **vyšších odborných škol** distanční formou. V cizojazyčné literatuře bývá DiV označováno jako Distance education, Distance learning, Fernstudium či L´enseignement a distance (Bednaříková, 2007, s. 9-10; Zlámalová 2004, s. 7; Zlámalová 2006b, s. 12; Zákon č. 111/1998 Sb., 2022; Zákon č. 561/2004 Sb., 2022).

Musíme rozlišovat mezi DiV a podobnými formami studia: "**distanční vzdělávání není samostudium**. V distančním vzdělávání jde o proces regulace (řízení) a to v rámci celého studia (studijního programu), tzn., že i v rámci studijního předmětu, který zastupují jak nástroje distančního vzdělávání, tak tutor. Neboli tutor i nástroje distančního vzdělávání určují studujícím co mají studovat (obsah disciplíny reprezentované v předmětu), jak mají studovat (strategie učení). Neboli nabízejí motivaci, vzdělávací obsah, dávkování učiva, úkoly ke splnění, zpětnou vazbu, způsoby a postupy osvojování učiva, relaxaci a také termíny pro splnění povinností apod."(Smékalová, 2006, s. 49).

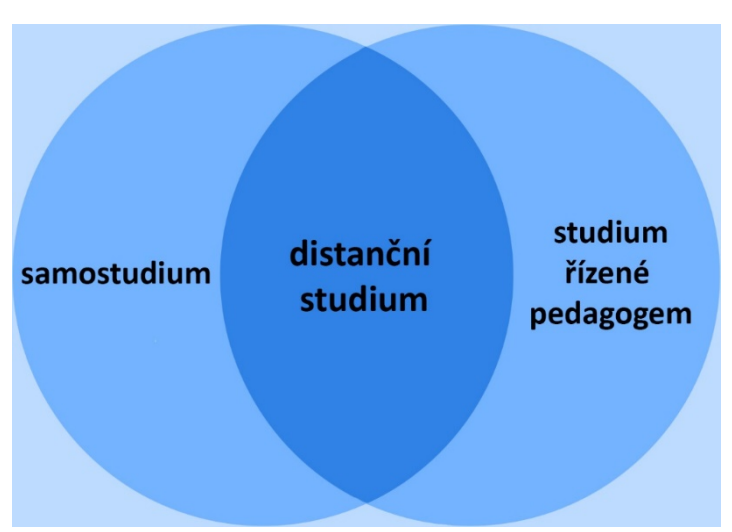

Obrázek 1: Distanční studium těží z výhod samostudia i řízeného studia

Zdroj: podle Rohlíkové a Vejvodové (2012, s. 153)

# <span id="page-12-0"></span>**2.1 Základní principy a výhody DiV**

Podle Kopka (Eger, Bartoňková, 2003, s.12) "...základní přednost distančního studia nespočívá v multimedialitě, ale **v metodice zpracování studijních materiálů.**"

Klíčovým slovem distančního vzdělávání je určitě **flexibilita**: **studijní** (volba času i místa učení), **obsahová** (výběr modulu), i **organizační** (tempo studia). Diverzifikovaná nabídka kurzů i jejich pružná sestava s možností volby měnit obsah i rozsah učiva upřednostňuje možnosti studujícího. Příznačná je vysoká míra **individualizace**, která se projevuje především možností vlastního tempa při učení, to není bezprostředně spojeno s dohledem vyučujícího. **Specifická a individuální** je podpora tutora, poskytujícího průběžné rady a zpětnovazební informace. Charakteristicky jsou zpracovány kvalitní **studijní opory**, masivně jsou využívány **komunikační a informační technologie** (Zlámalová, 2006a, s. 10; Válek, 2014).

Výhodným vlivem **podpůrných struktur** DiV na úspěšnost studujících se zabývají Průcha a Míka (2000, s. 3, 13-14). Mimo potřeby speciálně zpracovaných opor zdůrazňují pozitivní vliv kombinace dobře fungující zpětné vazby o pokroku, mechanismů pro stimulaci píle, individuální a skupinové konzultační podpory, dobrého přístupu k poradenským službám a kontaktů mezi studujícími navzájem. Zmiňují i potřebu dobrého rozvržení termínů studia a celkově promyšlené logistiky, kterou do tzv. **logistické příručky** (popisující organizační struktury a harmonogramy studia) zpracuje vzdělávací instituce. Podnětné je využití všech druhů distančních komunikačních prostředků, kterými lze studující oslovit.

# <span id="page-13-0"></span>**2.2 Studijní opory DiV**

Termín studijní opory je souhrnné označení pro všechny materiály, které jsou **speciálně připravené a určené pro distanční vzdělávání** (Bednaříková, 2007, s. 10).

Mezi studijní opory řadíme mimo tištěných textů i elektronické studijní texty, video a audionahrávky na CD a DVD nosičích i televizní a rozhlasové pořady. V širším slova smyslu je studijní oporou i tutor (osobní konzultant), administrátor studia i LMS (elektronický systém řízení studia). Autorka upozorňuje, že zejména s vyšším věkem je studium velmi náročné. Proto by studijní opory měly být kvalitně voleny a cíleně tvořeny. O studijní oporu by se měl studující doslova "opřít" (Zlámalová, 2006a, s.13; Zlámalová, 2006b, s. 57-59).

Bednaříková (2004, s. 4) doplňuje výčet opor zmínkou, že studijní oporou může být i celostátní učebnice, ovšem vždy doplněná o **metodickou příručku** se zpětnovazebními aktivitami. Také k nahrávkám a televizním i rozhlasovým pořadům je vždy nutno doplnit metodický návod.

Studijní opory musí splňovat řadu **funkcí**:

- **informativní funkce**, umožňují předat edukační i hodnotové informace, tedy prezentují nové znalosti a zařazují je do kontextu oboru, upozorňují na literaturu;
- **motivační funkce**, posilují motivace k učení, varují před úskalími, přemosťují obtíže a směrují k možným cestám k řešení;
- **komunikativní funkce**, nahrazují komunikaci tváří v tvář, aktivizují otázkami, předkládají problémy a vyžadují řešení a vlastní stanoviska, srovnávají teorii s praxí;
- **řídící funkce**, vstupují do procesu učení řídícími impulsy, cíleně orientují studující na studium;
- **diagnostické**, **kontrolní** a **hodnotící funkce**, zabývají se pokroky studujících prostřednictvím zpětnovazebních hodnocených aktivit, úloh a testů

"Základní požadavky na studijní opory jsou:

- srozumitelnost kognitivní, syntaktická, sémantická<sup>[1](#page-14-0)</sup> i strukturová,
- cílené zaměření na potřebné ne kompendium<sup>[2](#page-14-1)</sup> poznatků,
- opory jako ucelený studijní vzor,
- jednota obsahová, pedagogická i prezentační" (Palán, 2002, s. 204; Válek, 2014)

Legitimní je otázka, proč je **tištěný text** i přes všudypřítomnou oblibu a dostupnost multimédií (internetu) stále **základním kamenem** studijních opor DiV?

Bednaříková (2004, s. 4, 7) to odůvodňuje mj. tím, že četba je rychlejší než poslech. Umožní zapamatování více slov i pojmů. Zvukové i grafické prvky a neverbální

<span id="page-14-0"></span> $1$  Kognitivní – mající význam poznávací; syntaktická – větná, skladebná; sémantická – významoslovná.

<span id="page-14-1"></span> $2$  Kompendium – příručka, stručný přehled.

komunikace nás nerozptylují. Nepotřebujeme technické vybavení, můžeme využít řadu stylů učení a technik pro zapamatování: podtrhávání, doplňování…

Průcha (2003, s. 3) se domnívá, že "základem tvorby výukových opor ještě dost dlouho zůstane **výukový text**, podrobná znalost cílové skupiny, odborné problematiky a co nejpřesnější vymezení didaktických cílů."

# <span id="page-15-0"></span>**2.2.1 Distanční text**

"Studijní text distančního vzdělávání je tištěný studijní materiál metodicky (**didakticky**, resp. **pedagogicky**), **psychologicky** a **graficky** speciálně zpracovaný tak, aby v maximální míře usnadňoval samostatné studium a umožňoval tzv. **řízené sebevzdělávání**" (Bednaříková, 2004, s. 6). Dnes s rozvojem elektronických mobilních zařízení se velmi dobře uplatňují i elektronické distanční texty.

Distanční text je specifický útvar, který nelze ztotožňovat s běžnými učebnicemi a skripty. Ty při prezenčním studiu slouží především k opakování látky, shrnutí a doplnění poznatků, k rozšíření učiva. Naproti tomu distanční text musí převzít roli vzdělávajícího a nahradit chybějící přímý kontakt. Distanční text musí být **sebeinstrukční, přehledný, přiměřeně obsažný, strukturovaný**, **srozumitelně koncipovaný** a měl by být i **zajímavý** a **atraktivní** (Bednaříková, 2007, s. 12-15).

S vytvořeným distančním textem lze pracovat **více způsoby**. Podle Egera a Bartoňkové (2003, s. 23) je možno studijní materiál v distančním kurzu používat:

- jako samostatný materiál, se kterým pracuje studující bez tutora;
- pro volné použití s občasnými zásahy tutora;
- pro společné zahájení s tutorem, potom studující pracuje sám;
- pro skupinovou práci v kolektivu spolupracujících;
- lze kombinovat studijní opory a jiné zdroje, např. internet

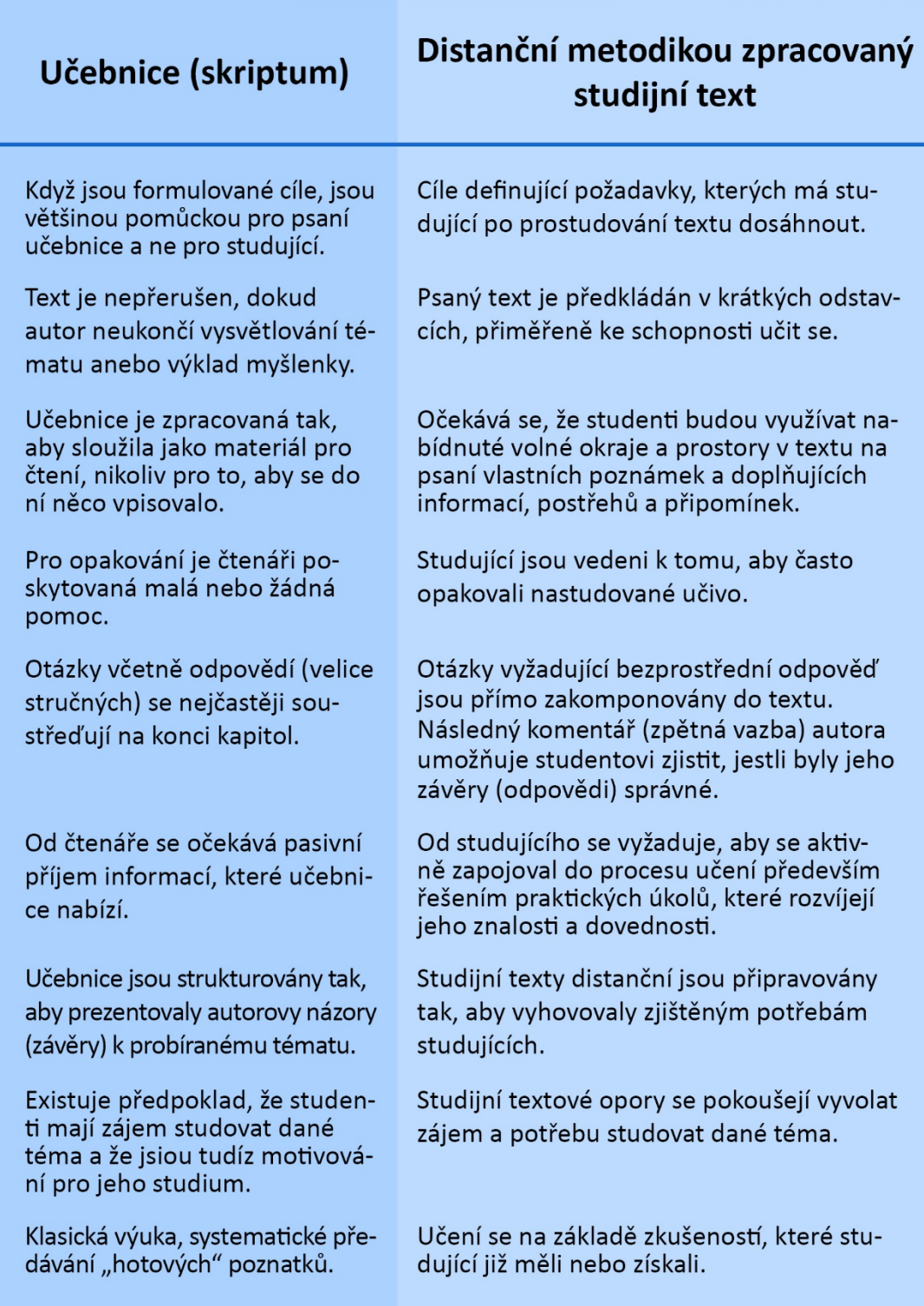

Obrázek 2: Rozdíly mezi učebnicemi (skripty) pro prezenční výuku a distančními texty

Zdroj: podle Bednaříkové (2007, s. 16)

# <span id="page-17-0"></span>**3 Strategie a zásady tvorby distančního textu**

"Naší didaktiky začátkem i koncem budiž: **hledati a nalézati způsob, podle něhož by vyučující učili méně, ti však, kdo se učí, naučili se více…**" (Komenský, Hendrich, 1948, s. 16)

Existuje mnoho zásad, metod, a postupů pro výstavbu takového textu. Vzhledem k velké odlišnosti různých studijních oborů asi nelze ustanovit nějaký pevný vzor či soubor neměnných pravidel, jak postupovat. Tato kapitola se navrhovanými strategiemi a principy bude zabývat podrobněji.

# <span id="page-17-1"></span>**3.1 Příprava před tvorbou textu**

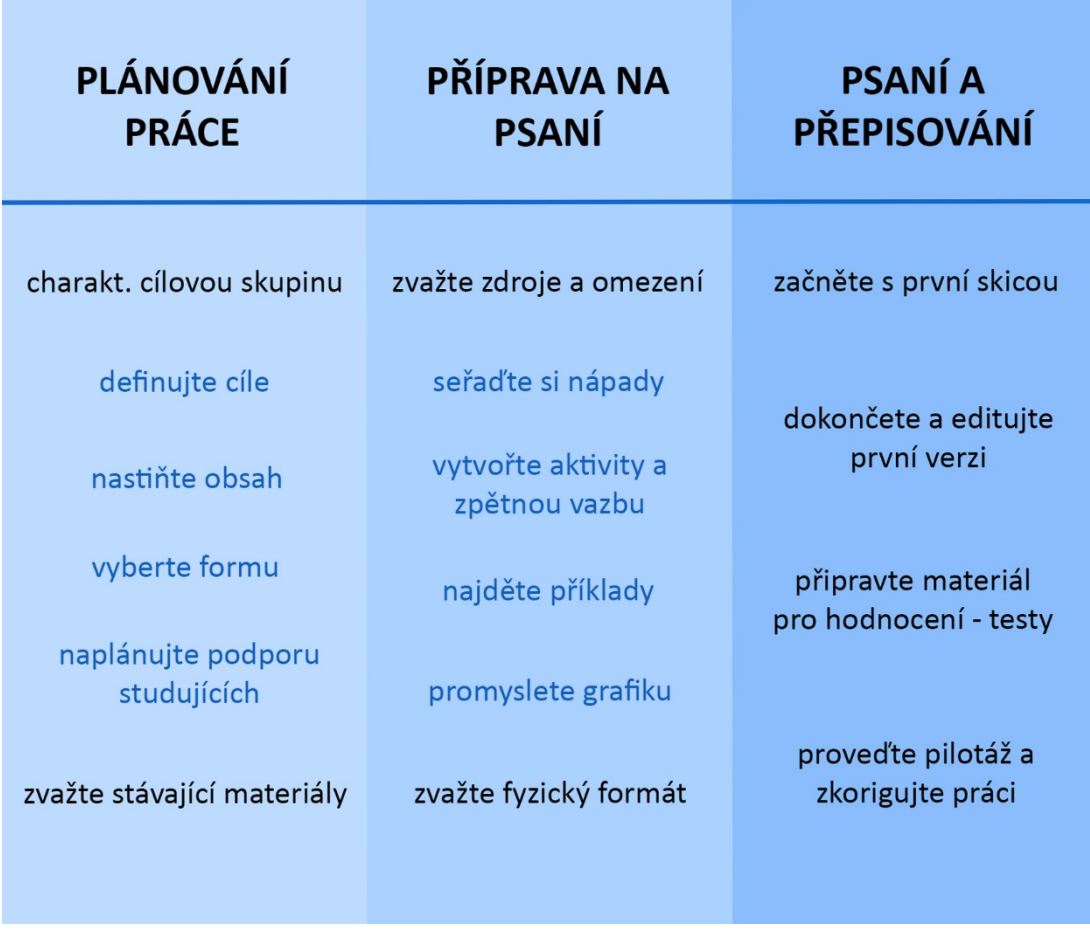

Obrázek 3: Navrhovaný postup při tvorbě podle Rowntree

Zdroj: podle Rowntree (1994, s. 86)

Tento postup doplňuje Zlámalová (2006a, s. 21): zásadní je poznat vzdělanostní předpoklady a odborné vědomosti studujících! Cíle upřesňuje jako dané **výstupní znalosti a dovednosti**, tedy kompetence. Je nutno znát i požadovanou **úroveň zařazení do modulu** (kurzu), **rozsah textu** a **termín odevzdání**, **technické specifikace**  tisku, jednotnou **sadu ikon** daného studijního programu a také možnosti **jazykové korektury**.

Při vypracovávání distančního textu lze postupovat také po těchto **navrhovaných krocích**:

- zjistit údaje o cílové skupině;
- formulovat vzdělávací cíle;
- definovat vstupní dovednosti;
- zpracovat osnovu s kapitolami a podkapitolami;
- napsat stať a rozdělit učivo na dávky (s ověřením pochopení);
- vybrat obrazový materiál (příp. multimediální);
- uvážit tabulky, grafy, mapky…;
- připravit příklady a cvičení pro osvojování dovedností;
- formulovat hlavní úkoly;
- vytvořit shrnutí učiva a přehledy;
- sestavit kontrolní i závěrečné testy;
- uvážit komplexní příklad případovou studii;
- připravit odkazy na literaturu;
- dobře zvolit grafickou úpravu, písmo a typografii, piktogramy;
- zkontrolovat věcnou i metodickou správnost (Průcha, 2003, s. 4-5)

Při psaní textu bychom měli zařazovat pouze to, co je skutečně **relevantní** a odolat zařazování pseudoaktivit, či se odklánět od kmenového učiva (Eger, Bartoňková, 2003, s. 20).

Na přípravě distančního textu by měli **spolupracovat** odborník (autor), metodik, grafik, jazykový korektor, editor, redaktor a vydavatel. Jejich součinnost vede k dobrému výsledku. Úlohou autora je napsat text, otázky, příklady, cvičení, shrnutí,

seznam literatury i marginálie. Do textu zařadí grafiku. Konzultuje s metodikem, případně text upraví podle jeho pokynů (Bednaříková, 2004, s. 12-13).

#### <span id="page-19-0"></span>**3.1.1 Cílová skupina**

**Charakteristiky cílové skupiny** určitého modulu je nutno **předem stanovit** co nejpřesněji. Vstupní kompetence bývají velmi odlišné. Od adresáta textu se odvíjí i styl psaní. Od **studujících** se všeobecně očekává multimediální gramotnost, schopnost vstřebat i interpretovat psaný text a velmi silná motivace a individualismus (aby studující nepostrádal kolektiv). Také vytrénovaná schopnost koncentrace a plánování času ke studiu i určitý intelektový a znalostní potenciál. Na tyto aspekty musí autor myslet a v rámci metodiky volit prostředky, které pomohou studujícímu překonávat problémy (Zlámalová, 2006a, s. 21-22).

#### <span id="page-19-1"></span>**3.1.2 Stanovení rozsahu textu**

Rozsah textu se odvíjí od **požadavku zadavatele** a rozsahu modulu vzdělávání. Odhad času potřebného ke studiu kapitoly je buď věcí autorského citu a odhadu, nebo jej lze orientačně stanovit podle udávaného tempa učení. V procesu učení lze počítat asi s 50-100 slovy za minutu. Pro jednohodinovou kapitolu je doporučeno 3000-6000 slov. V úvahu musíme brát **obtížnost textu**. Délky kapitol by měly zohledňovat podobné množství času na jednu lekci. **Optimální** pro stanovení časových údajů je **pilotáž kurzu** (Eger, Bartoňková, 2003, s. 30).

Korviny (2008) navrhuje, aby rozsah jednoho textu nepřekračoval 80-90 stran formátu A4. Rozsáhlejší objem učiva doporučuje z psychologických důvodů **rozdělit na samostatné díly**, příliš objemná publikace by studujícího mohla demotivovat. Bednaříková (2004, s. 10) považuje za přijatelný počet 60 stran, a to ze stejných důvodů. Autorům radí, aby zvážili, co je nutno do textu zařadit a do jaké úrovně a detailů se lze pouštět, protože počet stran bývá zadán. Situaci komplikuje možnost duplicit textu, je nezbytné seznámit se s ostatními studijními materiály příslušného oboru studia.

Pokud je třeba orientačně stanovit **obtížnost textu**, Eger a Bartoňková (2003, s. 31) doporučují využít FOG Indexu. Je vyjádřen matematickým vzorcem: F = 5 + 0,4 (A + L) Postup: ve vzorku textu čítajícím 100 slov se sečte počet celých vět a označí se S. 100 se vydělí S, výsledek se označí A. Sečte se počet slov vzorku, která mají 3 a více slabik, slova se započtou i opakovaně, výsledek se označí L. Po dosazení do vzorce získáme představu, nakolik je text čitelný:

 $20 - 24:$ jednoduchý text ke čtení i k pochopení  $25 - 29:$ dosti obtížný text, dost čtenářů bude číst věty vícekrát odborná kniha  $30-39:$ 40 a více: těžký až nečitelný text

Obrázek 4: FOG Index

Zdroj: podle Egera a Bartoňkové (2003, s. 31)

#### <span id="page-20-0"></span>**3.1.3 Definice cílů**

"**Cíle patří k nejdůležitějším didaktickým kategoriím**, které studující probouzí, aktivizují, motivují, usměrňují, řídí a prostřednictvím úloh také kontrolují. Proto bychom jim měli věnovat v nástrojích distančního vzdělávání velkou pozornost!" (Smékalová, 2006, s. 63)

Před stanovením studijních cílů je nezbytné najít odpovědi na několik otázek: **co bude skutečně potřebovat studující, co bude chopen dělat, co bude znát, co bude umět**. Je nutno použít ne vše, co autor zná, ale pouze to, co je nezbytné pro studujícího. Učební látku je dobré posoudit a promyslet, čeho se lze vzdát. Zhodnotit potřebné informace je nutné podle závěrečné zkoušky. Pak je lehčí vymezit přesně **komplexní, rámcové cíle**. Vymezení cílů (i pro kapitoly) má velký význam pro studujícího, který pak lépe ví, kam směřuje, a tím je motivován (Bednaříkova, 2004, s. 16-21).

Cíle formativní a věcné jsou podle Průchy (2003, s. 8, 10) ne zcela oddělitelné, v DiV převažují věcné cíle, které je nutno častěji aktualizovat. Při vymezení cílů je výhodné nejprve **věcné cíle kategorizovat na obecné, dílčí a specifické**. Pak z obecných cílů vytvořit soubor dílčích cílů a ten rozpracovat na soustavu cílů specifických tak,

aby obě kategorie obsáhly výkony studujících. Nakonec doplnit podmínky výkonů, případně výkonové normy. Pro kategorizaci cílů jsou podstatná používaná slovesa, popisující činnosti studujících. Objasňuje to tabulka (Průcha, 2003, s. 9).

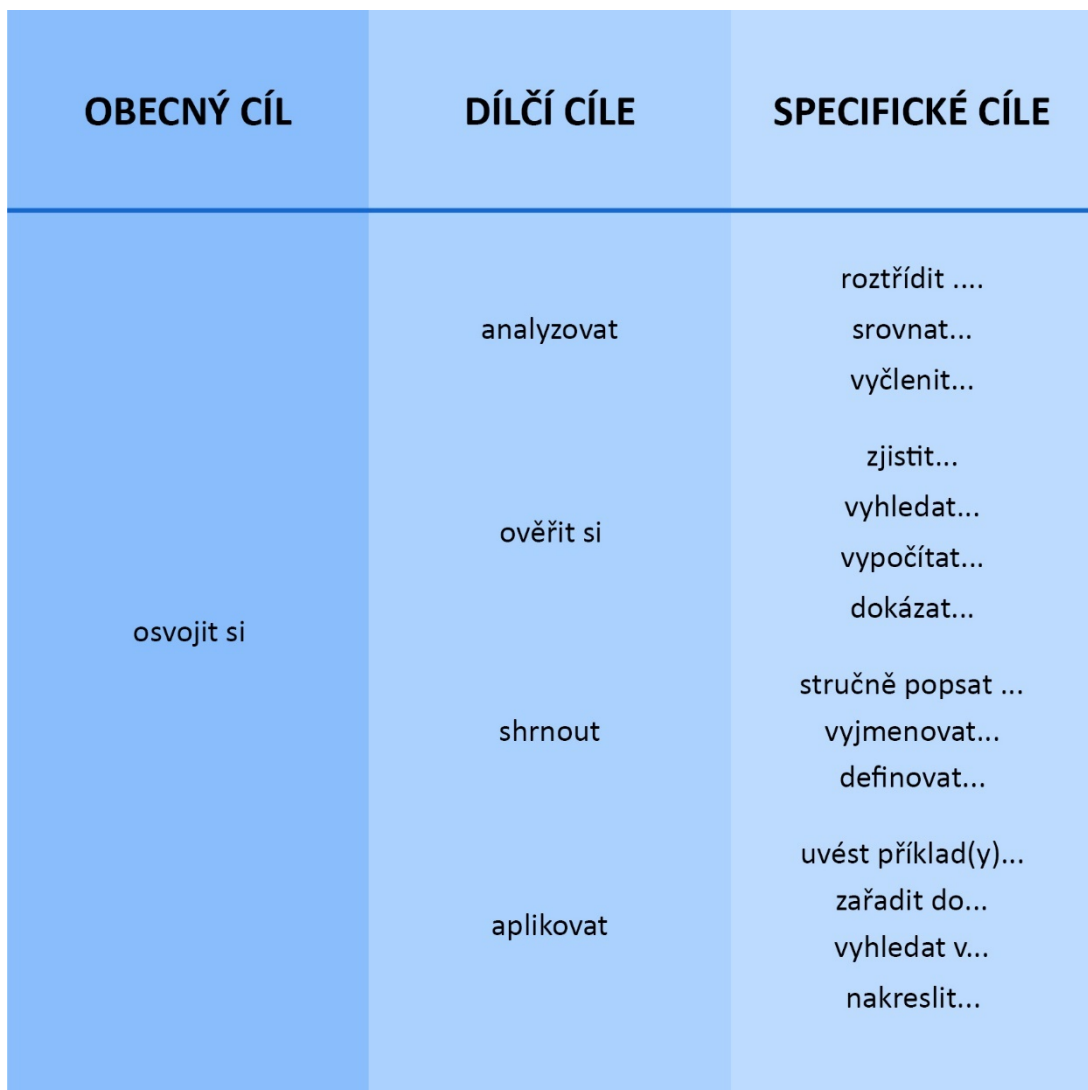

Obrázek 5: Tabulka cílů

Zdroj: podle Průchy (2003, s. 9)

Co se týká vlastností cílů, doporučují Eger a Bartoňková (2003, s. 29):

# "**Vymezujte cíle** tak, aby byly:

- konkrétní,
- přiměřené,
- kontrolovatelné,
- konzistentní,
- a v souladu se vzdělávacím programem!"

# <span id="page-22-0"></span>**3.2 Psaní distančního textu**

"Pište **jasně, stručně, jednoznačně, zřetelně, formulujte jasné instrukce**" (Eger, Bartoňková, 2003, s. 21).

Alfou a omegou je **srozumitelnost** textu. Té se docílí výrazným strukturováním textu – členěním na menší odstavce, obsahující jedno téma, **jednu zásadní myšlenku**. Text musí být didakticky zpracován vzestupně podle složitosti. Neměla by se používat zbytečně cizí slova a zkratky, nebo je nutné je vysvětlit. Zařazení obrázků, grafů a poznámek podpoří názornost textu. Podstatné jsou **přiměřenost, postupnost, názornost, aktivizace** i **vyznačování klíčových slov**. Nelze zapomínat na číslování kapitol, vhodný font písma, přednostně bezpatkový, přehlednou grafiku a dostatek místa na poznámky. Jazyk textu nemá být fádní a deklarativní, ale naopak **čtivý**, **povzbuzující, aktivizující, komunikativní a interaktivní**. Má přece nahradit kontaktní výuku. (Zlámalová, 2004, s. 43-44, 46-47; Zlámalová, 2013, s. 4-5).

Smékalová (2006, s. 67) doplňuje také **logickou výstavbu**; jednoduché věty a souvětí o maximálně třech větách; **vhodný jazyk** (gramatická pravidla, jasné a výstižné formulace, srozumitelnost); **styl** (prakticky odborný s informačními, popisnými, charakterizačními a výkladovými postupy); **přiměřené členění textu** (krátké odstavce o maximálně osmi řádcích); **formátování textu** (spíš větší písmo a zvýraznění).

# <span id="page-22-1"></span>**3.2.1 Prvky motivace a aktivizace**

Motivovat a aktivizovat studujícího je povinností autora distančních textů. Na otázku, co studující motivuje ke studiu, odpovídá Dvořáková (1999, s. 15). **Vnitřní motivaci** zdůvodňuje zájmem o daný obor, oblibou studia jako takového a zážitkem úspěchu. **Vnější motivaci** spatřuje v získání dokladu o absolvování studia, který má vliv na profesní dráhu studujícího. Mužík (1998, s. 10-13) potvrzuje, že "**žádná motivace není tak úspěšná jako úspěch**". Na schopnost učení působí: vůle k učení,

uvědomělost, kapacita intelektu, lehkost nebo obtížnost učení a trvanlivost učení. Učební styl a učební strategie vycházejí právě ze schopnosti učení.

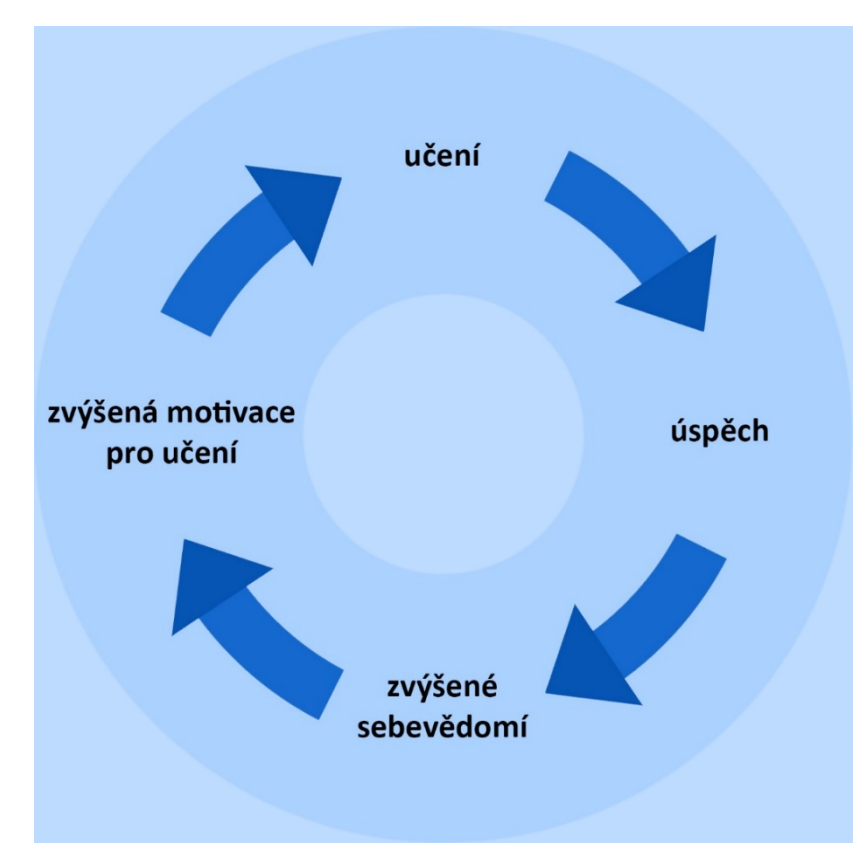

Obrázek 6: Úspěch jako motivace pro učení

Zdroj: podle Rohlíkové a Vejvodové (2012, s. 169)

Eger a Bartoňková (2003, s. 35) vyjmenovávají k posílení motivace studujících tyto prostředky:

- atraktivního **název textu**;
- formulace **cílů**;
- promyšlený **úvod**;
- **průvodce** studiem a studijní návod;
- čtivý a srozumitelný **styl**;
- **zpětná vazba**;
- **kontrolní otázky**;
- **odpovědi** na otázky a cvičení

Pro aktivizaci studujících lze zařazovat rozmanité **aktivity**; jednoduché, jako škrtání a označování odpovědí; složitější, jako dokreslování map, obrázků a grafů; náročné, jako vytváření přehledů a dotazníků, studií, učebních pomůcek a výrobků. Je výhodné je zařadit na začátek, nebo do obtížných míst textu. Zvážit lze využití **problémového vyučování**, problémových situací, které mohou zaujmout a zaktivizovat i usnadnit učení (Eger, Bartoňková, 2003, s. 39).

Zlámalová (2004, s. 45-46) doporučuje jako prvek **aktivizace** studujícího především **otázky.** Řečnické otázky, přitahující pozornost k textu, otázky bez písemné odpovědi k zamyšlení a sebehodnotící otázky autokorektivní. Na ty je vyžadována písemná odpověď a je možné odpověď najít v klíči, nebo za cvičením či kapitolou.

# <span id="page-24-0"></span>**3.2.2 Prvky zpětné vazby (korektivní prvky)**

Zařazování otázek a testů zdůvodňuje Zlámalová (2006b, s. 78) potřebou studujícího získat objektivní informace o svých pokrocích, zejména když se nemůže přímo porovnávat s ostatními. Jsou to tedy prvky **korektivní a autokorektivní,** jejich zařazení je nezbytné. Není snadné je správně sestavit, aby **jednoznačně vypovídaly** o správném pochopení probíraného tématu. Lze volit z různých možností, jako nejdůležitější prvky zpětné vazby identifikuje autorka tyto "prvky:

- otázky
- průběžné úkoly a cvičení
- testy
- práce určené k opravě (korespondenční úkoly)"

Eger a Bartoňková (2003, s. 37) shrnují proč jsou kontrolní otázky důležité:

- pomohou aktivnímu zpracování informací, aktivní práci s textem, což usnadní zapamatování;
- poskytnou zpětnou vazbu k sebekontrole;
- vyzdvihnou důležité informace;
- udržují pozornost;
- motivují úspěchem při zodpovězení

Při **sestavování testů** lze vybírat podle Millera a Němejce (2014, s. 35-40) z různých typů testových otázek. Z uzavřených (výběrová volba z nabídnutých možností) a z otevřených (volná formulace odpovědi). Z uzavřených jsou to otázky především s typem binární odpovědi (ano – ne) ve variantách základní či vícenásobné, dále alternativní s výběrem pozitivním, negativním či vícenásobným, nebo seřazovací či přiřazovací. U otevřených lze volit z doplňovacích, nebo se stručnou či širokou vlastní odpovědí.

Nabízené úkoly a aktivity mají mít **různé formy**, cení se nápaditost a **rozmanitost**, např.: převyprávějte obsah učiva vlastními slovy, aplikujte vlastní poznatky na zadaném případu či příkladech, srovnávejte nebo ohodnoťte nové nápady a myšlenky, zaujměte různé odlišné role, diskutujte a ptejte se ostatních, poznatky prakticky vyzkoušejte, reflektujte myšlenky v souvislosti se zkušeností. Aktivity pomohou porozumět látce; uplatnit poznatky a vztahovat výuku k vlastní situaci; učit se praxí; přemýšlet sami za sebe; sledovat své pokroky; identifikovat slabé a silné stránky; získat dodatečné informace z jiných zdrojů. Zároveň je nutné se ujistit, že aktivity jsou **relevantní, ne samoúčelné**. Jak jednotlivé činnosti mohou přispět k dosažení konkrétního cíle, proč stojí za to se jimi zabývat? Co lze udělat pro zvýšení atraktivity úkolu? Zvládnou studující úkol v této fázi učení? Co doporučit, pokud nastanou problémy? Kde a proč poskytnout zpětnou vazbu? Zamysleme se, jak aktivitami zvýšit kompetence v pracovním životě (Rowntree, 1994, s. 102-103, 108).

# <span id="page-25-0"></span>**3.2.3 Vizuální prvky a rozložení textu**

"Vizuální prvky můžete ve svém studijním materiálu použít k tomu, abyste studujícím:

- dali v průběhu studia přestávku,
- sdělili klíč k řešení úkolu,
- názorně vysvětlili význam toho, co se naučili,
- ukázali skutečnost "beze slov",
- naznačili vzájemné souvislosti,
- pomohli vidět věci v kontextu,
- ukázali místo ve studiu, kde se právě nacházejí,
- zdůraznili podstatu úkolu,
- dodali povzbuzení a motivaci." (Eger, Bartoňková, 2003, s. 43)

Je důležité do textu zařadit tzv. **bílá místa**, dostatek prostoru pro poznámky či řešení příkladů, klidně **v rozsahu celé strany**. Menší místo pro poznámky lze řešit v rámci popisného sloupce. Žádoucí je **barevné rozlišení**. Je chybou zapomínat na **diagramy**, poskytující rychlý vhled a umožňující snadnější orientaci v učivu. Výhodné je zařadit **myšlenkové mapy** (mind-map), zobrazující kreativním způsobem hlavní myšlenky, vazby a pojmy (Eger, Bartoňková, 2003, s. 43-46).

Distanční text je graficky rozdělen na **hlavní sloupec** s textem (70-80 % šíře stránky) a **popisný sloupec** (20-30 %). V popisném sloupci jsou umístěny ikony, marginálie, místo na poznámky, glosy a komentáře k textu, doplňky a řešení příkladů, popis obrázků a tabulek (Beránková, 2006, s. 9).

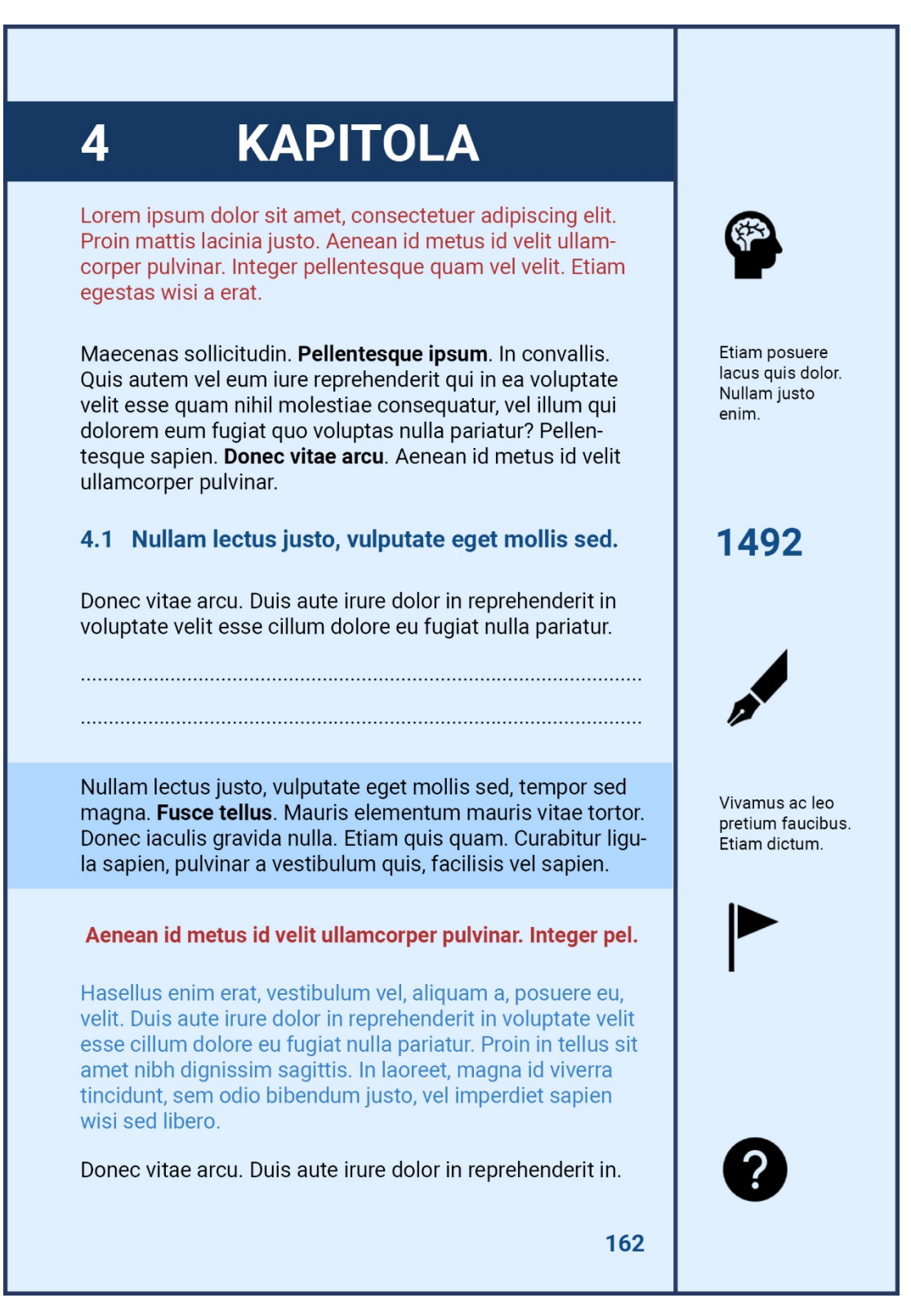

Zdroj: autor

Specifickým vizuálním prvkem jsou **ikony** (loga, značky). V popisném sloupci pro větší přehlednost označují aktivity, cvičení, průvodce studiem atp. V distančním textu k modulu, který je součástí většího celku (univerzity, organizace), je žádoucí používat shodné ikony i grafickou úpravu. **Význam Ikon** musí být objasněn v úvodu studijního textu (Bednaříková, 2004, s. 62).

**Marginálie** jsou popisky a poznámky na okrajích textů v odborné literatuře. Tyto stručné a srozumitelné **komentáře k textu** zdůrazňují významné pasáže, doplňují či objasňují text. Jejich úkolem je upozornit na informaci v odstavci, sdělit pokyny, nebo podat vysvětlení (Bednaříková, 2004 s. 61-62).

# <span id="page-28-0"></span>**3.3 Struktura distančního textu**

Bednaříková (2007, s. 40) stručně vyjmenovává "Základní části studijního textu:

- **Obsah.**
- **Úvod.**
- **Přehled použitých symbolů – ikon.**
- **Stať (výkladová část – jádro).**
- **Závěr.**
- **Použitá literatura.**
- **Klíč.**
- Rejstřík.
- Glosář, slovníček.
- Přílohová část.

Ne všechny uvedené části musí text nezbytně obsahovat".

**Obsah** je základním přehledem, může obsahovat i strany s důležitým shrnutím či klíčovými slovy. Autor obsah upřesní po dokončení textů, osnovu by měl vytvořit už na začátku.

**Úvod** je vstupní branou do textu. Informuje, zdali je text vhodný pro úroveň vstupních znalostí, definuje výstupní kompetence. Udává, kolik času zabere studium,

jak pracovat s textem. Úvod má moc motivovat i odradit. Upřesňuje pozici modulu v širší soustavě vzdělání, návaznosti i typ zkoušky.

**Přehled ikon** slouží k vysvětlení jejich významu.

**Stať** sestává z jasných a přehledných textů, srozumitelných a čtivých, doplněných paletou schémat, tabulek, obrázků a grafů.

Závěr výstižně shrnuje problematiku, může být nahrazen obsáhlejším "průvodcem **studiem".** 

Seznam **použité literatury** udává veškeré zdroje, které autor použil.

**Klíč** dává jednoznačnou odpověď na testové otázky.

**Rejstřík** je vhodné vytvořit u obsáhlých odborných publikací.

**Slovníček** je pomocníkem studujících (nezaměňovat se slovníkem cizích slov) (Bednaříková, 2007, s. 41-44).

Zlámalová (2004, s. 44-45) radí podrobněji: za **titulním listem** najdeme **přehled o kurzu**, **úvod** a **poučení o studiu** a nutně **výčet cílů** učebních (obecných), i konkrétních a dílčích. Následuje **učební text**, prokládaný vzorovými ilustračními řešeními. Nesmí chybět motivační prvky. Kapitoly by měly uzavírat problémově formulované **písemné úlohy**, výstižné **shrnutí látky** a **otázky** k sebehodnocení. V **seznamu doporučené literatury** uvedeme rozšiřující materiály. Nesmí chybět odpovědi na otázky k sebehodnocení v **klíči**. Následuje **glosář**, tedy výkladový slovník pojmů a definic z textu, **dotazníky** pro studující, sloužící pro evaluaci modulu a možnost "**slepé zkoušky**" (ověření schopností před závěrečnou zkouškou).

# <span id="page-29-0"></span>**3.3.1 Struktura studijní jednotky – kapitoly**

Studijní jednotka je koncipována tak, aby ji studující zvládl uceleně probrat v jednom časovém úseku. Samozřejmě lze nastudovat i více jednotek najednou, vlastní studijní tempo je výhodou DiV. Základní **složení kapitoly** udává Zlámalová (2006a, s. 31):

- "Studijní cíle.
- Pojmy k zapamatování (klíčová slova).
- Studijní text, doplněný o průvodce studiem, příklady z praxe, prvky aktivizace a motivace.
- Souhrn.
- Kontrolní otázky a další prvky sebehodnocení.
- Externí hodnocení úkol k opravě tutorem.
- Literatura a další studijní zdroje."

Více bodů osnovy, ale podobné schéma doporučuje Bednaříková (2007, s. 47-48), pojmy k zapamatování řadí ke konci kapitoly:

- **Učební cíle**: jasně, konkrétně vyjádřené aktivními slovesy, zaměřené na výstupní dovednosti.
- **Průvodce studiem**: uvedení obsahu a potřebného času, rady, pokyny, zkušenosti, motivace.
- **Uvedení do problematiky**: Kratší přiblížení tématu i specifických problémů.
- **Učivo**: strukturovaný text členěný do kapitol, podkapitol a bloků.
- **Příklady a případy**: aplikace teorie na praxi, příklady vysvětlující teorii.
- **Případové studie**: Zjednodušené případy z reálné praxe.
- **Cvičení**: u příslušného učiva, procvičují látku, progresivní a motivující.
- **Otázky**: aktivity různých typů.
- **Testy**: testové úlohy různých typů se zhodnocením úspěšnosti.
- **Shrnutí**: podstatné informace.
- **Pojmy k zapamatování**: odborné termíny a jména.
- **Doplňující literatura**: další zdroje a prameny (povinné i pro zájemce).
- **POTy**: samostatné práce, opravované tutorem.
- **Části pro zájemce**: rozšiřující informace.

# <span id="page-30-0"></span>**3.3.2 Studijní cíle**

Definice **jednoznačných** cílů v úvodu studijní jednotky informuje, co přesně se učit a čeho dosáhnout. Cíle musí být kontrolovatelné, na konci lekce si studující ověří pomocí testu, zda prospěl, nebo by se měl vrátit ke studiu. Přesně definovat cíle může být obtížné, pomoci může tabulka vhodných aktivních sloves a vazeb, které se používají k vymezování vzdělávacích cílů podle požadovaného typu osvojení učiva

(Smékalová, 2006, s. 61-62).

Obrázek 8: Tabulka aktivních sloves

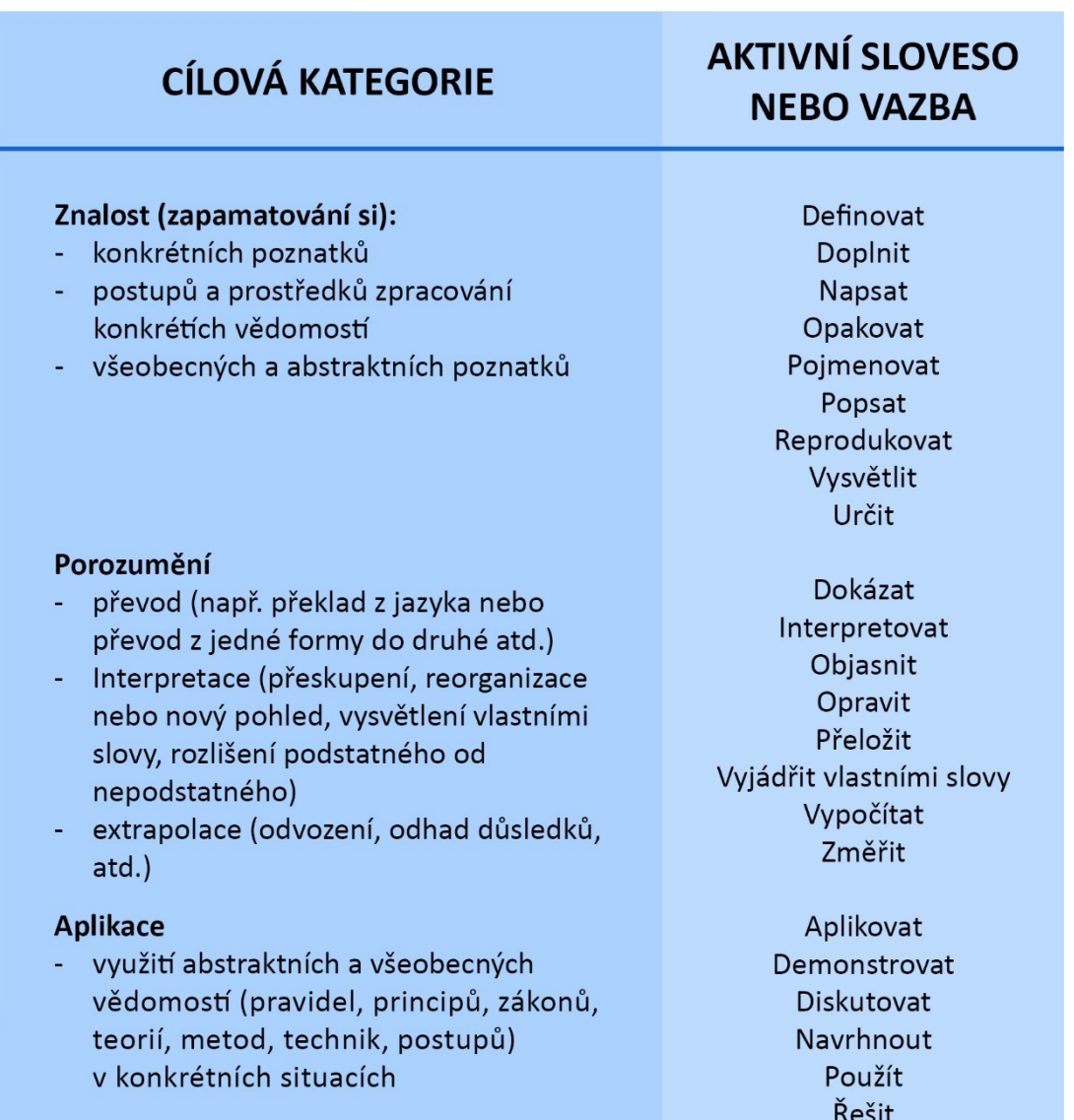

Vyčíslit Prokázat Uvést vztah mezi...

# Analýza (rozbor konkrétní situace, informace, procesu)

- na prvky (části),
- na vztahy mezi prvky,
- z hlediska principů uspořádání prvků a jejich vztahu.

#### Syntéza

- složení prvků a částí do nového celku, plánu, projektu, modelu formou:
	- a) vypracování individuálně specifické informace
	- b) vypracování operačního plánu
	- c) odvození souboru abstraktních vztahů

#### Hodnotící posouzení

- posouzení hodnoty myšlenek, dokumentů, výtvorů, metod, postupů apod. z hlediska nějakého účeli podle:
	- a) vnitřních kriterií (věcná správnost, návaznost myšlenek, přesnost údajů  $atd.$ )
	- b) vnějších kriterií (srovnání a jinými analogickými výtvory)

Analyzovat Provést rozbor Rozhodnout Rozlišit Specifikovat Rozčlenit

Kategorizovat Klasifikovat Modifikovat Navrhnout Shrnout Napsat zprávu Zorganizovat Vyvodit všeobecné závěry

> Argumentovat Obhájit Ocenit Oponovat Porovnat Posoudit Zdůvodnit Srovnat (s normou) Uvést klady a zápory Najít rozdíly Vybrat

Zdroj: podle Zlámalové (2006b, s. 72-73)

# <span id="page-32-0"></span>**3.3.3 Průvodce studiem**

# **"Klíčem k úspěšnému učení je MOTIVACE"** (Eger, Bartoňková, 2003, s. 35).

Průvodce studiem je neformální a přátelsky vřelé slovo autora, provázející studujícího všemi obtížemi procesu učení. Má za úkol navázat **kontakt** se studujícím, **povzbuzovat**, **motivovat** a **radit**. Také má připomínat prvky hygieny práce při učení: dávky učiva, pitný režim, čerstvý vzduch, pohyb, malé odměny... Shrnuto **nahrazuje přímý kontakt s živým vyučujícím**. Je vhodné obracet se přímo na studenta, pokládat řečnické nebo opakovací otázky, chválit a radit. Někteří akademičtí pracovníci pokládají takto pojaté průvodce studiem za **nevhodné** (Zlámalová, 2006b, s. 75; Zlámalová, 2013).

Průvodce studiem by měl mít "2 řídící funkce:

a) Funkci řídící vzhledem k nástrojům distančního vzdělávání, kde řídí, naviguje studující v průběhu práce s nimi.

b) Funkci řídící vzhledem k procesu učení, kdy upozorňuje na obtížnost vzdělávacích objektů, způsob optimálního zpracování úkolů, na možné strategie učení atd." (Smékalová, 2006, s. 53)

# <span id="page-33-0"></span>**3.3.4 Učební text**

Použitý jazyk je důležitým nástrojem autora. Několik rad nabízí Bednaříková (2004, s. 40-42). **Didaktický jazyk textu** má být přesný, výstižný a jasný, vysvětlující. Též úsporný, ekonomický a dobře členěný: jedna věta – jedna myšlenka. Musí být názorný a operovat s klíčovými slovy a pojmy, které jsou přesně vymezeny a definovány. Jazyk má být čtenáři blízký, známý, srozumitelný, dynamický i naléhavý. Vhodné je **oslovení já – vy** a neformální osobní přístup. Dialog je poutavější než nezáživný monolog. **Nelineární** text je vhodnější, odrážky zpřehledňují, titulky třídí a různé typy písma zvýrazňují. Něco někomu objasnit neznamená to opakovat!

# <span id="page-33-1"></span>**3.3.5 Příklady a případové studie**

Záměrem je **přiblížit studium praxi**, přimět studující aplikovat poznatky, informace, zkušenosti a dovednosti. Učit se zvažovat rizika, rozhodovat a řídit, počítat s alternativami. Příklady pomohou dokumentovat potřebnost znalostí, využitelnost v praxi, pochopit reálné problémy. Někdy je vhodné uvádět příklady řešené a vedle toho příklady k řešení (Bednaříková, 2004, s. 50, 53).

# <span id="page-33-2"></span>**3.3.6 Cvičení a otázky**

Mají především **aktivizační roli**. Nahrazují dialog s vyučujícím i se spolužáky. Otázky mohou být **problémové, kontrolní i sebehodnotící**. Umožňují aktivní zpracování informace, ukazují na důležité body, udržují pozornost. Umístění otázek v textu: lze je seskupovat do skupinek po třech a řadit od nejlehčí k nejobtížnější. Neměly by se objevovat příliš často (Zlámalová, 2006b, s. 78-80).

# <span id="page-34-0"></span>**3.3.7 Úkoly a testy**

Používají se jako **zpětnovazební** ukazatele, ale i jako test **vstupních** znalostí, zejména v e-Learningových kurzech. Výše lze nalézt typy testových otázek. Několik příkladů: výběr, doplňování, přiřazování, kompletace, hledání chyb, sekvence, otázky s otevřeným koncem apod. Příprava testu je náročná (Zlámalová, 2006b, s. 80-81).

#### <span id="page-34-1"></span>**3.3.8 Shrnutí**

Zdůrazní nejdůležitější informace z textu bez podrobností a detailů. Stručně a jasně postihne **podstatu** a vyhmátne teoretický potenciál kapitoly. Může to být problém u krátkých kapitol. U rozsáhlých kapitol je shrnutí obsáhlejší. Vtipně lze shrnutí definovat tak, že je to to jediné, co studenti skutečně čtou. Mělo by být uvedeno v obsahu (Bednaříková, 2004, s. 55).

#### <span id="page-34-2"></span>**3.3.9 Klíčová slova – pojmy k zapamatování**

Každý obor používá nezastupitelnou **terminologii (odborné názvosloví)**, tedy cizí slova, specifické termíny a zkratky, latinské názvosloví, kterým se studující musí naučit. Význam je vhodné vysvětlit na místě použití a zařadit do **klíčových slov** jako **pojmy k zapamatování**, lze je zopakovat v glosáři. Význam klíčových slov vzroste, pokud distanční text využijeme jako elektronický nelineární text obsahující odkazy (hypertext), kde budou tato slova **aktivní** (kliknutím na slovo lze přejít na definici) (Zlámalová, 2006b, s. 77).

#### <span id="page-34-3"></span>**3.3.10 POT – práce opravované tutorem**

POTy mívají formu "esejí, úvah, recenzí, rozborů, návrhů, projektů, nebo i případových studií". Je nutno zadat formu zpracování, obsah a rozsah, nejlépe 1-3 strany. Osvědčilo se dát na výběr z více témat. Obvyklé bývá zadávat 2-3 POTy za semestr, v kurzech 1-2 POTy. Je nutno brát v potaz **časové možnosti** studujícího a tutora. Zadávání prací má i význam řídící, studující jsou motivováni termínem. V zahraničí se užívá termín Tutor Marked Assignment (TMA) (Zlámalová, 2006b, s. 65, 81).

# <span id="page-35-0"></span>**3.3.11 Doplňující literatura a část pro zájemce**

V doporučené literatuře je vhodné u rozsáhlejších titulů uvádět **výběr** stran a případně krátké anotace, proč příslušné pasáže číst. Části pro zájemce – doplňující informace by měly být **označeny** jako **nepovinné** (Bednaříková, 2004, s. 54-57).

Pokud je v textu převzato dílo (část díla) jiného autora, je dobré vyznat se v souboru licencí **Creative Commons**. V tomto rámci existuje několik typů licencí. Licence otevírají širší možnosti k publikaci autorské tvorby (Válek, 2014).

# <span id="page-35-1"></span>**3.4 Grafická úprava**

Grafická úprava přísluší grafikovi, autor by měl znát základní zásady. Dobře napsaný text si zaslouží dodržování **typografických pravidel**, kvalitní grafickou úpravu, obrazový materiál, ikony a marginálie, které pomohou s lepším vnímáním, čtením, s orientací v textu. Mají částečně nahradit komunikaci s vyučujícím, zastupují jeho nonverbální i verbální projev. Kvalitní grafická úprava a vhodný font a velikost písma jsou polovinou úspěchu. Sazba strukturovaného textu se provádí v profesionálním **DTP nástroji** pro sazbu (Adobe Indesign, Scribus). Sazba se projeví v kvalitě tisku. Je třeba dbát na **kvalitu vkládaných obrazových materiálů**. Měly by být názorné, profesionálně zpracované a ladit s celkovým grafickým pojetím (Černý, Chytková, Mazáčová et al., 2015, s. 126-12).
### **PRAKTICKÁ ČÁST**

#### **4 Tvorba distančního textu na zvolené téma (z oboru fotografie)**

**Cílem** praktické části bakalářské práce bylo **vytvořit distanční text podle zásad, zpracovaných v teoretické části**. Volba tématu kyanotypie měla více důvodů. Především u nás podobný učební text zatím chybí, většinu pramenů jsem překládal. Národní technické muzeum před mnoha lety pořádávalo kurzy těchto technik, na internetu lze nalézt vynikající text jejich lektora Ing. MgA. Tomáše Štanzela, ale není vhodný pro DiV.

Absenci výukového textu na toto téma jsem pocítil jako student střední výtvarné školy, kde jsem techniku kyanotypie použil při potisku textilu pro klauzurní práci. Kyanotypie byla zvolena i pro jednoduchost postupu, dostupnost materiálů a široké kreativní možnosti. Pokud by se podařilo tento distanční text uplatnit v praxi, těšilo by mě pokračovat v tvorbě textů o dalších fotografických technikách.

**Cílovou skupinou** jsou studenti středních uměleckých škol, vyšších odborných škol a některých vysokých škol s výtvarným či fotografickým zaměřením. Dále studenti fotografických kurzů a nestátních uměleckých škol, také členové fotografických kroužků a klubů. V rámci prezenčních kroužků vedených lektorem i žáci základních uměleckých škol a základních škol. Kurzy by byly vedeny lektory či pedagogy v rámci nepovinných předmětů a zájmových kroužků. Distanční text je možné doporučit i pro motivované fotografické nadšence jako materiál k samostudiu, což se potvrdilo v dotazníkovém šetření.

#### **4.1 Příprava na psaní a vlastní tvorba**

Nejprve bylo nutno formulovat cíle, identifikovat cílovou skupinu, definovat vstupní požadavky, délku a rozsah kurzu. Podle toho pak naplánovat i rozčlenění na dávky pro každou lekci, počet kapitol a rozsah textu. V dotazníkovém šetření v rámci přípravy na psaní textu byli osloveni studenti středních uměleckých a vyšších odborných škol, i vysokých škol. Také fotoamatéři a fotografové (dotazník v příloze). Podle výsledků šetření byl upraven počet lekcí, rozsah textu i obsah cvičení.

Po shromáždění a překladu zdrojové literatury do češtiny a přípravě osnovy následovalo psaní strukturovaných textů a výběr obrazového materiálu. Zdlouhavou se ukázala příprava cvičení a úkolů, které bylo nutno vyzkoušet, ověřit správnost textů. Při řešení grafické úpravy a tvorbě vlastních ikon jsem si všiml, že u distančních textů bývá často opomíjeno využití barevného schématu. Ale svět je barevný! Např. v oblasti marketingu je barvám přiřazováno odlišné působení a vliv na naše pocity, nálady a rozhodování. I vysoce abstraktní symboly, jakými jsou dopravní značky či loga, využívají barev pro rychlejší rozpoznávání.

**"Psychologické působení barev** – vychází z účinků barev na naši psychiku, zahrnuje také různé asociace, symboliku, syntézu či stimulace, které v nás barvy vyvolávají (například teplé barvy jsou více aktivní a působí vzrušivě, kdežto studené barvy nás většinou uklidňují). Někdy se mluví také o asociativním působení barev… jak barvy vnímáme a jak nás ovlivňují, je dáno právě jejich fyzikálním, fyziologickým a psychologickým působením" (Dannhoferová, 2012, s. 14).

I**konám**, které jsem vytvořil, jsem proto **přiřadil barvy**, které pomohou studujícím **zpřehlednit a zrychlit jejich identifikaci** a usnadní jim **orientaci** v distančním textu. Řídil jsem se výše zmíněnými pravidly, uplatňovanými v marketingu a při tvorbě grafiky, zaměřené na informační systémy.

Do bakalářské práce bylo zařazeno šest z dvanácti kapitol distančního textu, aby nebyl překročen doporučený rozsah práce.

#### **4.2 Průzkum při přípravě na psaní distančního textu**

V dotazníkovém šetření (v příloze) se podařilo oslovit celkem 38 osob. Výsledky jsou zpracovány do grafů a bylo k nim přihlédnuto při tvorbě distančního textu, zejména při stanovení jeho rozsahu i upřesnění cílové skupiny a hloubky odbornosti textu.

**1) Zajímáte se o historické fotografické techniky a měli byste zájem o distanční kurz některé techniky (konkrétně kyanotypie)? Jestliže ano, v jakém rozsahu?**

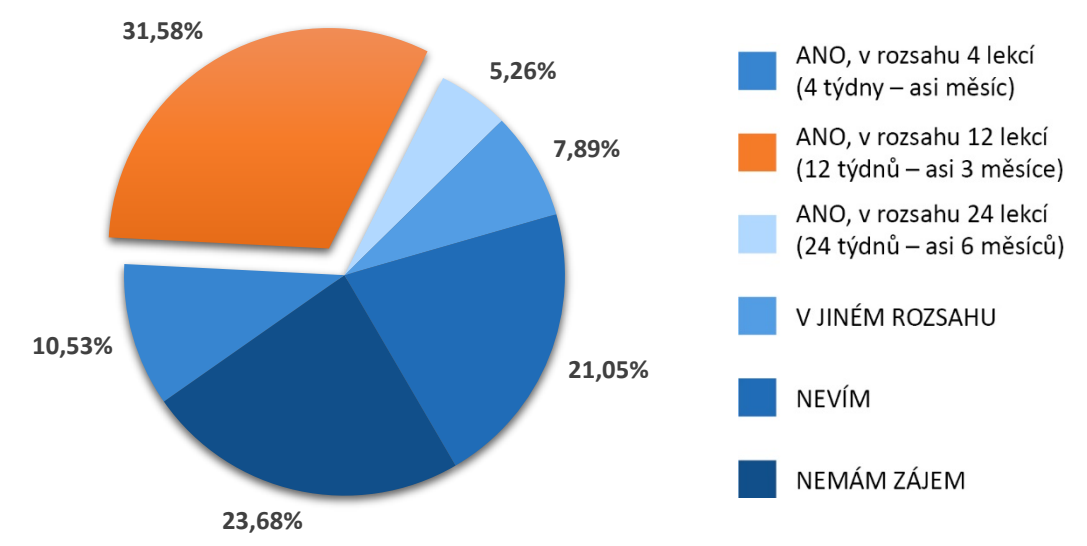

Nejvíc dotazovaných, 32%, by mělo zájem o kurz v rozsahu 12 lekcí; 24% nemá zájem vůbec a 21% neví. Pro kurs v rozsahu 4 lekcí se vyslovilo 8% respondentů, naopak pro delší kurz o rozsahu 24 lekcí hlasovalo 5% zúčastněných. Kurz jsem tedy upravil na délku 12 lekcí (v rámci nabídky 4, 12, nebo 24 lekcí).

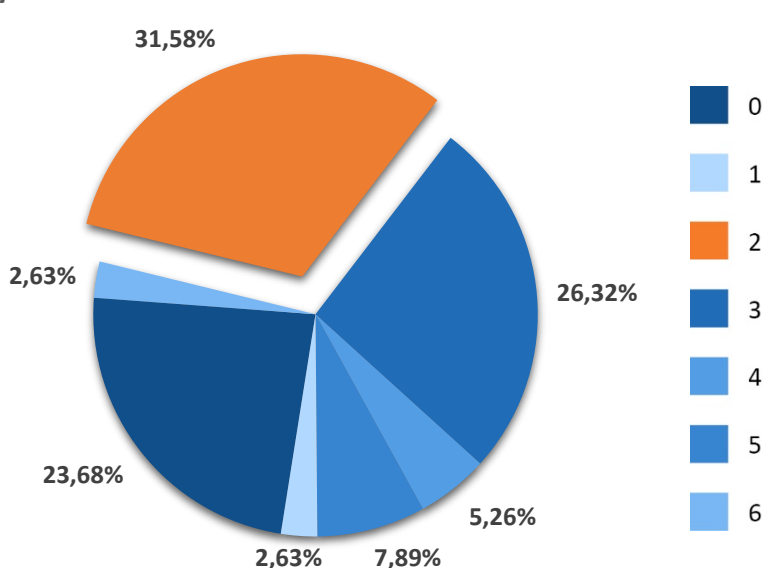

**2) Kolik hodin byste si na kurz chtěli pravidelně vyhradit jednou za týden?**

32% respondentů by si vyhradilo 2 hodiny týdně; 26% by si vyhradilo 3 hodiny; 24% nemá zájem vůbec; 8% dotazovaných udalo délku 5 hodin a 5% 4 hodiny; 3% by si vyhradila 6 hodin; 3% 1 hodinu. Pokud pomineme ty, kteří nemají zájem, podle zaokrouhleného průměru by si zájemci chtěli vyhradit 3 hodiny týdně. Tomu jsem přizpůsobil zamýšlený přibližný rozsah kapitol (který ale není stejný, časová náročnost se odvíjí i od obsahu).

**3) Měli byste zájem koupit si distanční text o kyanotypii, ale bez distančního kurzu, pouze jako materiál k samostudiu?**

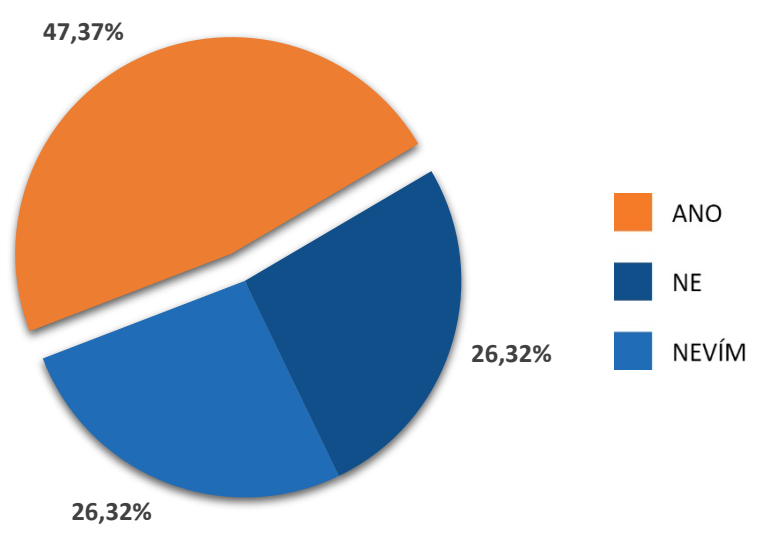

47% respondentů by mělo zájem zakoupit si distanční text i bez kurzu; 26% se nerozhodlo a 26% zájem nemá. To je povzbuzující údaj, pokud bych chtěl distanční text nabídnout k vydání i bez organizace kurzů.

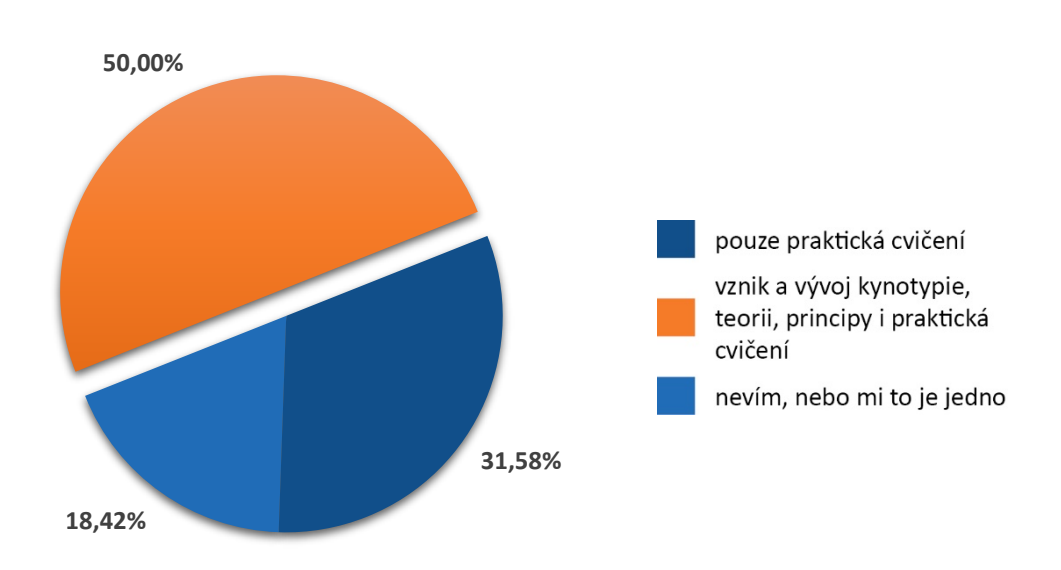

**4) Distanční text o kyanotypii by měl obsahovat:**

Podle poloviny respondentů by měl distanční text o kyanotypii obsahovat vznik a vývoj kyanotypie, teorii, principy i praktická cvičení; 32% respondentů to je jedno nebo nevědí; 18% by chtělo pouze praktická cvičení. Zaměřil jsem se proto podle převažujícího požadavku na plný obsah.

**5) Vyhovuje vám tato forma distančního textu více, než klasická učebnice? Dali byste jí přednost?**

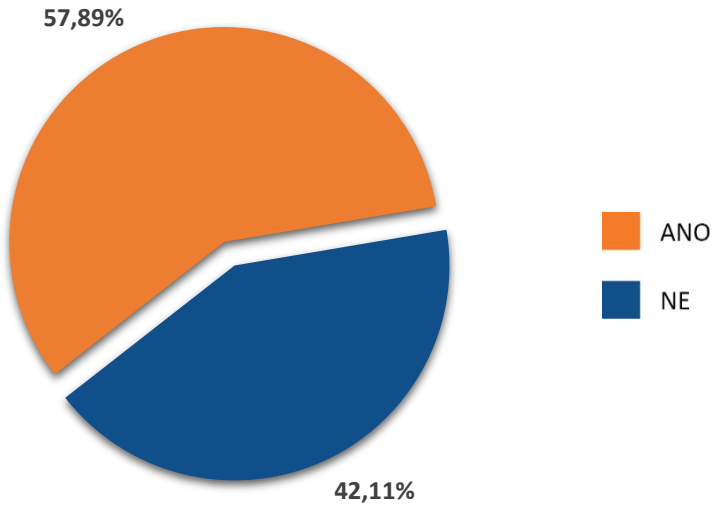

Distančnímu textu dalo přednost 58% respondentů. Proto předpokládám, že tato forma textu bude žádanější.

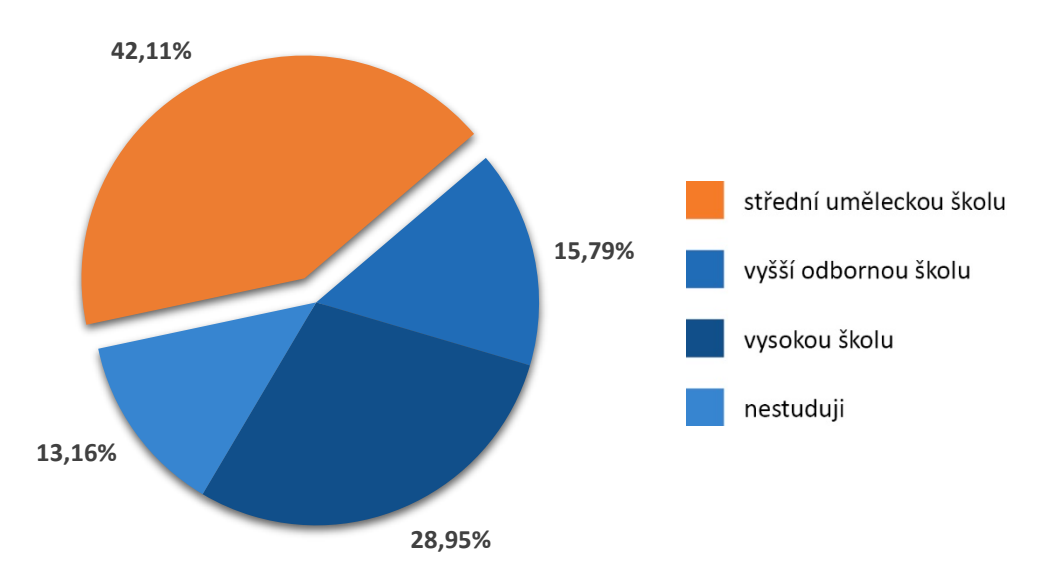

**6) Vyznačte prosím, jakou školu studujete:**

42% respondentů studovalo střední uměleckou školu; 29% respondentů vysokou školu; 16% respondentů vyšší odbornou školu; 13% nestudovalo. Největší skupinu oslovených tvoří středoškoláci. Dozvěděl jsem se tedy, že to byly především jejich preference, které ovlivnily moji přípravu na psaní. Zaměřil jsem se proto na středoškoláky jako na cílovou skupinu.

#### **4.3 Distanční text – ukázka v rozsahu 6 kapitol**

## **Historická fotografická technika**

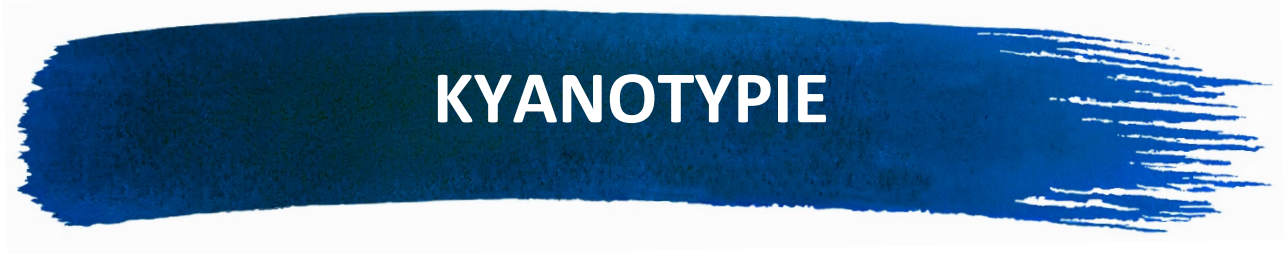

**distanční text**

Marko Horáček

**2022**

## **OBSAH**

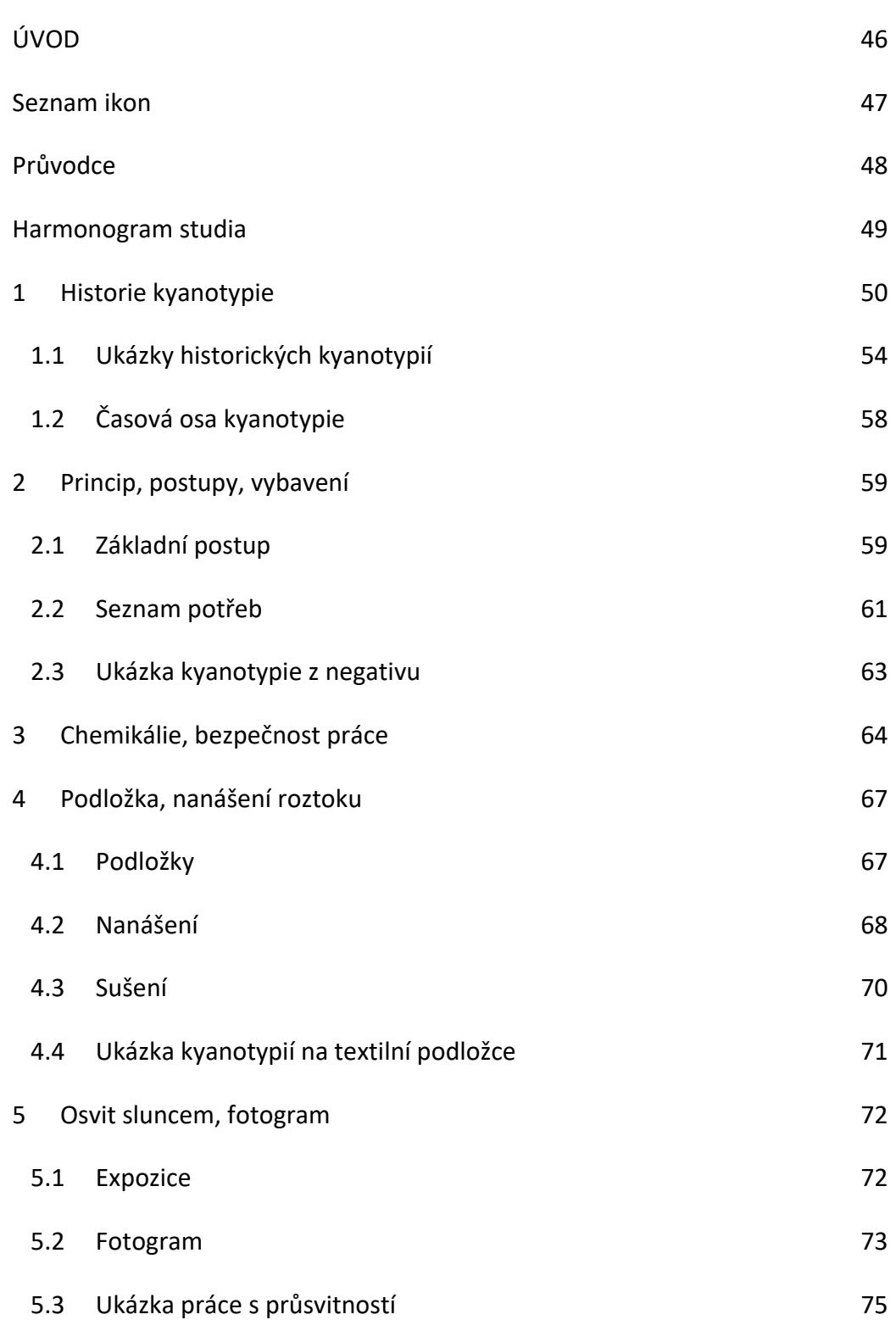

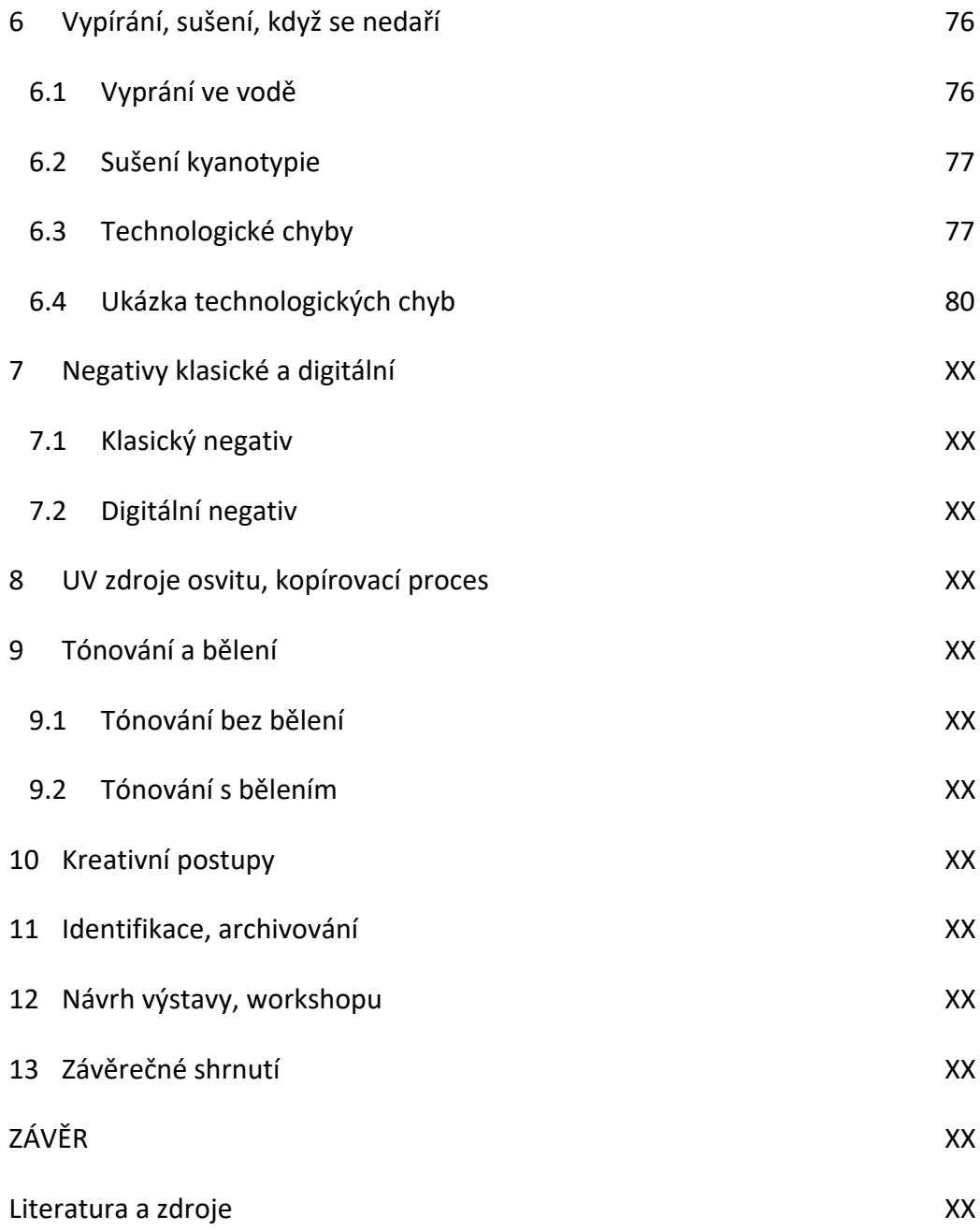

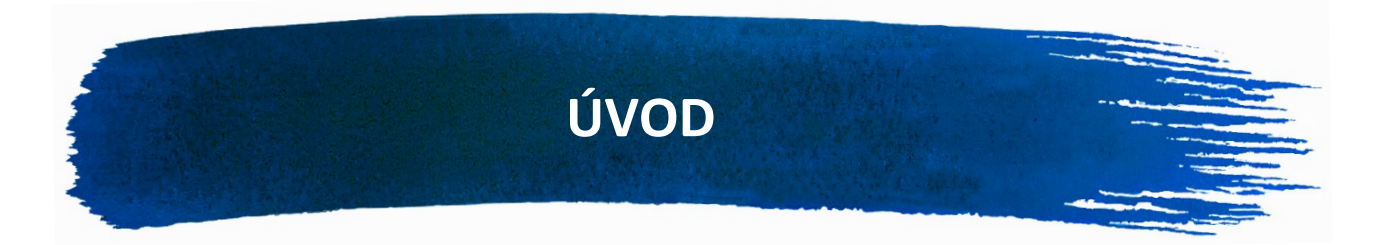

#### Milí studenti, temnokomorníci, přátelé fotografického umění!

Otevřeli jste první stránku distančního textu, věnovaného kyanotypii. Shromáždil a utřídil jsem zde potřebné znalosti a vyzkoušel praktické postupy, které by se vám mohly hodit. Kyanotypie je polozapomenutá historická fotografická technika, která dnes nalézá uplatnění spíše jako kreativní hobby. Nabízí však i praktické využití textilním výtvarníkům, fotografům či designérům. Předností kyanotypie je jednoduché zpracování a použití dostupných materiálů i chemie, takže ji lze lehce zvládnout i doma. Proto je vstupní branou k ostatním historickým fotografickým technikám. Věřím, že vás zaujme, i že se vám bude dařit!

*"Analfabetem budoucnosti nebude ten, kdo neumí číst a psát, nýbrž ten, kdo nerozumí fotografii." Walter Benjamin (1931)*

## **SEZNAM IKON**

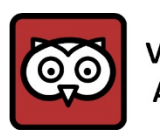

VÁŠ PRŮVODCE A RÁDCE

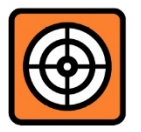

**CÍLE KAPITOLY** 

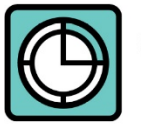

**ODHAD ČASU KE STUDIU** 

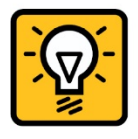

TIP, NÁPAD

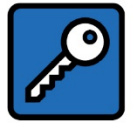

**KLÍČOVÁ SLOVA** A SHRNUTÍ

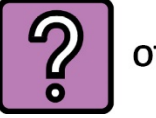

**OTÁZKY** 

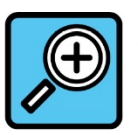

ZAJÍMAVOST **NAVÍC** 

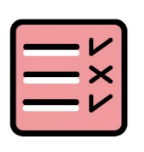

ÚKOL, CVIČENÍ

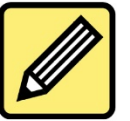

**POZNÁMKY** 

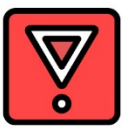

DŮLEŽITÉ

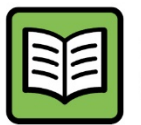

LITERATURA, **ZDROJE** 

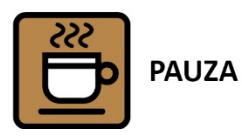

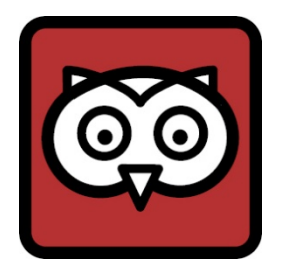

## **VÁŠ PRŮVODCE**

Tento distanční text je studijní oporou ke kurzům kyanotypie, ale je vhodné ho využít i k samostudiu. Určen je všem studentům fotografie a výtvarných oborů, také fotoamatérům a nadšencům. Předpokladem je, že znáte základy klasické analogové fotografie. Rozsah distančního textu je 12 kapitol, tedy 12 lekcí. Vyhraďte si v průběhu semestru či pololetí dost času na pravidelné studium, ideálně jednou týdně, a vzhůru do práce! V harmonogramu si můžete zaznamenat, kolik času jste věnovali jednotlivým lekcím, budete mít přehled o svých pokrocích, odškrtnete si splněné úkoly.

Nastudujete trošku teorie, porozumíte postupům, osvojíte si praktické dovednosti. Vytvoříte vlastní kyanotypie na papírových i textilních podložkách. Po absolvování kurzu budete schopni zhotovit kyanotypii, popsat její historii a využití, osvětlit princip a postupy. Je zde dost místa na vaše poznámky, aby vám text mohl sloužit opakovaně v dalších letech. Všechny světlemodré texty jsou pouze doplňující informace a tipy.

## **HARMONOGRAM STUDIA**

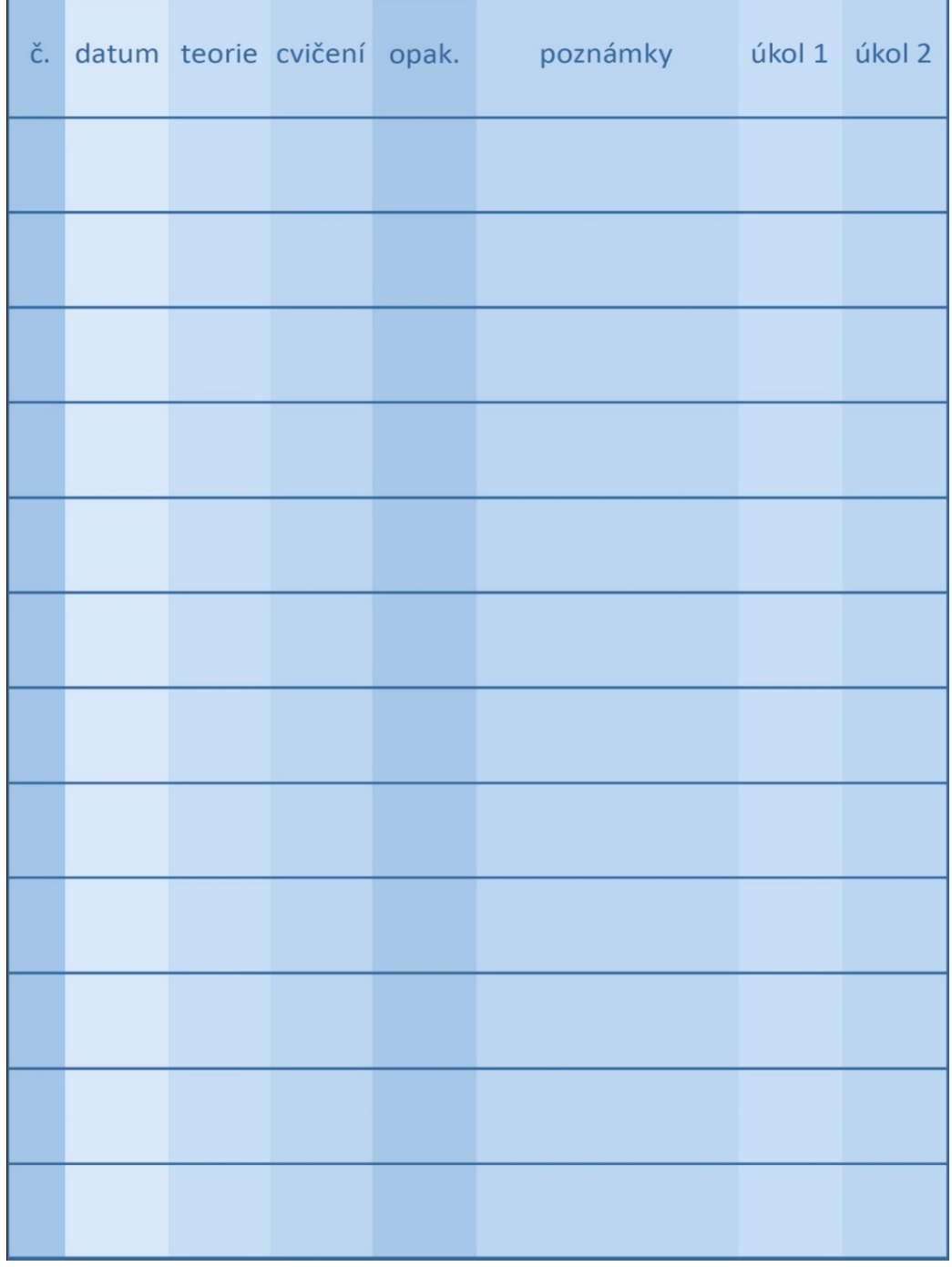

#### Obr. 1: Harmonogram

Zdroj: autor

## **1 HISTORIE KYANOTYPIE**

#### **Budete mít přehled o objevu, historii a využití techniky kyanotypie.**

Milí studenti, trocha historie a pátrání v první lekci vám pomůže hladce vplout do kouzelně modrých vod kyanotypie. Dozvíte se víc o otci kyanotypie i o její hlavní hrdince. Získáte přehled o vývoji této techniky a jejím využití. Budete prohlížet a vyhledávat kyanotypie, přemýšlet, jak vznikly. Dozvíte se různé zajímavosti navíc (psané světlemodrou barvou).

Vyhraďte si asi 2 hodiny času mimo tvorby mentální mapy.

**Proces zobrazování pomocí kyanotypie vynalezl britský astronom a chemik sir John F. W. HERSCHEL (1792-1871). Objev prezentoval r. 1842** článkem *On the Action of the Rays of the Solar Spectrum on Vegetable Colours and on Some New Photographic Process* (O působení paprsků slunečního světla na rostlinné barvy a o některých nových fotografických procesech). Bylo to pouhé 3 roky po oficiálním objevu fotografie – daguerrotypie. Barevné změny roztoků solí železa byly ale známé už od r. 1725 (James, 2015, s.102; 104; 105).

**Herschel inspiroval ANNU ATKINS** (dceru souseda a přítele botanika Childrena) **k ilustrování jejích botanických studií kyanotypickými fotogramy.** Tři svazky *Photographs of British Algae: Cyanotype Impressions* (1843-53, Britské řasy: kyanotypické otisky) jsou prvními knihami s fotografickými ilustracemi, kyanotypií byly množeny i texty.

Talbotova "první" kniha Pencil of Nature (Tužka přírody) je publikovaná až r. 1844, tedy ve skutečnosti byla první Atkins (Ware, 2014, s. 115).

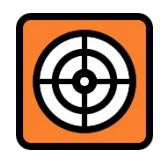

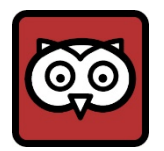

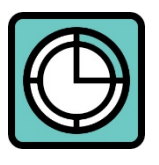

# **1842**

Obr. 2: Anna Atkins, pravděpodobný autoportrét

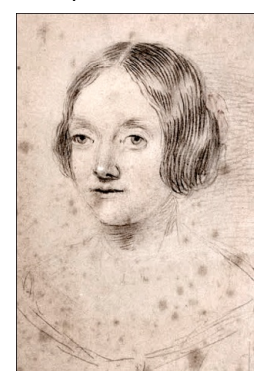

Zdroj: ft.com

Kyanotypie byla používána asi do 80. let 19. stol., ale i kvůli **typické modré barvě** se neprosadila v konkurenci lepších a novějších fotografických materiálů. **Pro nízkou cenu** ji fotografové také používali **pro kontrolu negativů** na testovací pozitivy.

**Komerční papíry** pro kyanotypii byly vyráběny od roku 1872 v Paříži. Pozadu nezůstala ani společnost Eastman´s (budoucí Kodak) a další firmy. Komerční využití kyanotypie se datuje od stoleté výstavy v Philadelphii v r. 1876. Malé formáty kyanotypických papírů se prodávaly stočené v kulatých dózách do roku 1930 (Stulik, 2013, s. 5).

**Proces byl kvůli nízké ceně masově využíván k množení technických stavebních a strojírenských výkresů a plánů (reprografie) od r. 1870**  až do 50. let 20. stol. (první "tiskový" stroj 1876). Plně automatické kopírovací stroje ve 20. létech 20. stol. zvládly osvit, vypírání i sušení. Kuriozitou jsou poštovní známky a pohlednice, dokonce i bankovky, reprodukované touto technikou (Hazay, 2013 s. 19; Stulik, 2013, s. 5; s. 17).

Původní Herschelův proces vyžadoval dlouhou expozici, proto byl později několikrát **modifikován**. Vylepšení navrhli Rakušan Eduard Valenta r. 1897 a **r. 1994 Brit Mike Ware (proces kyanotypie II., zkrátil expoziční dobu, ale je náročnější na přípravu a pracuje s více toxickými**  látkami). Francouz Henri Pellet r. 1877 objevil tzv. pozitivní kyanotypii (Stulik, 2013, s. 15-16).

V současnosti je kyanotypie alternativní kreativní technikou, vhodnou pro potisk textilu. Poslední desetiletí se jí věnuje stále více tvůrců, kteří hledají alternativy k digitální fotografii.

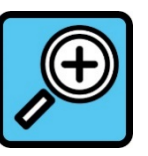

Obr. 3: Poštovní známka: kyanotypie

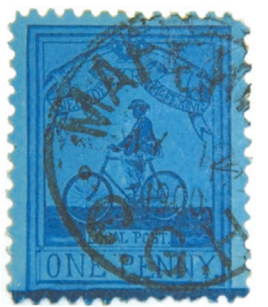

Zdroj: zenius.kalnieciai.It

Zkuste vyhledat na webu autory: Ivan Nehera, Pavel Manák, Ivan Hejna…

#### **Zajímavosti o siru Johnu F. W. Herschelovi**:

Poprvé použil termín *photography* (fotografie) jako název metody uchovávání obrazu působením světla na citlivý materiál, zjednodušeně kreslení světlem, a to v roce 1839. Herschel jako první použil termíny pozitiv, negativ a momentka. Ve stejném roce jako kyanotypii objevil **argentotypii** (na bázi železa, předcházela procesu dnes známému jako proces Van Dyke – brownprint – sépiový tisk). Objevil i **chrysotypii** (na bázi zlata) a **antotypii**. Také je mu připisován objev, že roztok thiosíranu sodného má schopnost rozpouštět chlorid stříbrný, o který se podělil s Talbotem, s kterým se přátelil. Budoucnost kyanotypie předvídal sám Herschel prozíravě v kopírování matematických tabulek (James, 2015, s. 102; 104; Hazay, 2013, s. 18; Young, 2020).

Herschela známe jako objevitele Uranu a měsíců Saturnu a Uranu.

**Kyanotipii** objevil **John Herschel r. 1842. Anna Atkins** ji použila při tvorbě **první fotografické knihy.** Technika byla používána pro nízkou cenu na **reprografii.** Proces zdokonalil **M. Ware – kyanotypie II.**

**ÚKOL 1:** Vyhledejte si na internetu co nejvíce obrázků kyanotypií a dobře si je prohlédněte. Jaký typ negativu byl pravděpodobně použit? Fotogram, film, či digitální negativ? Které vás nejvíc zaujaly? Nedivte se, pokud najdete i jiné než modré obrázky, kyanotypie lze totiž snadno tónovat (nejčastěji do hnědých odstínů). Vyhledejte si současné i historické kyanotypie. Zajímavé je využití této techniky na textilních podložkách.

Malý tip: Kyanotypie můžete najít také pod těmito názvy: **cyanotype, blueprint, ferro-prussiate process, Cyanotypie, Zyanotypie, Eisenblaudruck, Blaupause, kyanotype, modrák, modrotisk…**

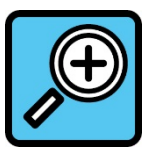

Obr. 4: John F. W. Herschel

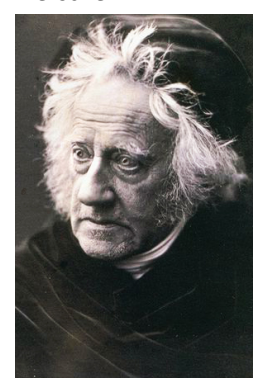

Zdroj: wikimedia.org

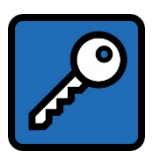

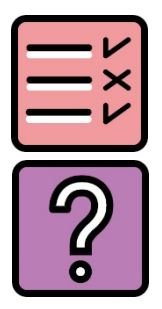

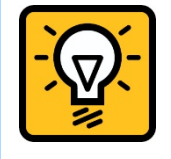

- Kolik jste našli kyanotypií zobrazujících rostliny a mechy? (lze dělat čárky a přeškrtávat po desítkách)
- Kolik jste našli kyanotypií zobrazujících portréty?
- Kolik jste našli kyanotypií zobrazujících krajinu?
- Kolik jste našli kyanotypií na textilní podložce (trička, tašky, polštáře)?
- Kolik jste našli kyanotypií konstrukčních plánů?

Podařilo se vám vyhledat nějaký obrázek autorky Anny Atkins? Reprodukce těchto kyanotypií lze stále v různých vydáních zakoupit. Našli jste i jiné kyanotypie, než obrazy chaluh a řas?

1) Které náměty na vyhledaných kyanotypiích převažovaly?

2) Jaké náměty byste nejraději zvolili vy?

**ÚKOL 2:** Vytvořte velikou barevnou **mentální mapu** historie kyanotypie a jejího využití na formát A3. Přineste ji na závěrečné setkání.

Tip: všechny pojmy si napište barevně na jednotlivé papíry, vystříhejte, sestavte a nalepte. Půjdou tak lépe hledat souvislosti a návaznosti.

Chvilku se protáhněte, ještě vám zbývá prohlédnout si několik kyanotypií fotografů, kteří ji v historii používali, i časovou osu vývoje kyanotypie (Stulik, 2013, s. 6-7).

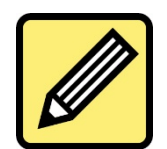

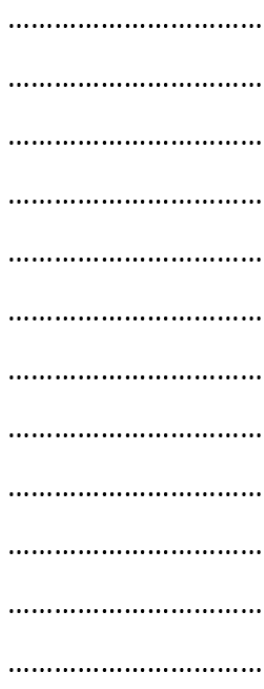

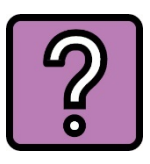

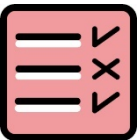

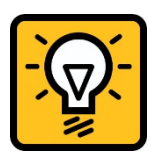

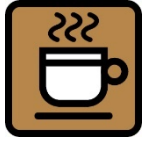

## **1.1 UKÁZKY HISTORICKÝCH KYANOTYPIÍ**

**John F. W. Herschel** (1792-1871), především portréty, experimenty Obr. 5, 6: Kyanotypické negativy na papíru. "Still in My Teens," 1838; The honourable Mrs. Leicester Stanhope," 1836

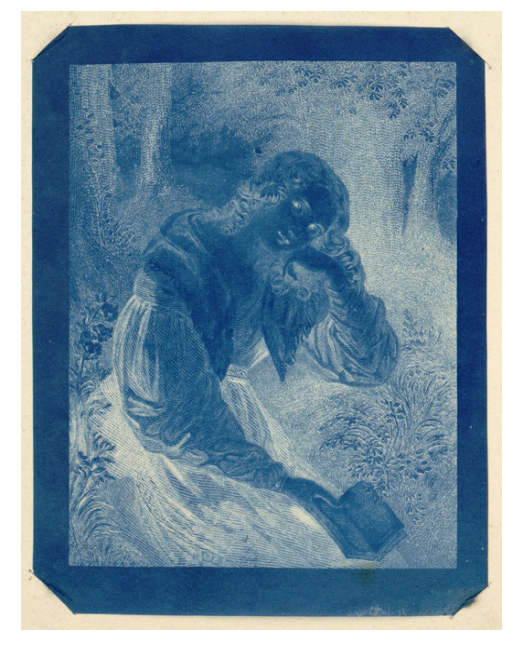

Zdroj: sites.utexas.edu

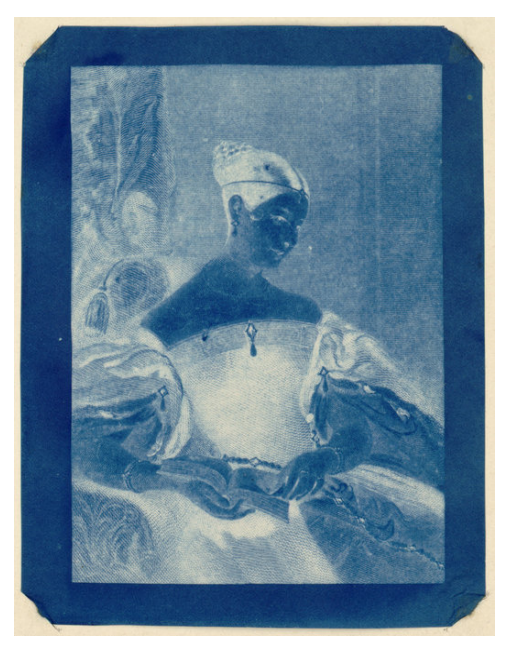

**Anna Atkins** (1799-1871), Atlas chaluh, první fotografická kniha Obr. 7, 8: "Cystoseira granulata"; stránka textu

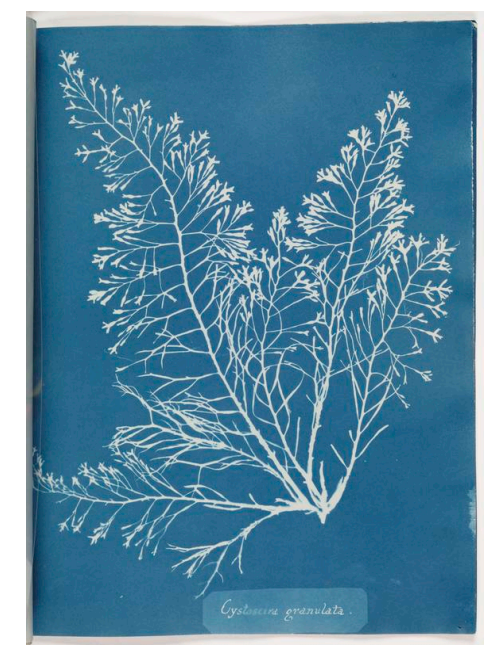

Zdroj: sciencemuseumgroup.org.uk

### **Hippolyte Bayard** (1801-1887), série fotogramů Obr. 9: "Arrangement of Specimens"

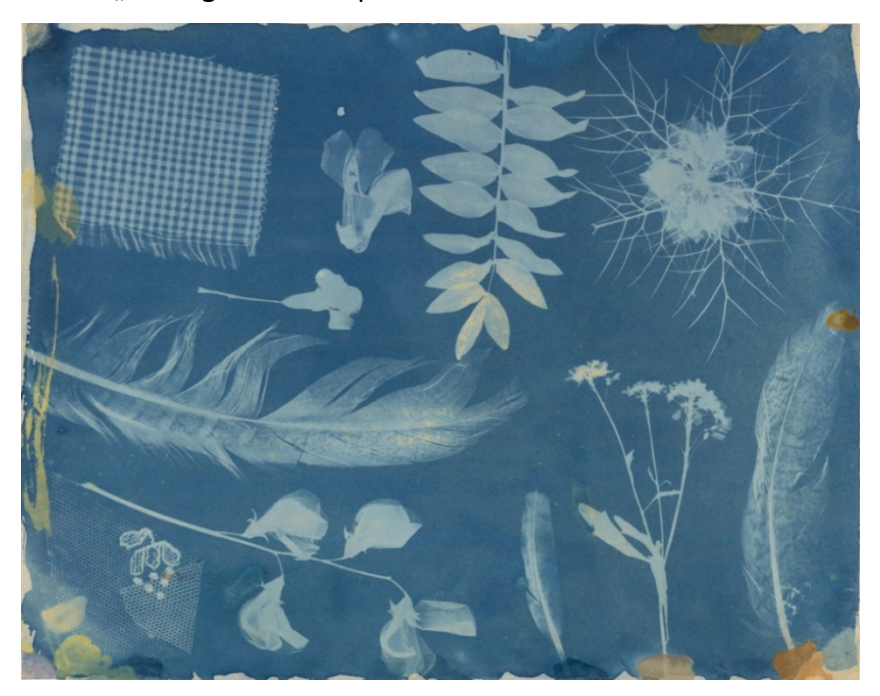

Zdroj: getty.edu

### **Henri Le Secq** (1818-1882), kyanotypií kontroloval negativy Obr. 10: "Farmyard scene," 1852

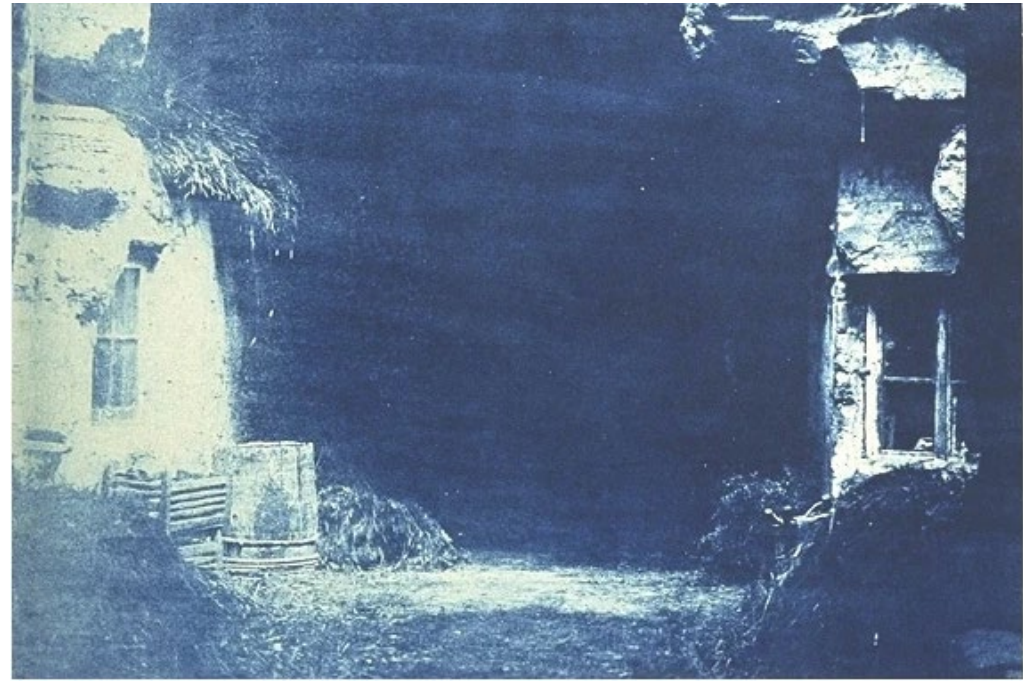

Zdroj: mutualart.com

**Henry Peter Bosse** (1844-1903): významný cyklus pohledů na Mississippi Obr. 11: "Wingdams in Bend below Ninninger"

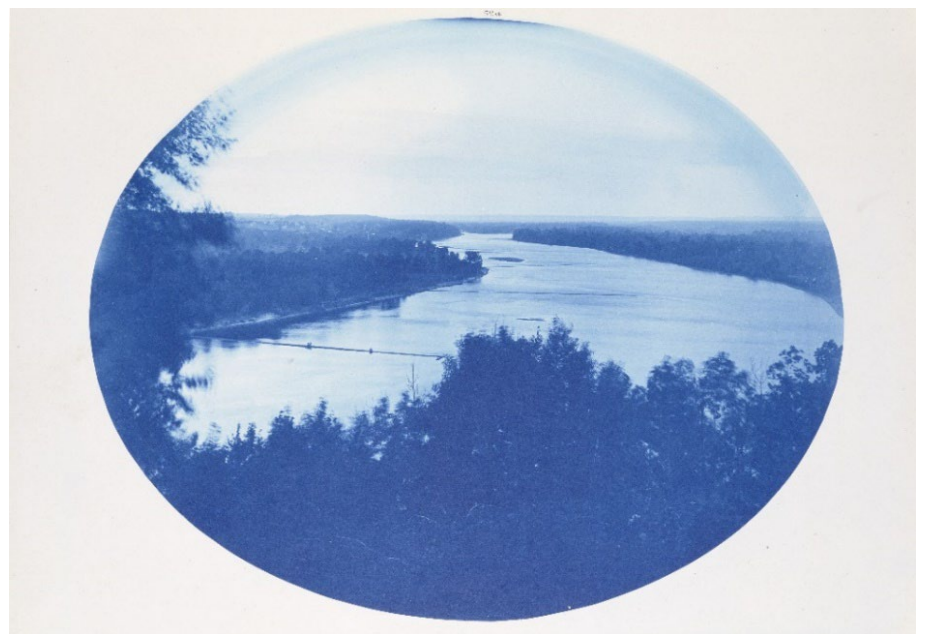

Zdroj: wikimedia.org

**Edward S. Curtis** (1868-1952): kyanotypií kontroloval negativy Obr. 12, 13: Snímky původních obyvatel Severní Ameriky

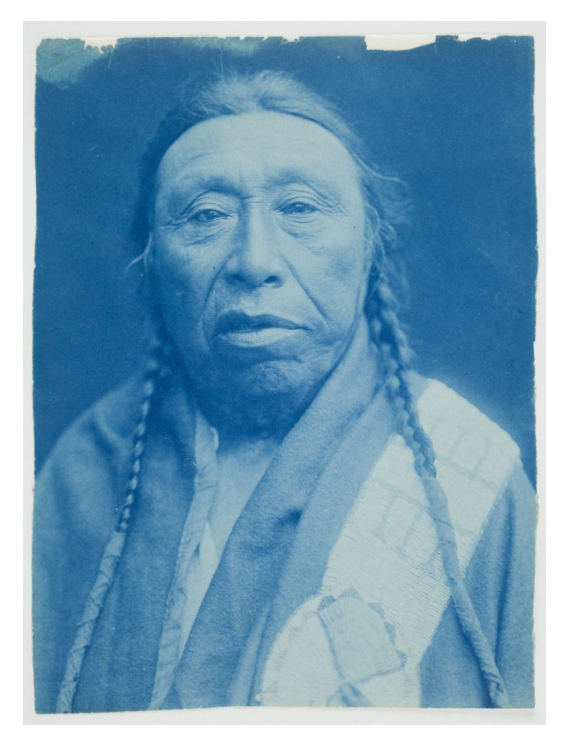

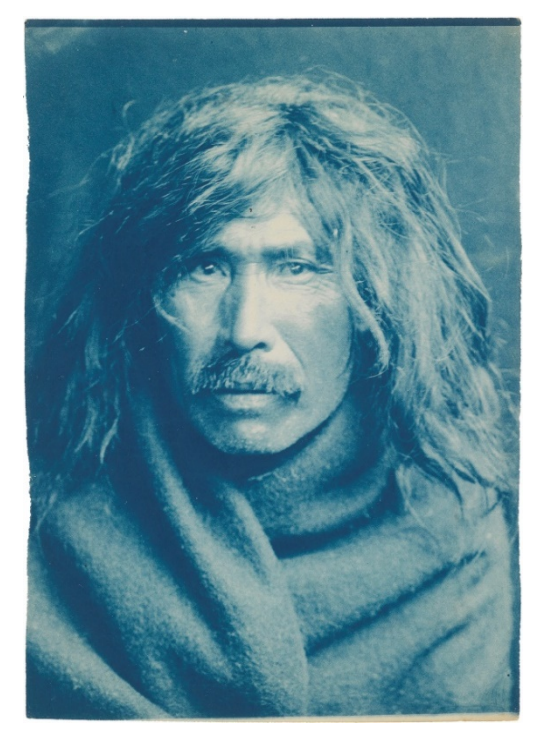

Zdroj: hyperallergic.com; swanngaleries.com

**Eadweard Muybridge** (1830-1904): kyanotypické pracovní náhledy Obr. 14: Snímek z cyklu "Animal Locomotion"

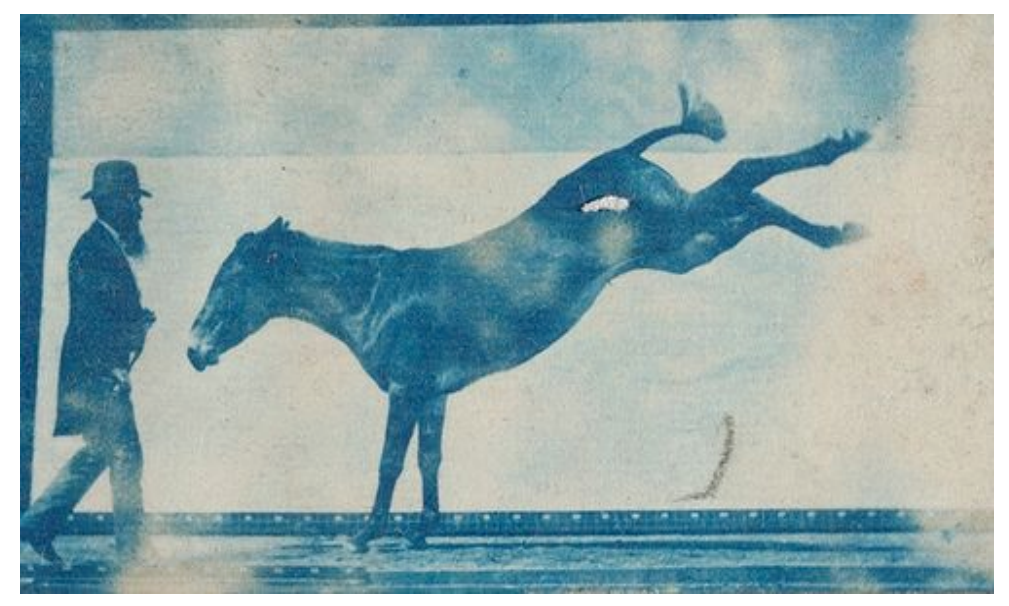

Zdroj: efimera.org

**Edward J. Steichen** (1879-1973): kombinoval kyanotypie a palladiotypie Obr. 15: "The Big White Cloud"

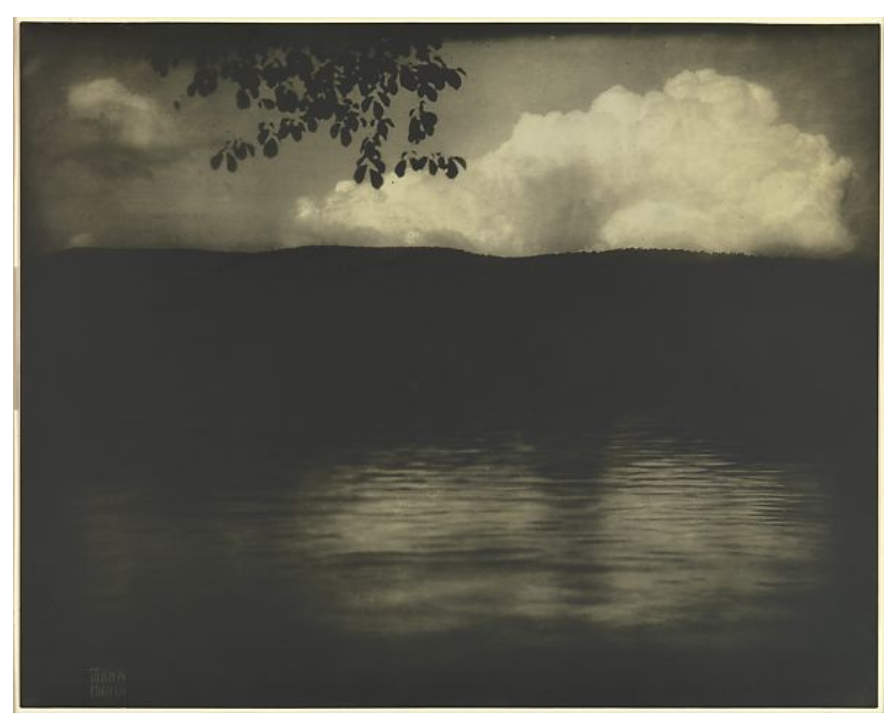

Zdroj: fineart.ha.com

## **1.2 ČASOVÁ OSA KYANOTYPIE**

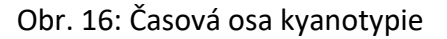

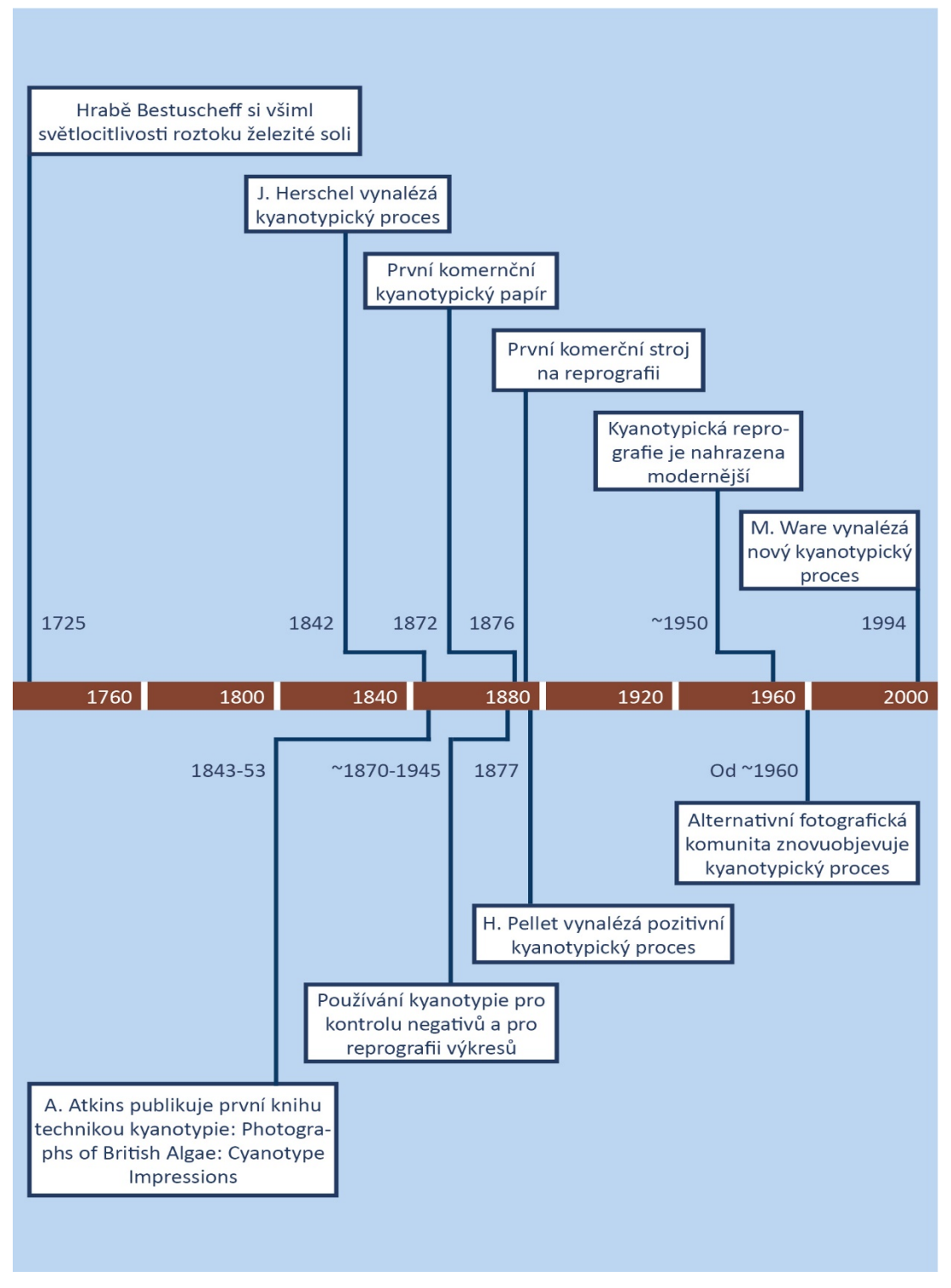

Zdroj: podle Stulik (2013, s. 6)

## **2 PRINCIP, POSTUPY, VYBAVENÍ**

#### **Pochopíte základní principy a postup při tvorbě kyanotypie.**

Milí studenti, budete překvapeni jednoduchým principem kyanotypie. Tato kapitolka vám přináší také seznam vybavení, které budete potřebovat. Je zde jen základ, na vás je jeho doplnění. Vše potřebné si sežeňte a připravte si pracovní prostor tak, aby vás během praktických cvičení nic nezdržovalo. Většinu věcí můžete pořídit levně a improvizovat. Pokud chcete, existují přímější, ale dražší cesty, vybavení se dá koupit jako hotový set.

Lekce vám zabere asi půlhodinku času mimo úkoly.

## **Kyanotypie je historická fotografická technika využívající fotosenzitivity (světlocitlivosti) železitých solí.**

Je levná, je na bázi železa, ne jako fotografie na bázi stříbra. UV složka světla **redukuje železité ionty fotocitlivé vrstvy na železnaté**, vzniknou sloučeniny **výrazně modrých barev**, hexakyanoželezitany (Štanzel, 2016).

## **2.1 ZÁKLADNÍ POSTUP**

- 1. **složka A**: **20-25%** roztok **citranu železitoamonného zeleného**, roztok necháme uzrát 1 den;
- 2. **složka B**: **8-10%** roztok **ferrikyanidu draselného**, roztok necháme uzrát 1 den;
- 3. připravíme si **fotosenzitivní roztok** jako směs obou roztoků A a B v poměru 1:1;
- 4. fotosenzitivní roztok naneseme v temné komoře na podložku,

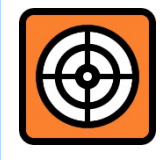

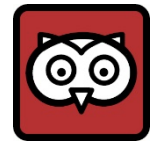

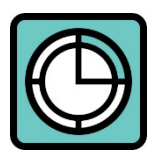

## **DEFINICE**

**A: 20-25 %**

**B: 8-10 %**

**A:B = 1:1**

- 5. po vysušení můžeme exponovat;
- 6. části obrazu kryjeme před osvitem buď **negativem** (dostaneme pozitivní obraz), nebo různými předměty (**fotogram**);
- 7. **exponujeme** (osvítíme) **UV paprsky** (slunečním zářením, nebo umělým zdrojem UV záření);
- 8. exponovaný obraz vypereme ve vodě; redukcí železitých iontů na železnaté dostaneme nerozpustnou pruskou modř (resp. berlínskou modř, hexakyanoželeznatan železitý a Turnbullovu modř, hexakyanoželezitan železnatý) (Štanzel, 2016);
- 9. vznikne **výrazně modrý obraz** na podložce;
- 10. obraz vysušíme;
- 11. obraz můžeme tónovat (většinou hnědě), nebo bělit a tónovat;
- 12. obraz vypereme a znovu vysušíme

Jako podklad, tedy **nosič obrazu**, **podložku**, lze použít širokou škálu materiálů: různé druhy a gramáže nealkalického papíru; textil z přírodních materiálů; kov; dřevo; keramiku; sklo. Roztok se na podložku nanáší za nepřítomnosti denního světla, vyhovuje velmi slabá žárovka či běžné osvětlení temné komory.

Jako negativ lze použít **klasický negativ**, **digitální negativ** či pracovat technikou **fotogramu**. Osvit je možný ultrafialovým (i fialovým) světlem, tedy sluncem či UV lampou, UV LED pásky, či horským sluníčkem. Dobu osvitu lze odhadnout podle intenzity zabarvení světlocitlivé vrstvy.

Chemikálie jsou dostupné a nízkotoxické, přesto je nutno s nimi i s umělým zdrojem UV záření pracovat **ZA DODRŽENÍ VŠECH BEZPEČNOSTNÍCH OPATŘENÍ A OCHRANY ZDRAVÍ!**

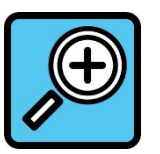

Obr. 17: Kyanotypie A. Atkins

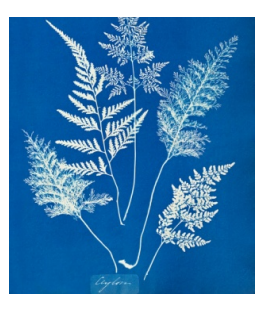

Zdroj: rubidiumweb.fr

Více kap. 5.1. Sežeňte horské sluníčko, je to nejsnazší varianta. Pro první pokusy ale stačí sluneční záření.

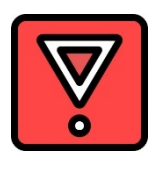

**ÚKOL 1:** Prostudujte si doplňující informace na [www.unblinkingeye.com](http://www.unblinkingeye.com/). Zkuste **vysvětlit zpaměti** technologický postup kyanotypie další osobě.

## **2.2 ZÁKLADNÍ SEZNAM POTŘEB**

#### **na kyanotypii bez tónování**

Doplňujte si důsledně základní seznam o to, co jste ještě potřebovali, **abyste seznam mohli využít i příště!**

- chemikálie A;
- chemikálie B (stačí polovina množství než A);
- destilovaná voda;
- 2 tmavé těsnící nádobky na uskladnění chemikálií se štítky A, B, datem a varováním (prachovnice);
- 3 uzavíratelné lahvičky tmavé nebo s tmavým obalem polepem na míchání a uchování roztoků se štítky A, B, MIX, datem a varováním;
- plastová nádoba či fotomiska na praní tisků čistou vodou;
- jemná molitanová hubka a plochá dřevěná vařečka, gumičkami připevníme hubku a máme molitanový štětec;
- NEBO širší štětec bez kovové objímky raději z přírodních štětin;
- nealkalické papíry ideálně z bavlněných hadrů s malým obsahem křídy a plniv, dobře klížené;
- textilie z přírodních materiálů (bavlna, len, hedvábí, vlna, ramie),
- přesná váha (na gramy);
- plastové lžičky;
- odměrná kádinka na vodu nebo velká injekční stříkačka se stupnicí;
- několik obdélníků skla, lépe se zabroušenými hranami, třeba ze staré knihovny;

Obr. 18: Prachovnice z tmavého skla se zabroušenou zátkou.

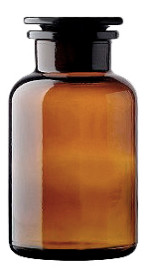

Zdroj: autor

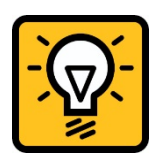

- tenké sklo na fixaci negativu, nebo kopírovací rámeček;
- svorky větší 6 ks;
- papírová lepicí páska;
- žárovka 25-40 W s lampičkou, nebo aladinka;
- pokud se rozhodneme pro osvit umělým UV zdrojem: zdroj UV záření jako např. horské sluníčko, UV LED pásky, UV lampa, krabice s víkem na UV zdroj;
- gumové rukavice, ochranné brýle, respirátor, pracovní oděv, zástěra;
- prostředky na úklid, staré noviny a igelity;

Kyanotypie využívá **světlocitlivosti – fotosenzitivity** roztoku **železitých solí**, naneseného na **nealkalické podložky**. Po **expozici sluncem**, nebo **umělým zdrojem UVA záření** přes **negativ** či předměty (**fotogram**) vznikne obraz. Po vyprání ve vodě je výrazně modrý.

**ÚKOL 2**: nakupte a připravte si všechno potřebné mimo chemikálií. Přichystejte si zamykatelný prostor na bezpečné uložení chemikálií i temnou komoru.

Můžete si koupit i komerční set potřeb a chemikálií pro kyanotypii. Například od Photographer´s Formulary, Bostick + Sullivan, MAMUT Photo, MULTIP, MERCI, (levněji v USA).

Obr. 19: Wolframová žárovka. Tepelný zdroj, nevyzařuje UVA spektrum.

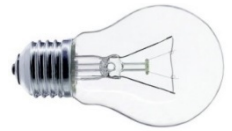

Zdroj: autor

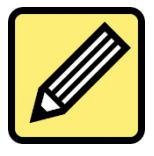

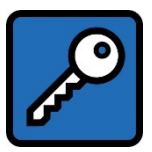

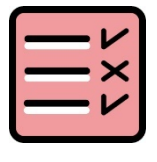

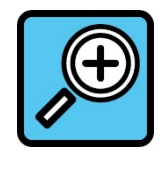

## **2.3 UKÁZKA**

Obr. 20: Kyanotypie exponovaná přes negativ kontaktním způsobem. Negativ: dvojexpozice, film Foma Fomapan 100/120, Yashica D 6 x 6 cm; Fomadon R09. Kontaktní otisk na papír, fotosenzitivní roztok: 25% roztok citranu železitoamonného zeleného a 10% roztok hexakyanoželezitanu draselného v poměru 1:1, expozice sluncem (srpen v 15 hod. polojasno): 16 minut (projasněno).

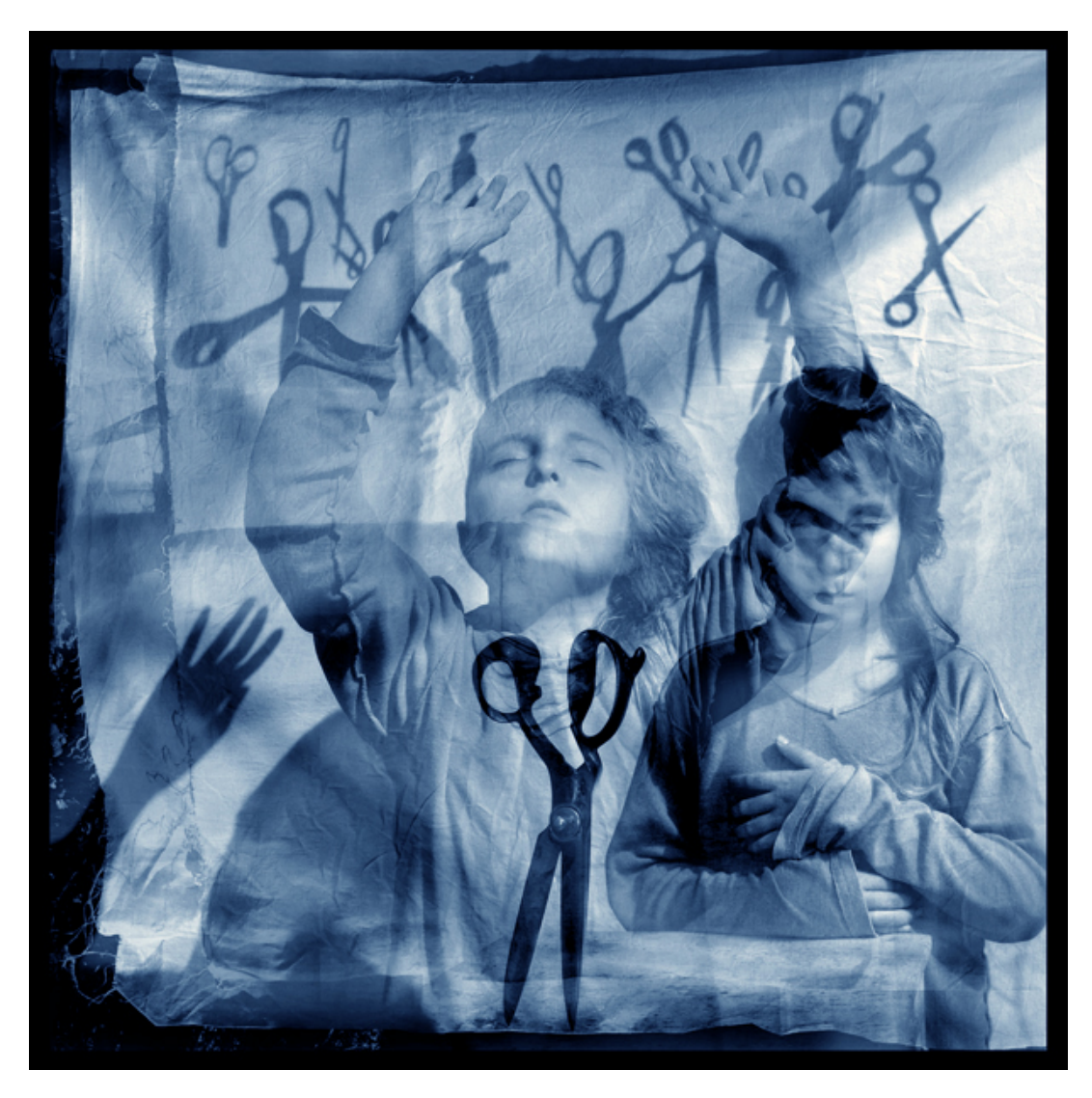

Zdroj: Bratři Horáčci

## **3 CHEMIKÁLIE A BEZPEČNOST PRÁCE**

**Porozumíte chemickému základu procesu kyanotypie, zvládnete sami namíchat roztoky A a B a připravit fotosenzitivní roztok.**

Milí studenti, trocha chemie je nutná, stačí zapamatovat si názvy dvou hlavních složek fotosenzibilního roztoku, to zvládnete. Nezapomínejte na bezpečnost práce. **Veškeré chemikálie je nutno skladovat na bezpečném uzamykatelném místě MIMO DOSAH DĚTÍ a v dobře těsnících nádobách!! Je nezbytné dodržovat pravidla bezpečnosti, používat ochranné prostředky, při práci nejíst a nepít, dbát na větrání prostoru a pečlivý úklid!**

Lekce s otázkou vám zabere asi 2 hod.

**Základem fotosenzitivní vrstvy kyanotypie jsou dvě chemikálie:**

**Citran železitoamonný zelený:** hydroskopické žlutozelené nahnědlé šupinky. Skladujte v dobře těsnící nádobce. Dříve označován jako citronan železito-amonný. V angličtině ammonium iron citrate. Roztok rád plesniví, plíseň lze odfiltrovat a roztok použít. Lze přikápnout konzervační činidlo: jedovatý formaldehyd (James, 2015, s. 108; Mrhar, 2013, s. 17; Nehera, 2021).

**Hexakyanoželezitan draselný:** dřív označovaný jako červená krevní sůl, je rubínově červený, pozor na likvidaci, nelít do odpadu. Roztok je trvanlivý neomezeně. V angličtině potassium ferricyanide (Štanzel, 2016).

**Vodu** použijeme raději **destilovanou** pokojové teploty okolo 21 °C. Spotřebujeme jí málo, proto to je jednodušší postup než kontrolovat kvalitu vody z vodovodu.

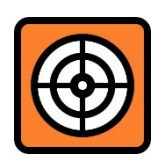

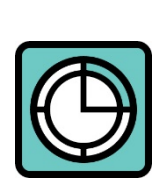

## **(C6H5O7).(FeNH4)3**

### **K3Fe(CN)6**

Roztoky obou látek označujeme jako A a B. Připravíme si je den předem, musí uzrát a pozor na denní světlo! Různé zdroje udávají malinko se lišící koncentrace, mám vyzkoušený recept Ing. MgA. Tomáše Štanzela s použitím těchto 25% a 10% roztoků:

### **Roztok A: citran železitoamonný zelený 25 g + voda 100 ml**

 **Roztok B: hexakyanoželezitan draselný 10 g + voda 100 ml**

Oba roztoky se pak smíchají v poměru 1:1, vydrží asi týden (Štanzel, 2016). Na potřebná množství chemikálií pamatujte, až je budete nakupovat.

**Varování: hexakyanoželezitan draselný se nesmí dostat do styku se silnými kyselinami, uvolňuje se prudce jedovatý kyanovodík, skladujte odděleně! Nezahřívat přes 300 °C!**

**Pomocné chemikálie a přísady** které bychom také mohli potřebovat:

- kyselina citrónová nebo octová: lžička do vypírací lázně;
- kyselina solná pár kapek do vypírací lázně;
- peroxid vodíku 3% roztok kapka urychlí vybarvení při vypírání;
- kyselina chlorovodíková 1% roztok na vyjasnění kyanotypií po praní (Nehera, 2021);
- uhličitan sodný na zeslabení zabarvení (asi 3% roztok);
- hydroxid sodný či amonný na bělení při tónování;
- kyselina tříslová (tanin) na tónování;
- dichroman draselný 1% roztok na zvýšení kontrastu, 1 kapka na 1 ml fotosenzitivního roztoku (James, 2015, s. 111; Štanzel, 2016)

Na kyanotypii potřebujeme **roztok A 25% citran železitoamonný zelený (C6H5O7).(FeNH4)3** a **roztok B 10% hexakyanoželezitan draselný K3Fe(CN)<sup>6</sup>** v destilované vodě. Oba tvoří **v poměru 1:1** fotosenzitivní roztok. Je nutno dodržet **bezpečnost práce**, chemikálie **skladovat bezpečně** a **odděleně od kyselin**. Můžeme potřebovat i další chemikálie.

Připomínám bezpečnost! Pro základní postup nám stačí pouze 2 chemikálie!

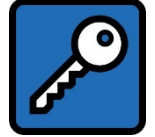

**25% roztok 10% roztok** **cit\_an že\_ezitoa\_on\_ý zel\_ný + he\_akya\_ože\_e\_itan d\_a\_elný c\_\_r\_n že\_ez\_\_o\_mo\_ný z\_\_\_\_ý he\_a\_ya\_o\_el\_\_i\_an d\_a\_e\_ný**

**ÚKOL 1:** Nakupte chemikálie. Sdílejte své zkušenosti s ostatními, kde se je podařilo sehnat nejlépe. Kolik musíte koupit **citranu železitoamonného zeleného** a **hexakyanoželezitanu draselného**, pokud potřebujete 500 ml fotosenzitivního roztoku?

Moje tipy na nákup chemie (2019):

**citran železitoamonný zelený:**

[https://www.verkon.cz/laboratorni](https://www.verkon.cz/laboratorni-chemikalie-lachner/citronan-zelezito-amonny/?fbclid=IwAR01vMwacI-B6H9MTVQ1i0y6GD_cADZnCyve8OL6g4KCccNclIh1IyBIWg8)-chemikalie-lachner/citronan-zelezito-amonny/ [https://www.pentachemicals.eu/chemikalie/citronan](https://l.facebook.com/l.php?u=https%3A%2F%2Fwww.pentachemicals.eu%2Fchemikalie%2Fcitronan-amonno-zelezity-zeleny-550%3Ffbclid%3DIwAR0YtYpoC2urvCz7leZKvdCQ-0Me0n4gCU3YW6X72AvXhAuc_AfqvRAmngM&h=AT3Sh1hu5GcwBWX4U7ePvVIq-u-UJNn7opptOCvKjxHF8Bgt1uv_tkUMWjRuX9DTqQSily-r2e6ScSGQt8xYpSLdzyJ3orFaMKbdoAQzoFn2PUaNDXqMe4ffwmDJ9UhZBK9I)-amonno-zelezity-zeleny-550

**hexakyanoželezitan draselný:**

http://www.pyrotechnika-airsoft.cz/detail.php?id=413 [http://jpkchem.aspone.cz/Web/Pages/UC\\_ShowProductList.aspx?search=KREVNI+SUL](http://jpkchem.aspone.cz/Web/Pages/UC_ShowProductList.aspx?search=KREVNI%20SUL&fbclid=IwAR2km7JZKQzGPe2LCMLTcmNZbSTr3VfQKWHIXoJH_0GN-0kCQ47v7hoyVrc)

**ÚKOL 2:** Připravte si roztoky A a B, nechte den uzrát. Važte a odměřujte pečlivě, dobře si zorganizujte pracovní prostor, použijte ochranné pomůcky. Roztoky uložte na bezpečné místo. Dohromady je smícháte až před nanášením. **Najezte se a napijte se předtím, než začnete pracovat s chemikáliemi! Objasněte zásady bezpečnosti práce při tvorbě kyanotypií, na co musíme dát pozor? Kde a jak skladujeme chemikálie?**

Pokud vás zajímá vylepšený recept na kyanotypii, prostudujte publikaci: **WARE**, Mike. *Cyanomicon: History, Science and Art of Cyanotype: photographic printing in Prussian blue.* Charleston: Buxton, 2014. Na stranách 182-198 popisuje autor nový vylepšený (náročnější) proces. Doporučuji i starší publikaci (předpisy fotochemie): **KULHÁNEK**, Jaroslav. *Černobílá fotografie*. 2. vydání. Praha: Orbis, 1953. ISBN 30109-18.

## Obr. 21: Set na

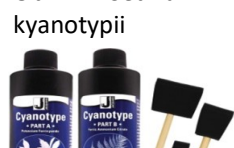

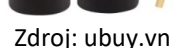

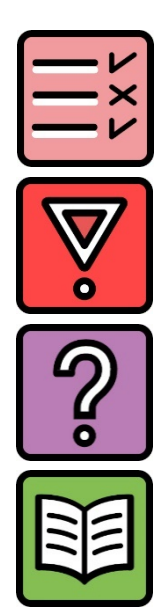

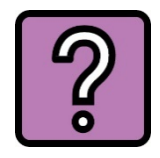

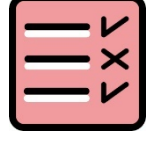

## **4 PODLOŽKY, NANÁŠENÍ ROZTOKU**

**Zvládnete sami připravit světlocitlivý materiál na papírové i textilní podložce, můžete také vyzkoušet nanášení roztoku různými způsoby.**

Milí studenti, tato lekce bude vyžadovat trochu šikovnosti a hodně uklízení. Budeme pracovat s chemikáliemi a nanášet světlocitlivý roztok, navíc v tlumeném osvětlení. Nezapomeňte používat ochranné pomůcky a větrat. Jen poslední krůček vás dělí od vaší první kyanotypie. Příprava není složitá, nezapomeňte, že klíčové je dokonalé vysušení. Vyzkoušejte víc druhů papíru, zaručeně vám dá práci najít vyhovující. Dobrou zprávou je, že ty kvalitnější (vysokogramážní a drahé) papíry můžete využít po obou stranách, měly by to vydržet. Pro první pokusy stačí i obyčejný papír, hlavně aby se netrhal.

Lekce s úkoly vám zabere asi 3 hodiny času.

## **4.1 PODLOŽKY**

#### **PAPÍR**

Musíme najít papír s vhodnými vlastnostmi. Nesmí se snadno **rozmáčet** ve vodě ani se trhat. Vyzkoušíme papír spíš **vyšší gramáže**. Záleží na chemickém složení, papír **nesmí být alkalický**. Ideální jsou papíry s vysokým podílem bavlny a bez plnidla, nebo z čištěné dřevěné buničiny s neutrálním pH 6,5 až 7,5, bez přísad a plniv.

Papír musí být přiměřeně savý, pokud bude sát příliš, obraz bude měkčí, hledáme papír více klížený. Nasáknutí roztokem by mělo být vyrovnané, **rovnoměrné**. Záleží na hrubosti, pokud bude papír hrubý, obraz bude měkký jako akvarel (Štanzel, 2016).

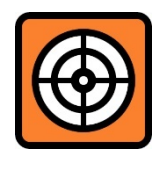

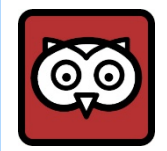

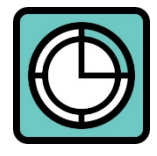

**pH 6,5-7,5 vyšší gramáž klížený bez plniv**

Každý má své oblíbené papíry: **rýžové** papíry, **ruční** papíry z Velkých Losin s velkou gramáží, **rýsovací kartony**… Ing. MgA. T. Štanzel doporučuje jako nejvhodnější papír **EMBA pro archivaci fotografií**, hladký bez struktury, s gramáží cca 90 g (Štanzel, 2016).

Tip: zkuste co nejširší paletu jakýchkoli papírů, třeba i lehce barevných.

#### **TEXTILIE**

Vhodné jsou pouze **přírodní materiály** (bavlna, len, vlna, ramie, hedvábí). Je nezbytné látky i oblečení dobře vyprat a kvalitně **vymáchat**, rezidua pracích prášků, bělení či aviváže nejsou přípustná. Při natírání dejte pozor na prosáknutí a podložte látku igelitem, nebo ji lze máčet v ploché fotomisce. Dál se postupuje jako u kyanotypie na papírové podložce. Zapište si, jaké textilie se vám osvědčily.

## **4.2 NANÁŠENÍ ROZTOKU**

Se světlocitlivými chemikáliemi nelze pracovat za denního světla, potřebujeme **temnou místnost**. Svítit můžeme slabou žárovkou do 40 W asi 3 m vzdálenou (ne zářivkou, mají nevhodné spektrum), nebo v temné komoře jednoduše aladinkou. Připravte si na podkládání starý papír, igelit, úklidové prostředky, temné místo na sušení a fén. Roztoky A a B smícháme až před aplikací v poměru 1:1. Nanést roztok lze po usušení ještě jednou, pokud jsou kyanotypie hodně světlé a zřejmě byla nanesena moc tenká vrstva. Natřený papír má mít **žlutou barvu jemně zabarvenou do zelenkava.**

## **NEZAPOMEŇTE NA PRACOVNÍ ODĚV, RUKAVICE, OCHRANNÉ BRÝLE A RESPIRÁTOR! CHEMIKÁLIE ZABEZPEČTE PŘED DĚTMI A OZNAČTE!**

**Máme několik možností, jak fotosenzibilní roztok nanést na podložku,** papírovou, či textilní (James, 2015, s. 116; Štanzel, 2016):

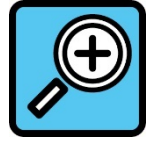

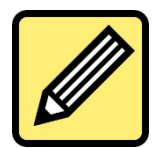

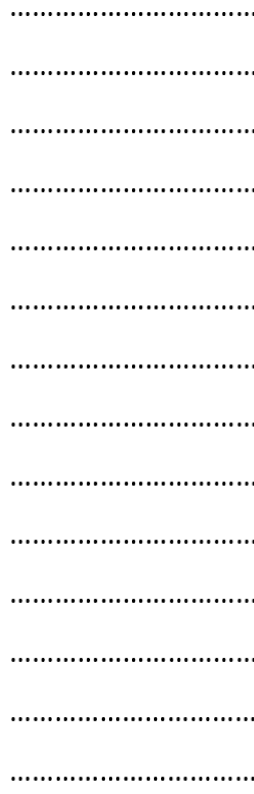

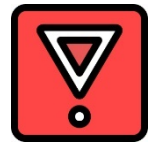

#### **NATÍRÁNÍ HUBKOU Z JEMNÉHO MOLITANU**

Nejsnazší možnost: hubku můžeme přehnout a sepnout celoplastovým kolíčkem, či připevnit na dřevěnou špachtli nebo tyčku na roztírání palačinek.

### **NATÍRÁNÍ ŠTĚTCEM**

Podmínkou je štětec BEZ kovové objímky. Zdůvodníte proč? Vzpomeňte, na jakých solích je založena kyanotypie? Dobře se pracuje se širším štětcem, který nelíná! Nedoporučuji syntetické štětce na natírání (nylonové), výsledky nejsou dobré.

Tip: Štětec namočíme hodinku předem do vody a vysušíme papírovou utěrkou, šetříme tak roztokem. Po použití štětec ihned dobře vypereme, vysušíme a zavěsíme, aby se neohnuly štětiny!

#### **STŘÍKÁNÍ ROZPRAŠOVAČEM**

S využitím digestoře (odsavače par), nebo venku za temné noci. Použijeme celoplastový rozprašovač, **pozor na aerosol**, musíme se chránit oděvem, brýlemi i respirátorem!

#### **MÁČENÍ**

Vhodné třeba pro textil, potřebujeme **hodně roztoku**. Tužší papír lze položit na hladinu fotomisky s roztokem.

#### **POSTUP NANÁŠENÍ**

Roztok natíráme rychle a **rovnoměrně** na papír přichycený na skleněnou podložku, tahy vedeme vodorovně a pak svisle, pozor na loužičky a vynechaná místa! Můžeme zkusit natřít podložku **po zaschnutí opakovaně**, abychom dostali sytější, masivnější tóny (Štanzel, 2016; James, 2015, s. 116-117).

Tip: před nanášením roztoku předkreslíme měkkou tužkou rozměr negativu, nebo si vyřežeme masku. Zajímavé je využít záměrně nerovné okraje "máznutí štětcem", či více natřených oddělených ploch na jedné podložce.

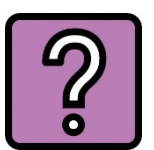

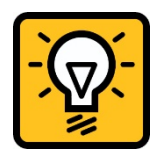

Nastříkání rozprašovačem se mi neosvědčilo. Nejsnazší je použít hubku.

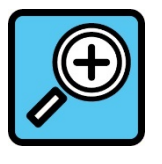

## **4.3 SUŠENÍ**

Musíme sušit opravdu důkladně? Proč? Pamatujete? **Vyvolává se vodou!** Papíry musí být ve výsledku naprosto suché, a pozor na světlo a vzdušnou vlhkost při možném (pouze krátkém) skladování!

Ideální je papír vyvěsit pár minut po natření, pak můžeme i fénovat vlažným vzduchem, výborný je sušák na prádlo v temné temperované místnosti. Hotové papíry by měly mít světlou žlutou barvu se zelenkavým nádechem jako světlocitlivý roztok, pokud by zmodraly či zešedly vlhkostí, je zle. Nesahejte na papíry holými prsty, mohou zanechat skvrny, to je další důvod pro práci v rukavicích. Papíry použijte nejlépe do několika dnů (James, 2015, s. 117; Štanzel, 2016).

**Na SKLO, KERAMIKU A BÍLÉ KAMENY** se nanáší světlocitlivý roztok smíchaný s rozpuštěnou želatinou, alkoholem a formalínem. Recepty jsou různé. Zájemcům doporučuji publikaci P. Mrhar: *Cyanotype: Historical and Alternative Photography*, Scotts Valley: CreateSpace Publishing, 2013. ISBN 978-1492844594. Nebo pátrání na webu a sdílení zkušeností.

**Podložka** musí být **nealkalická**, **vyšší gramáže**, nebo **textilní z přírodních materiálů.** Nanášet roztok lze více způsoby: hubkou, štětcem, máčením, i opakovaně. Sušit nutno důkladně, skladovat krátce v suchu a temnu.

**ÚKOL 1:** Sežeňte a vyzkoušejte vzorky různých papírů, vydrží-li vypírání 20 min. v tekoucí vodě. Hledejte více klížené.

**ÚKOL 2:** Připravte si dostatek vyhovujících podložek natřených světlocitlivou vrstvou a dobře usušených na příští lekci, uchovejte je pár dní ve tmě a v suchu!

Tip na příště pro nedočkavé: vyzkoušejte si natřít a exponovat sluncem proužky různých materiálů a zapište si na ně tužkou nejlepší časy expozic (osvědčená je proužková zkouška, stejná jako u analogové fotografie).

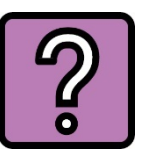

Více kap. 6.2, kde je popsán postup vylepování na sklo.

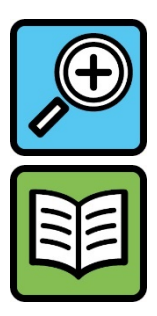

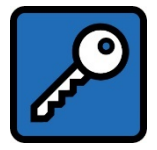

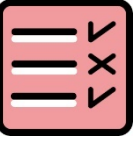

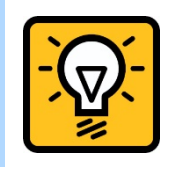

## **4.4 UKÁZKA KYANOTYPIÍ NA TEXTILNÍ PODLOŽCE**

Obr. 22, 23: J. W. Barnes: šaty; autor: tričko

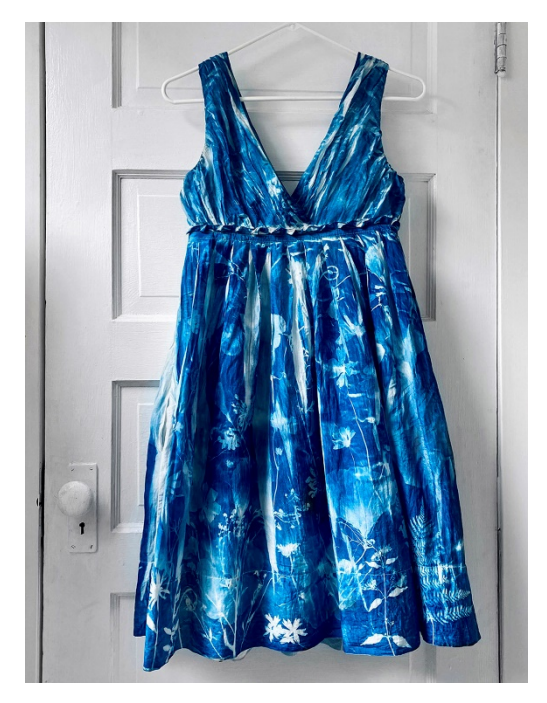

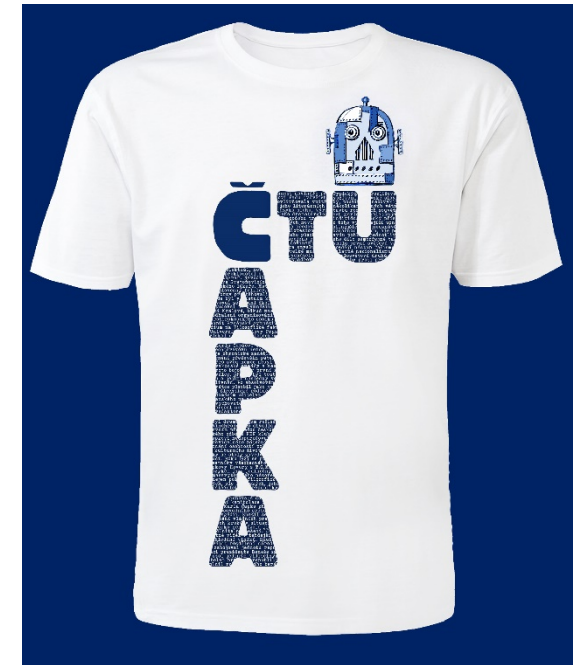

Zdroj: jacquardproducts.com

Zdroj: autor

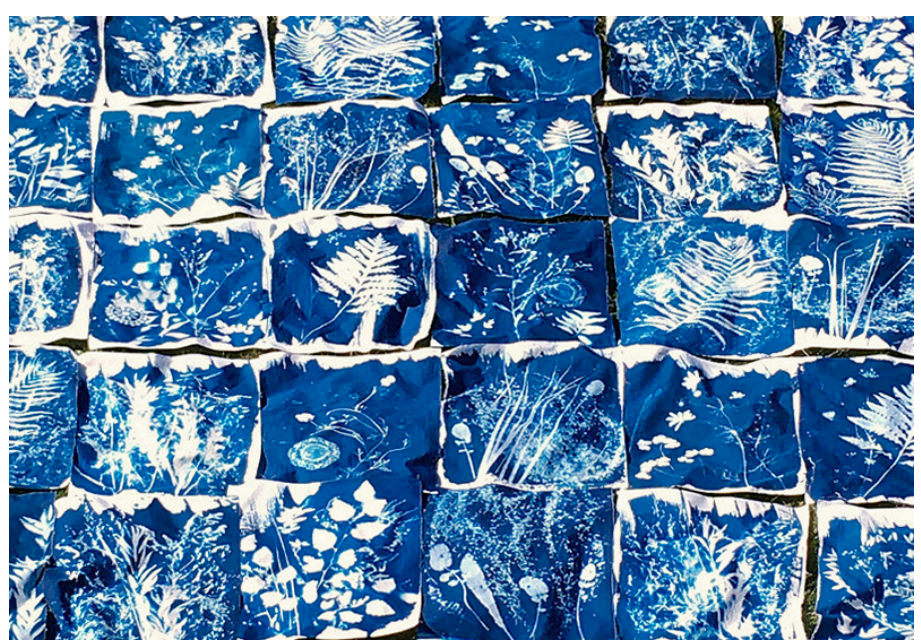

Obr. 24: Fotogramy na plátně

Zdroj: tierneybarden.com

## **5 OSVIT SLUNCEM, FOTOGRAM**

#### **Zhotovíte svůj první kyanotyp – fotogram exponovaný sluncem!**

Milí studenti! Technika je vám už jasná, nic složitého to není. V praxi si vyzkoušíte, že vám tvorba fotogramů zabere hodně času. Nelitujte a užijte si to! Představte si to milostiplné léto, kdy Anna Atkins brouzdala po plážích v Kentu, sbírala vyplavené chaluhy a za slunných dnů trávila dlouhé hodiny exponováním kyanotypií. I vy si užijte slunného dne v lůně přírody, byť by to byl pouze městský park. Kyanotypie můžete následně využít třeba na přebaly sešitů a knih, na dárkový papír, nebo z nich poskládejte origami.

Lekce zabere 2-5 hodin, podle množství kyanotypií a podle počasí, musíte čekat na slunný den.

### **5.1 EXPOZICE**

Krásný **letní den bez silnějšího větru** je naprosto ideální. Nejlevnější zdroj potřebného UVA záření vlnové délky 320-400 nanometrů, tedy naši hvězdu Slunce, máme k dispozici zdarma. Je zde ale dost proměnných hodnot: počasí, podnebí, zeměpisná šířka, stav ozonu, denní či roční doba i znečištění ovzduší (Štanzel, 2016).

Expozice kyanotypie může trvat extrémně **jednu minutu až jednu hodinu**! Kontrastnější obrazy získáme při zatažené obloze, nebo spíš v polostínu, kde budeme exponovat déle. Přeexponování se celkem nemusíme bát. Správně exponovaný obraz vypadá spíš jako mírně přeexponovaný. Důležitá je **hustota ve světlech**.

Tip: Je výhodné si doby expozice **zapisovat**. Doba expozice prakticky závisí na všem, na hustotě negativu, na druhu papíru a jeho gramáži,

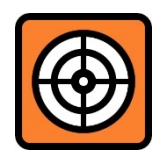

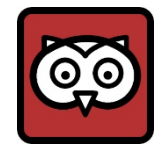

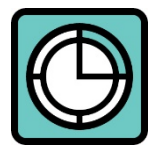

## **320-400nm UVA**

Při umělém zdroji UVA paprsků jsou doby osvitu neměnné (pro více kopií).

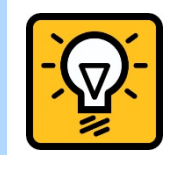
na chemikáliích a jejich namíchání, na natíraní, vlhkosti, síle UV záření, těch faktorů je mnoho. Je třeba pozorovat papír a nejlépe dělat **zkoušky**, klasicky postupným odkrýváním proužků. Zhodnotíme je po vyvolání a vysušení, musíme počítat s dozráním barvy kyanotypií další dny, nebo zmodrání urychlit 0,3% roztokem peroxidu vodíku (Štanzel, 2016).

Mezi temnokomorníky se traduje, že exponovat je také možné s přerušením v polovině osvitu (na několik minut), prý se dočkáme lepších prokreslenějších detailů, ale zatím to nemohu potvrdit.

Ing. MgA. T. Štanzel ve svém textu radí: "**Má-li mít správně exponovaná kopie plný rozsah jasů, světla budou těsně po expozici olivově šedohnědá, střední tóny budou špinavě modré a stíny bledě modrozelené. Protože ve stínech dochází k částečné solarizaci, mohou zde být tóny i převrácené**" (Štanzel, 2016).

Jak je právě venku? Slunce, vítr, vlhkost? Posuďte, je dnes vhodný den? A jak byste odhadli dobu expozice pro fotogram? Láká vás to?

## **5.2 FOTOGRAM**

Všichni (doufám) známe tvůrce fotogramů z dějin fotografie (např. Man Ray, Laszló Moholy-Nagy, Alexander Rodčenko, Jaromír Funke). Většinou jsme tak i my sami začínali v temné komoře. Můžeme se nechat inspirovat prohlížením starších fotogramů a herbářů.

**Fotogram** vzniká tak, že předměty vloženými mezi fotocitlivou vrstvu a zdroj osvitu zabráníme osvícení v ploše předmětů. Pracujeme i s částečnou průsvitností. Je to jednoduchý, levný, efektní, zábavný a pro kyanotypii typický postup.

Peroxid vodíku je jedovatý. 3% roztok koupíme v lékárně.

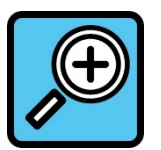

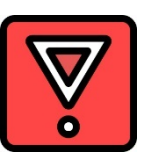

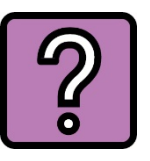

Obr. 25: Fotogram Man Raye, takzvaný "Rayogram"

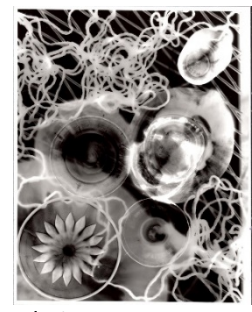

Zdroj: lanadiamond.weebly.com

Tip: Anna Atkins tvořila z chaluh a řas i nadpisy, to je zajímavá inspirace (Hannavy, 2008, s. 94).

Osvit sluncem bývá docela dlouhý, je vhodné předměty **zafixovat**. Třeba sklem, potravinářskou průhlednou fólií, izolepou. Jemné a dekorativní jsou fotogramy rostlin (typicky kapradí), můžeme pracovat i s lehkou **poloprůsvitností** okvětních plátků. Rostliny lze použít vylisované, pak budou obrysy otisků přesnější a ostřejší. Zajímavé jsou různé vystříhané a vytrhané masky, textilní materiály a krajky, nástroje a nářadí, šperky, hračky, potraviny, přírodniny, fantazii se meze nekladou…

Tip: Zkuste rostliny přidávat postupně, aby některé byly celé modré. Také můžete využít různé maskování, krajku a igelit.

Pro kyanotypii se typicky užívá **osvit UVA složkou slunečního záření**. **Expozice** je proměnlivá podle záření a **krytí negativu**. Charakteristickou technikou je **fotogram**: osvit předmětů místo negativu.

**ÚKOL 1:** Vyzkoušejte svoje první kyanotypie jako fotogramy rostlin (čerstvých i vylisovaných) exponované sluncem.

**ÚKOL 2:** Rozstříhejte svoje "nepovedené" kyanotypie a vytvořte z nich koláž domalovanou třeba tuší. Nepovedenou kyanotypii můžete použít i pro tisk linorytu, či jako podklad herbáře nebo fotografického alba. Práce přineste ukázat na závěrečné setkání.

Vytvářejte si tabulky pro zapisování expozic:

slunce: počasí; zdroj umělý: vzdálenost; negativ či fotogram; čas osvitu

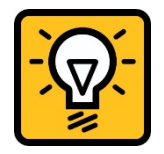

Pozor na vítr: možnost posouvání předmětů při dlouhé expozici!

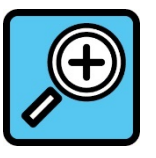

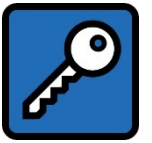

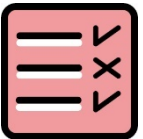

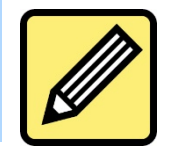

# **5.3 UKÁZKA PRÁCE S PRŮSVITNOSTÍ**

Obr. 26: B. Buckley: "Athena II"

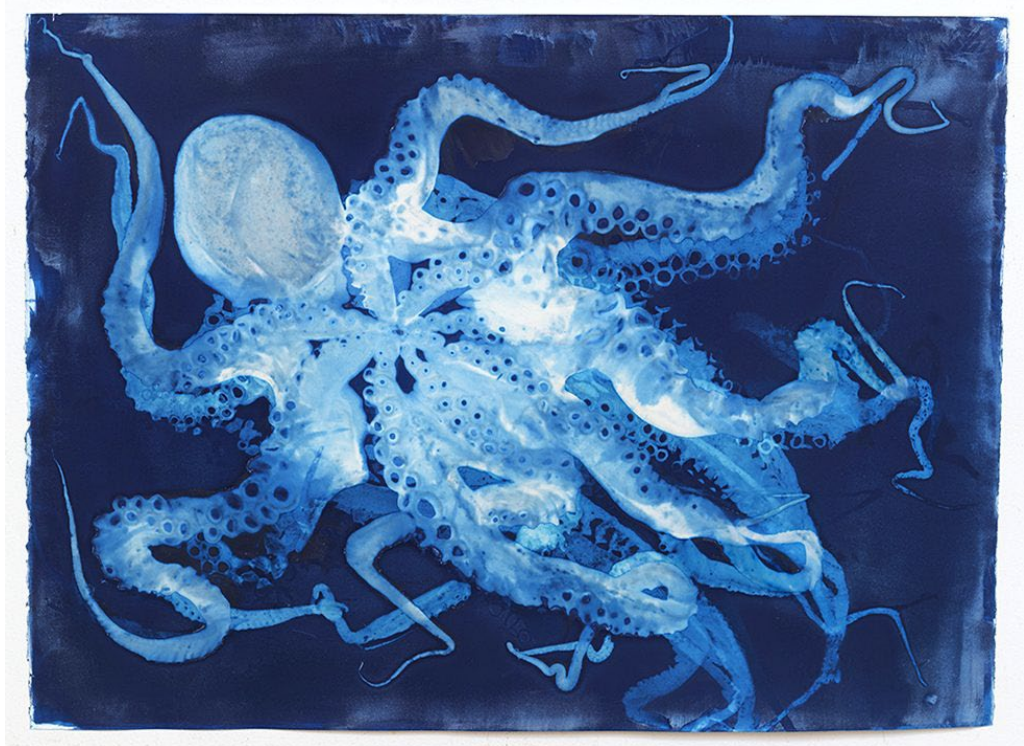

Zdroj: clampart.com

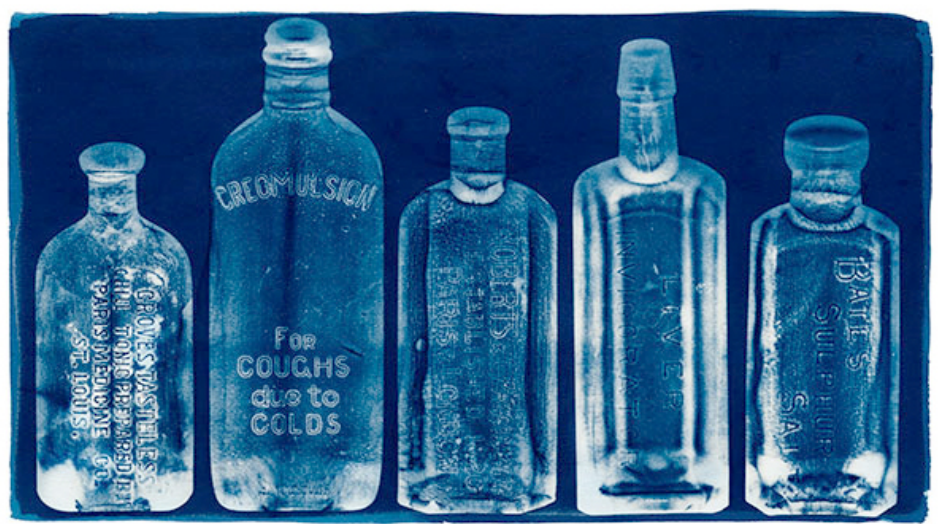

Obr. 27: D. Johndrow: "Medicine bottle"

Zdroj: eddybros-photography.blogspot.com

**Budete umět správně vypírat kyanotypické obrazy a identifikovat a napravit chyby v technologickém procesu.**

Milí studenti. Opět nás čeká krátká kapitolka k prostudování, ale o to víc práce. Volný čas využijte ke splnění úkolů a k vlastní tvorbě kyanotypií. V této krátké kapitolce se dozvíte, jak správně kyanotypie vypírat a sušit, ale především zde najdete rádce v nesnázích, pokud vás nějaké potkají. Pokud byste svůj problém v tabulce nenalezli, samozřejmě se vám pokusím odpovědět co nejdřív, pošlete fotografii a popis problému. Také se můžete poradit na různých fórech. Že je úžasné sledovat, jak obraz doslova zmodrá před očima?

Studiem strávíte asi čtvrthodinu, připočtěte úkoly.

## **6.1 PRANÍ VE VODĚ**

Praní po osvitu je podobné praní klasických fotografií, počítejme s tím, že spotřebujeme **hodně vody** pokojové teploty, která nesmí být alkalická ani železitá (můžeme přidat lžičku kyseliny citronové, octa nebo kapku kyseliny solné) (Štanzel, 2016).

V nádobě s mírně tekoucí vodou pokojové teploty propíráme přibližně **10**-**20 minut** (max. 30 minut). Pozor na to, aby pramínek vody nevymyl na kyanotypii skvrnu. Poslední prací voda by měla být **čirá, ne nažloutlá**, musí se vyplavit všechny zbytky soli železa. Pokud bychom to s praním přehnali, obraz vybledne. Ing. MgA. Štanzel používal do prací lázně kapku kyseliny solné. Pro projasnění můžeme po vyprání přidat kapku 1% roztoku kyseliny chlorovodíkové a opět důkladně vyprat (Nehera, 2021; Štanzel, 2016).

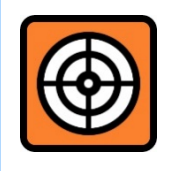

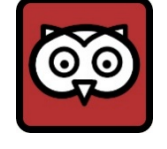

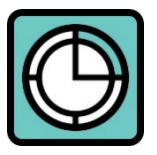

**Vypírací lázeň: kyselina octová kyselina citronová kyselina solná**

Tip: pokud musíte šetřit vodou, nouzově stačí ji párkrát vyměnit a vypírat, dokud nebude voda čirá, nesmí být nažloutlá.

## **6.2 SUŠENÍ KYANOTYPIE**

Sušíme stejně, jako pozitivy klasické analogové fotografie. Nejlépe **přilepením zavadnutých** (okapaných jemně zavlhlých) **papírů na sklo** papírovou lepicí páskou. Suchý obrázek ořízneme. Také lze sušit na šňůře s kolíčky nebo přitisknutím papíru na stěnu (voděodolnou) či na bok vany, ale výsledný obraz nebude rovný. Pak je žádoucí kyanotypie přes ochranné papíry opatrně vyžehlit.

Kyanotypie do sytých odstínů **dozrají až za několik dnů**. Tento proces zkrátíme máčením ve zředěném peroxidu vodíku, tak ihned dosáhneme konečného kontrastu a sytosti (Štanzel, 2016).

Tip: Následná údržba kyanotypií na textilní podložce: **nedoporučuji prát** je v pračce či pracím práškem, pouze přemáchat ručně ve vodě.

## **6.3 TECHNOLOGICKÉ CHYBY**

Když se nedaří (zkušenosti):

• **obraz po vyprání vybledl či zmizel**

asi jste to přehnali s dobou či intenzitou praní; obraz byl na textilii z umělých vláken, na které fotosenzitivní vrstva nedrží; na obraz působila nějaká zásada (soda atp.);

• **obraz je skvrnitý**

nerovnoměrně nanesená fotosenzitivní vrstva, přemokřená či vynechaná místa; zakrytí části při exponování; nepřilnutí k problematickému podkladu; mastnota či pot; rezidua chemikálií v tkanině (bělená bavlna, prací prášek);

Nevylepujte zcela mokré papíry, mohly by se po vysušení

pnutím roztrhnout.

Více na s. 72 nahoře

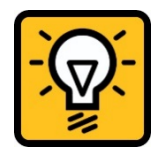

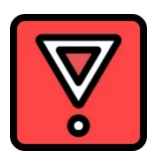

Skvrnitý obraz lze využít pro umělecký záměr.

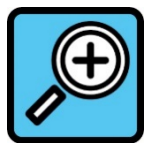

#### • **obraz nemá světla, je celý modravý**

možná nechtěný osvit papíru denním světlem; totální přeexponování s částečně průsvitným negativem či předmětem při fotogramu;

#### • **obraz či obrys je rozmazaný**

posun při expozici; špatný kontakt s negativem; rozpíjení fotosenzitivního nátěru; nekvalitní negativ;

#### • **obraz a okolí jemně zmodralo**

asi nedostatečné praní, nevypraná fotosenzitivní vrstva se zachytí a znovu exponuje denním světlem; vliv reziduí jiných chemikálií na podložce;

#### • **obraz se nedaří exponovat**

zdroj světla neemituje UV paprsky; krycí sklo přes negativ má UV filtr; podložka není natřena, nesvítí slunce a kraťoučká expozice nestačí;

### • **obraz vybledl po vystavení na světle**

fotochemická vlastnost, po několika dnech ve tmě se vrátí do původního stavu;

### • **obraz je moc světlý**

příliš tmavý negativ; krátká expozice; slabý roztok či slabá nanesená fotosenzitivní vrstva;

• **obraz je moc tmavý**

příliš světlý negativ (málo krytý); moc dlouhá expozice;

### • **digitální negativ má rozpité okraje**

asi chyba tisku, moc inkoustu, inkoust se na fólii rozpil, možná úprava krytí negativu v PC;

• **digitální negativ je pruhovaný**

málo inkoustu nebo moc rychlý tisk, chyba nastavení tisku nebo nekvalitní tiskárna;

• **digitální negativ je málo či moc krytý**

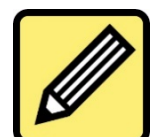

................................. ................................ ................................ ................................ ................................ ............................... ................................. ................................ ...............................

Digitální negativ je nutné před vytištěním pečlivě upravit v počítači, více v kap. 7.2

nutno upravit negativ v PC nejlépe korekcí křivek a znovu vytisknout, malé odchylky upravit dobou expozice (Mrhar, 2016);

- **přeexponovaný obraz:** zeslabit lze v 0,5 1% roztoku uhličitanu sodného (Štanzel, 2016; Fabbri, Fabbri, 2006, s. 42);
- **vaše vlastní zkušenosti:**

Kyanotypie **pereme 10-20 minut**, dokud není čirá voda. Ta **nesmí být alkalická**, ani **železitá**. Lze přidat **kyseliny citronovou**, **octovou**, **solnou**. Sušíme volně, nebo vypneme na sklo, zbarvení bude vyzrálé za pár dní. Přehled častých technologických chyb.

**ÚKOL 1:** Vyrobte si kopírovací rámeček na negativy (nebo jeho alternativu ze skel a větších klipů, nebo z kliprámu), budete ho potřebovat už příští lekci. Sežeňte co nejtenčí krycí sklíčko.

**ÚKOL 2:** Pokud jste se rozhodli vyzkoušet osvit UV lampou, sestavte si krabici pro exponování (nesmíte vidět zdroj ani odražené paprsky). Nejsnazší je využít horské sluníčko.

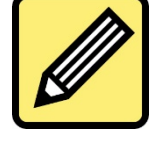

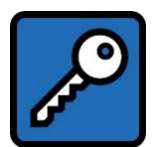

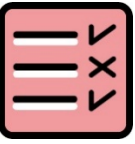

# **6.4 UKÁZKA TECHNOLOGICKÝCH CHYB**

Obr. 28, 29, 30: Negativ 6 x 9 Fomapan 100/120: správně krytý; moc krytý; málo krytý

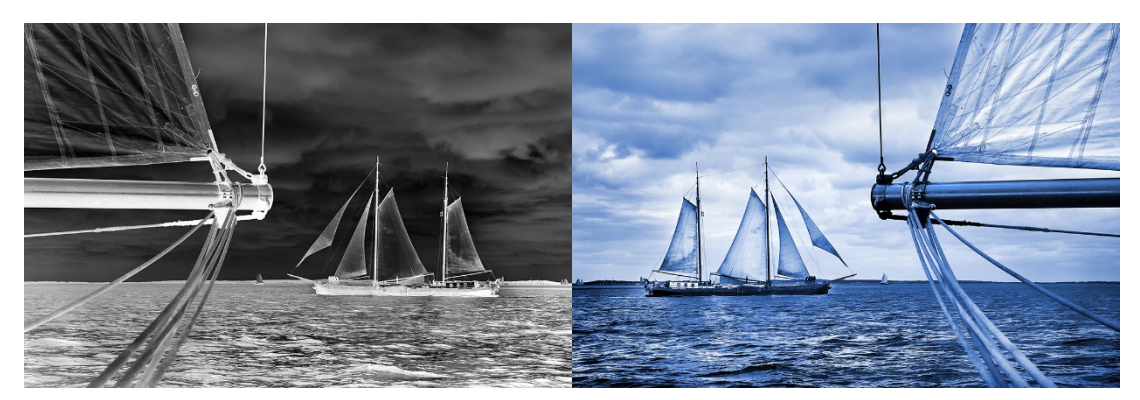

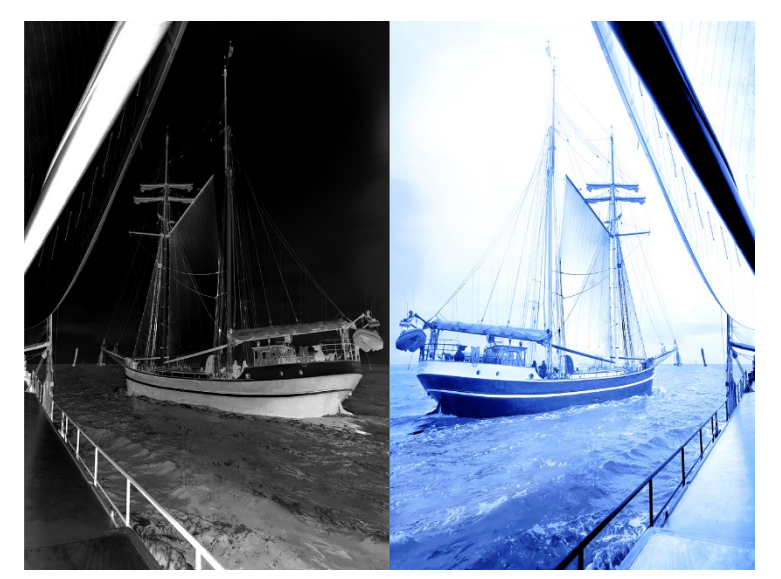

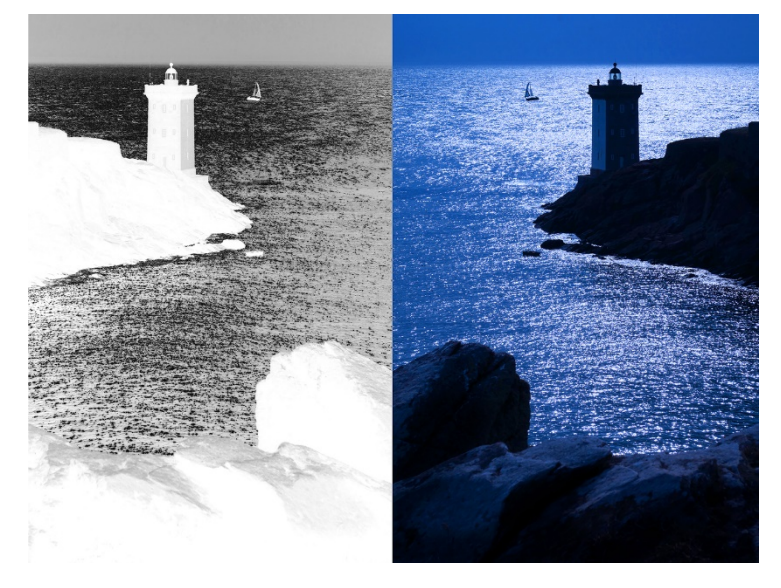

Zdroj: autor

## **ZÁVĚR**

V teoretické části bakalářské práce na základě prostudovaných pramenů stručně charakterizuji distanční vzdělávání a jeho opory. V kapitolách věnovaných přípravě a tvorbě distančního textu předkládám soubor zásad a strategií. Tato pravidla mnozí autoři, věnující se celoživotně této problematice, považují za neopominutelné a důležité složky distančních textů. Popisuji nezbytné kroky přípravy před psaním, zásady při tvorbě textů, doporučenou strukturu modulu i kapitoly a také požadavky na grafickou úpravu.

V praktické části bakalářské práce se věnuji vlastní tvorbě distančního textu na téma kyanotypie. Tuto techniku jsem zvolil, protože o ní dosud neexistuje mnoho českých publikací. Proto jsem přeložil a prostudoval spíš zahraniční literaturu. Dál jsem postupoval podle zásad formulovaných v teoretické části. Nejprve jsem musel určit rozsah práce, resp. kurzu, který by distanční text využil. Proto jsem podnikl dotazníkové šetření. Na jeho základě jsem zkorigoval zamýšlený rozsah i obsah textu. Tato bakalářská práce obsahuje z důvodu celkového rozsahu šest kapitol distančního textu z celkem dvanácti vytvořených.

Při samotné tvorbě jsem se držel doporučených bodů, důraz jsem kladl na motivaci i aktivizaci studujících, odbornou korektnost textu, vhodný rozsah a strukturu kapitol, praktická cvičení a na funkční a estetickou úpravu, na barevné řešení. Vytvořil jsem vlastní sadu ikon.

Ověřil jsem si, že v praxi není možno postupovat pouze podle jednotného receptu či vzoru. Každý autor musí zapojit maximum představivosti a trpělivosti, aby vytvořil co nejkvalitnější a nejzajímavější distanční text, která by mohl alespoň v některých aspektech nahradit nepřítomnost vyučujícího.

Při tvorbě mě motivovala předpokládaná poptávka po učebním materiálu, zajímavé téma i grafické zpracování. Zdokonalil jsem se v trpělivosti, v psaní strukturovaného textu i v kyanotypii. Práci jsem pojal jako výzvu pokusit se autorsky zvládnout svůj první plnohodnotný distanční text.

## **SEZNAM POUŽITÝCH ZDROJŮ**

## **TEORETICKÁ ČÁST**

### **Literární zdroje:**

BEDNAŘÍKOVÁ, Iveta. *Jak psát studijní text pro distanční vzdělávání*. 1. vydání. Ostrava: Ostravská univerzita, 2004. ISBN 80-7042-981-X.

BEDNAŘÍKOVÁ, Iveta. *Metodika vzdělávání dospělých: studijní text pro projekt reg.č. CZ.04.1.03/3.3.10.2/0020 : příprava a proškolení lektorů a konzultantů pro práci s lidskými zdroji*. 1. vydání. Jihlava: Vysoká škola polytechnická, 2007.

ČERNÝ, Michal, Dagmar CHYTKOVÁ, Pavlína MAZÁČKOVÁ a Gabriela ŠIMKOVÁ. *Distanční vzdělávání pro učitele*. 1. vydání. Brno: Flow, 2015. ISBN 978-80-905480-7-7.

DVOŘÁKOVÁ, Eva. *Několik poznámek o distančním vzdělávání*. 1. vydání. Liberec: Technická univerzita v Liberci, 1999. ISBN 80-708-3332-7.

EGER, Ludvík a Hana BARTOŇKOVÁ. *STUDIJNÍ TEXTY V DISTANČNÍM VZDĚLÁVÁNÍ*. 1.vydání. Olomouc: Centrum distančního vzdělávání Univerzity Palackého v Olomouci, 2003. ISBN 80-244-0755-8.

KOMENSKÝ, Jan Amos a Josef HENDRICH. *DIDAKTIKA VELKÁ: Svazek II.* 3. vydání. Brno: KOMENIUM, 1948. Číslo publikace: 1863-254.

MILLER, Ivan a Karel NĚMEJC. *EVALUACE VE VZDĚLÁVÁNÍ: TEXTOVÁ STUDIJNÍ OPORA*. 1. vydání. Praha: Česká zemědělská univerzita v Praze, Institut vzdělávání a poradenství, 2014. ISBN 978-80-213-2455-8.

MUŽÍK, Jaroslav. *Andragogická didaktika*. 1. vydání. Praha: Codex Bohemia, 1998. ISBN 80-859-6352-3.

PALÁN, Zdeněk. *Lidské zdroje: výkladový slovník*. Praha: Academia, 2002. ISBN 80- 200-0950-7.

PRŮCHA, Jiří. *Jak psát učební texty pro distanční studium*. 1. vydání. Ostrava: Vysoká škola báňská - Technická univerzita, 2003. ISBN 80-248-0281-3.

PRŮCHA, Jiří a Jiří MÍKA. *DISTANČNÍ STUDIUM V OTÁZKÁCH: (Průvodce studujících a zájemců o studium)*. 1. vydání. Praha: Národní centrum distančního vzdělávání, 2000. ISBN 80-86302-16-4.

ROHLÍKOVÁ, Lucie a Jana VEJVODOVÁ. *Vyučovací metody na vysoké škole: praktický průvodce výukou v prezenční i distanční formě studia*. 1. vydání. Praha: Grada, 2012. ISBN 978-80-247-4152-9.

ROWNTREE, Derek. *Preparing Materials for Open, Distance and Flexible Learning: An Action Guide for Teachers and Trainers*. 1. vydání. Londýn: Kogan Page, 1994. ISBN 0749411597.

SMÉKALOVÁ, L. Didaktika distančního vzdělávání. In Podškubková, Pospíšil, Bednaříková et al. *Didaktika distančního vzdělávání v prostředí vysoké školy*. 1. vydání. Olomouc: Univerzita Palackého, 2006. ISBN 80-244-1541-0.

ZLÁMALOVÁ, Helena. *Autor distančních studijních textů: Seminář k projektu*. Praha: Univerzita Jana Amose Komenského, 2013.

ZLÁMALOVÁ, Helena. *Distanční vzdělávání a eLearning: Učební text pro distanční studium*. 1. vydání. Praha: Univerzita Jana Amose Komenského, 2006b. ISBN 9788086723563.

ZLÁMALOVÁ, Helena. *Distanční vzdělávání -studijní příručka pro pracovníky vysokých škol*. 1. vydání. Ostrava: Ostravská univerzita, 2004. ISBN 80-7042-987-9.

ZLÁMALOVÁ, Helena. *PŘÍRUČKA PRO AUTORY DISTANČNÍCH VZDĚLÁVACÍCH OPOR: Jak tvořit distanční studijní text*. 1. vydání. Praha: Centrum pro studium vysokého školství, Národní centrum distančního vzdělávání, 2006a. ISBN 80-86302-39-3.

#### **Elektronické zdroje:**

BERÁNKOVÁ, Miluše. Úvod do modulu: Distanční opory(texty a multimédia). In: *SlidePLayer* [online]. Olomouc: Akademie distančního vzdělávání, 2006. [cit. 2022- 01-23]. Dostupné z: https://slideplayer.cz/slide/5858121/

VÁLEK, Jan. Tvorba multimediálních distančních opor. In: *MUNI IS* [online]. Brno: Masarykova univerzita, 2014. [cit. 2022-01-21]. Dostupné z: https://is.muni.cz/el/1441/jaro2017/UOPK\_0008/um/UOPK\_0008\_-

\_Tvorba\_multimedialnich\_distancnich\_opor.pdf

Zákon č. 111/1998 Sb. In: *Zákony pro lidi* [online]. 2022 [cit. 2022-01-21]. Dostupné z: https://www.zakonyprolidi.cz/cs/1998-111#cast4

Zákon č. 561/2004 Sb. In: *Zákony pro lidi* [online]. 2022 [cit. 2022-01-21]. Dostupné z: https://www.zakonyprolidi.cz/cs/2004-561#cast1

## **PRAKTICKÁ ČÁST**

### **Literární zdroje:**

DANNHOFEROVÁ, Jana. *Velká kniha barev: kompletní průvodce pro grafiky, fotografy a designéry*. 1. vydání. Brno: Computer Press, 2012. ISBN 978-80-251-3785-7.

HANNAVY, John. ENCYCLOPEDIA OF Nineteenth-Century Photography. New York: Taylor & Francis Group, 2008. ISBN 978-0-415-97235-2.

HAZAY, Attila. *Historické fotografické techniky v současné české fotografii*. Opava. Bakalářská práce. Slezská univerzita v Opavě, Filozoficko-přírodovědecká fakulta, 2013.

JAMES, Christopher. *The Book of Alternative Photographic Processes*. 3. vydání. Boston: Cengage Learning, 2015. ISBN 9781285089317.

MRHAR, Peter. *Cyanotype: Historical and Alternative Photography*. 1. vydání. Scotts Valley: CreateSpace Publishing, 2013. ISBN 978-1492844594.

STULIK, Dusan C.. *CYANOTYPE*. 1. vydání. Los Angeles: The Getty Conservation Institute, 2013. ISBN 978-1-937433-08-6.

WARE, Mike. *Cyanomicon: History, Science and Art of Cyanotype: photographic printing in Prussian blue*. Charleston: Buxton, 2014.

## **Elektronické zdroje:**

MRHAR, Peter. The manual – Easy Digital Negatives Script [online]. Copyright © Peter Mrhar, 2016 [cit. 2022-02-10]. Dostupné z: http://www.photomrhar.com/easydigital-negatives/

NEHERA, Ivan. Cyanotype – Cyanotypie – Kyanotypie. In: *Nfoto* [online]. 2021 [cit. 2022-01-22]. Dostupné z: http://www.nfoto.cz/files/dokumenty/cyanotypie.pdf

ŠTANZEL, Tomáš. Část VII - Kyanotypie. In: *© Národní technické muzeum, 2016.* [online]. [cit. 2022-01-22]. Dostupné z: https://www.ntm.cz/historicke-fotograficketechniky/cast-vii-kyanotypie

YOUNG, Brian. Salt prints and cyanotypes: a short history of printing processes. *©* Alternative Photography, 2020 [online]. [cit. 2022-01-22]. Dostupné z: https://www.alternativephotography.com/salt-prints-and-cyanotypes-a-shorthistory-of-printing-processes/

#### **Zdroje obrázků:**

ATKINS, Anna. Cyanotypes [Obrázek]. In: Cyanotype Laboratory [online]. London: Britich Museum, 2022 [cit. 2022-02-06]. Dostupné z: http://dev.rubidiumweb.fr/atkins/

ATKINS, Anna. Cystoseira granulata; Photographs of British Algae: Cyanotype Impressions [Obrázek]. In: Science Museum Group, 2022 [online]. [cit. 2022-02-02]. Dostupné z: https://collection.sciencemuseumgroup.org.uk/objects/co17028/bookl et-of-photographs-of-british-algae-cyanotype-impressions-by-anna-atkins-bookletcyanotype

ATKINS, Anna. Portrait (possibly a self-portrait) of Atkins, née Children [Obrázek]. In: FINANCIAL TIMES, 2019 [online]. [cit. 2022-02-02]. Dostupné z: https://www.ft.com/content/80b5346a-08b5-11e9-9fe8-acdb36967cfc

BARDEN, Tierney. Sixty 18" x 22" cyanotypes [Obrázek]. In: Copyright 2021 - Tierney Barden, 2020. [online]. [cit. 2022-02-12]. Dostupné z: http://tierneybarden.com/blog-1/tag/Cyanotype

BARNES, Julia Whitney. Cyanotype [Obrázek]. In: © Jacquard Products, 2021 & Prior [online]. [cit. 2022-02-11]. Dostupné z: https://www.jacquardproducts.com/cyanotype-set

BAYARD, Hippolyte. Arrangement of Specimens [Obrázek]. In: The J. Paul Getty Museum, 2019 [online]. Los Angeles [cit. 2022-02-02]. Dostupné z:

http://www.getty.edu/art/collection/objects/64859/hippolyte-bayardarrangement-of-specimens-french-about-1842/

BOSSE, Henry Peter. Wingdams in Bend below Ninninger [Obrázek]. In: Wikimedia [online]. San Francisco: Wikimedia Foundation, 2016 [cit. 2022-02-02]. Dostupné z: https://commons.wikimedia.org/wiki/File:Henry-Peter-Bosse-Cyanotype-Mississippi-06.jpg

BUCKLEY, Brian. Athena II [Obrázek]. In: © 2001 ClampArt and respective owners, 2017. [online]. [cit. 2022-02-11]. Dostupné z: https://clampart.com/2016/07/athenaii/artwork-by-brian-buckley-available-at-clampart-new-york-25/

CAMERON, Julia Margaret. Sir John Herschel with Cap [Obrázek]. In: Wikimedia [online]. San Francisco: Wikimedia Foundation, 2021 [cit. 2022-02-02]. Dostupné z: https://commons.wikimedia.org/wiki/File:Sir\_John\_Herschel\_with\_Cap\_by\_Julia\_M argaret Cameron (detail).jpg

CURTIS, Edward S. A suite of 18 cyanotypes [Obrázek]. In: SWANN auction galleries, 2022 [online]. [cit. 2022-02-06]. Dostupné z: https://catalogue.swanngalleries.com/Lots/auction-lot/EDWARD-S-CURTIS-(1868- 1952)-A-suite-of-18-cyanotypes-with-im?saleno=2499&lotNo=31&refNo=754251

CURTIS, Edward S. Spidis Wisham [Obrázek]. In: © 2022 Hyperallergic, 2016 [online]. [cit. 2022-02-06]. Dostupné z: https://hyperallergic.com/272915/photographysblue-period-gets-its-first-major-show-in-the-us/

HERSCHEL, John F. W. Still in My Teens; The Honourable Mrs. Leicester Stanhope [Obrázek]. In: Ransom center magazine, 2010 [online]. [cit. 2022-02-02]. Dostupné z: https://sites.utexas.edu/ransomcentermagazine/2010/12/07/from-blue-skies-toblue-print-astronomer-john-herschels-invention-of-the-cyanotype/

Jacquard Cyanotype kit [Obrázek]. In: © 2022 Ubuy Co., 2022 [online]. [cit. 2022-02- 07]. Dostupné z: https://www.ubuy.vn/en/product/1N5W4DGQQ-jacquardcyanotype-kit-sensitizer-set-of-2-cyanotype-chemicals-for-photographic-blueprintson-paper-and-fabric-more-with-positive-art-3

JOHNDROW, David. Medicine bottle [Obrázek]. In: Connors photos, 2015. [online]. [cit. 2022-02-12]. Dostupné z: http://eddybrosphotography.blogspot.com/2015/09/real-cyanotype-ideas.html

LE SECQ, Henri. Farmyard scene [Obrázek]. In: MutualArt, 2022 [online]. [cit. 2022- 02-02]. Dostupné z: https://www.mutualart.com/Artwork/Farmyard-scene--near-St- -Leu-d--Esserent/C4331BA6EEC774F3

MAN RAY. BEGINNING OF THE PHOTOGRAM [Obrázek]. In: LANA DIAMOND PHOTOGRAPHY, 2022 [online]. [cit. 2022-02-06]. Dostupné z: https://lanadiamond.weebly.com/photograms.html

MUYBRIDGE, Eadweard. Animal Locomotion [Obrázek]. In: Efimera, 2007 [online]. [cit. 2022-02-06]. Dostupné z: https://efimera.org/anotaciones/6288-imagenes/

STEICHEN, Edward J. The Big White Cloud [Obrázek]. In: © 2022 Heritage Auctions, 2016 [online]. [cit. 2022-02-06]. Dostupné z: https://fineart.ha.com/itm/photographs/historical-photographs/edward-steichenamerican-1879-1973-the-big-white-cloud-lake-george-1906halftone6-x-8-inches-152-x-203/a/5272-73701.s

Mafeking [Obrázek]. In: PHILATELIC GEOGRAPHY, 2007 [online]. [cit. 2022-02-02]. Dostupné z: http://zenius.kalnieciai.lt/africa/south/mafeking/mafeking.jpg

# **SEZNAM TABULEK, GRAFŮ, OBRÁZKŮ A SCHÉMAT**

## **TEORETICKÁ ČÁST**

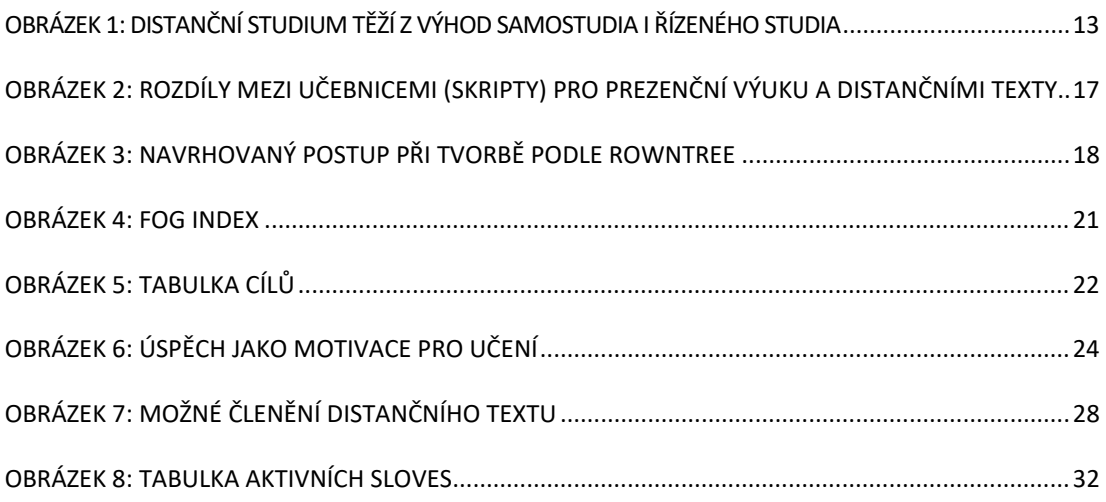

# **PRAKTICKÁ ČÁST**

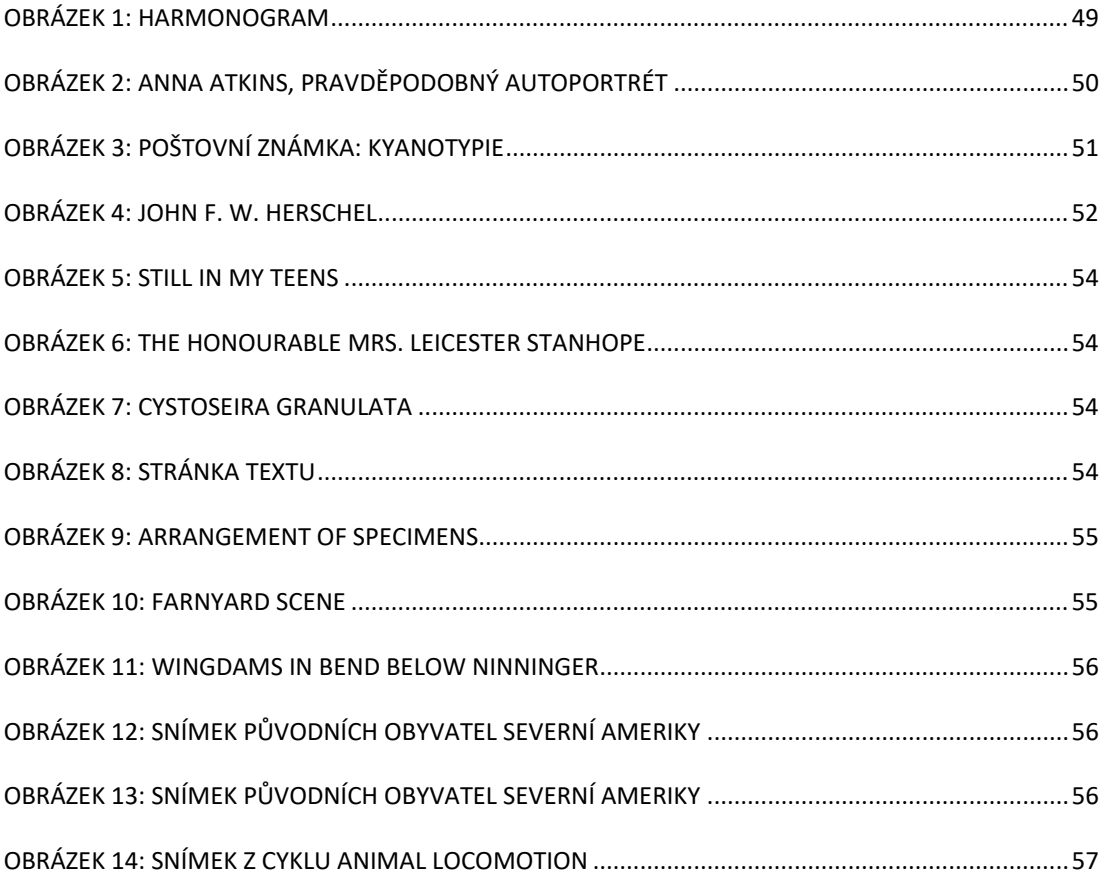

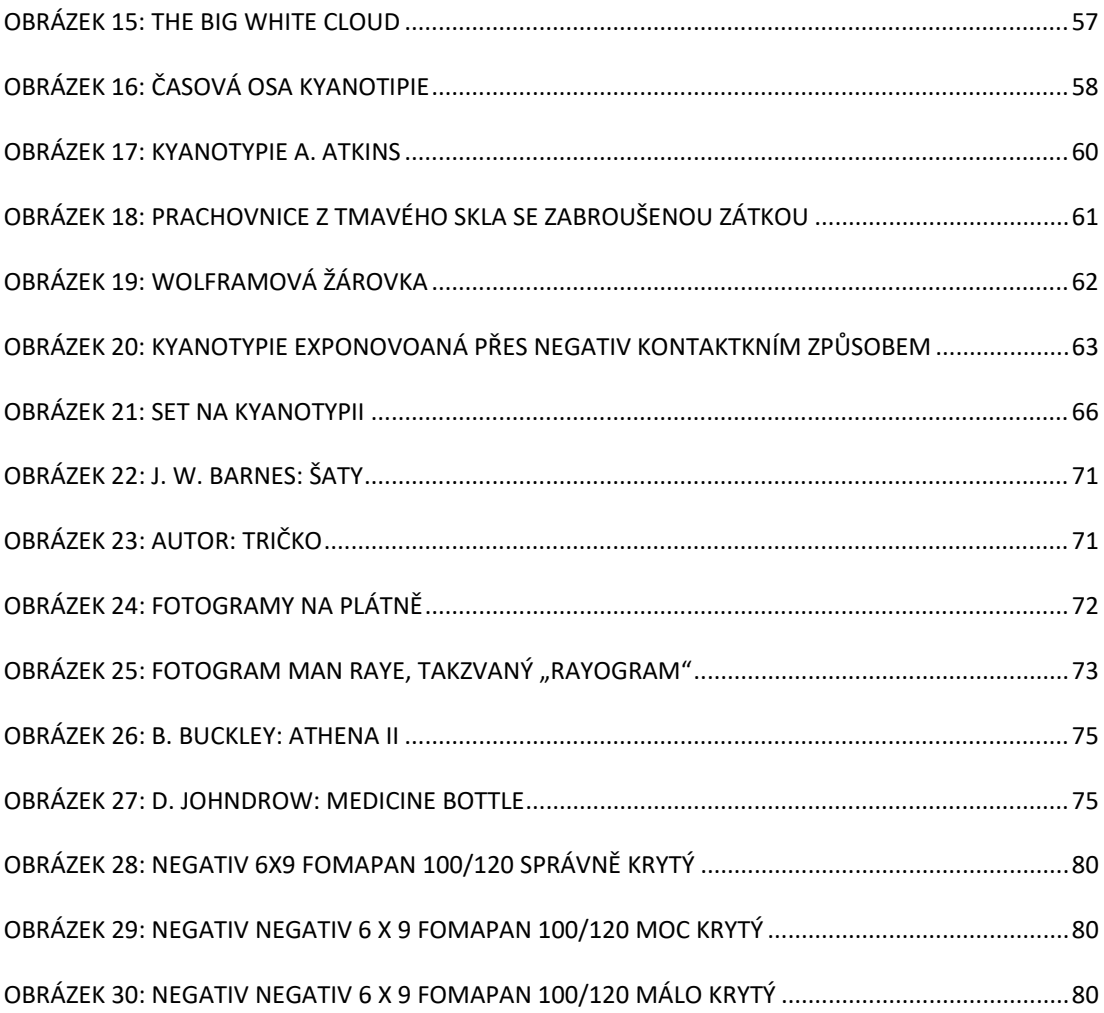

## **SEZNAM PŘÍLOH**

**Příloha č. 1:** Ukázka formuláře dotazníku pro studenty dvou pražských středních a vyšších výtvarných a grafických škol a fotografy – amatéry

## **PŘÍLOHY**

**Příloha č. 1**

## **DOTAZNÍK KYANOTYPIE (pro starší 18 let)**

**1)** Zajímáte se o historické fotografické techniky a měli byste zájem o distanční kurz některé techniky (konkrétně kyanotypie)? Jestliže ano, v jakém rozsahu?

 ANO, v rozsahu 4 lekcí (4 týdny – asi měsíc) ANO, v rozsahu 12 lekcí (12 týdnů – asi 3 měsíce) ANO, v rozsahu 24 lekcí (24 týdnů – asi 6 měsíců) V JINÉM ROZSAHU NEVÍM NEMÁM ZÁJEM

**2)** Kolik hodin byste si na kurz chtěli pravidelně vyhradit jednou za týden?

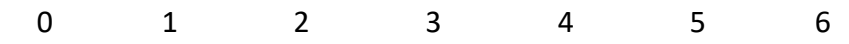

**3)** Měli byste zájem koupit si distanční text o kyanotypii, ale bez distančního kurzu, pouze jako materiál k samostudiu?

**ANO** 

**NF** 

NEVÍM

**4)** Distanční text o kyanotypii by měl obsahovat:

- A pouze praktická cvičení
- B vznik a vývoj kyanotypie, teorii, principy i praktická cvičení
- C nevím, nebo mi to je jedno

**5)** Vyhovuje vám tato forma distančního textu více, než klasická učebnice? Dali byste jí přednost?

ANO NE

**6)** Vyznačte prosím, jakou školu studujete.

střední uměleckou školu vyšší odbornou školu vysokou školu nestuduji

Velmi vám děkuji za vaše odpovědi!

Tento dotazník jsem sestavil pro potřeby mé bakalářské práce, věnující se tvorbě distančního textu o kyanotypii.

Marko Horáček

(student oboru poradenství v odborném vzdělávání Institutu vzdělávání

a poradenství České zemědělské univerzity)